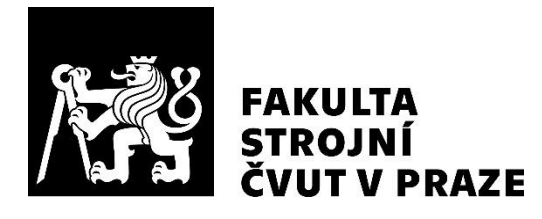

# **Ústav letadlové techniky**

# **Návrh dvoustupňové výkonové turbíny pro turbovrtulový motor**

**Two Stage Power Turbine Design for Turboprop Engine**

**DIPLOMOVÁ PRÁCE**

**2019**

# **Denis HERMANN**

**Studijní program:** N3958 LETECTVÍ A KOSMONAUTIKA **Studijní obor:** 3906T008 Letadlová a kosmická technika **Vedoucí práce:** Ing. Jan Klesa Ph.D.

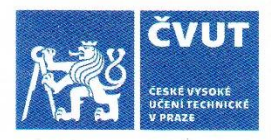

# ZADÁNÍ DIPLOMOVÉ PRÁCE

# I. OSOBNÍ A STUDIJNÍ ÚDAJE

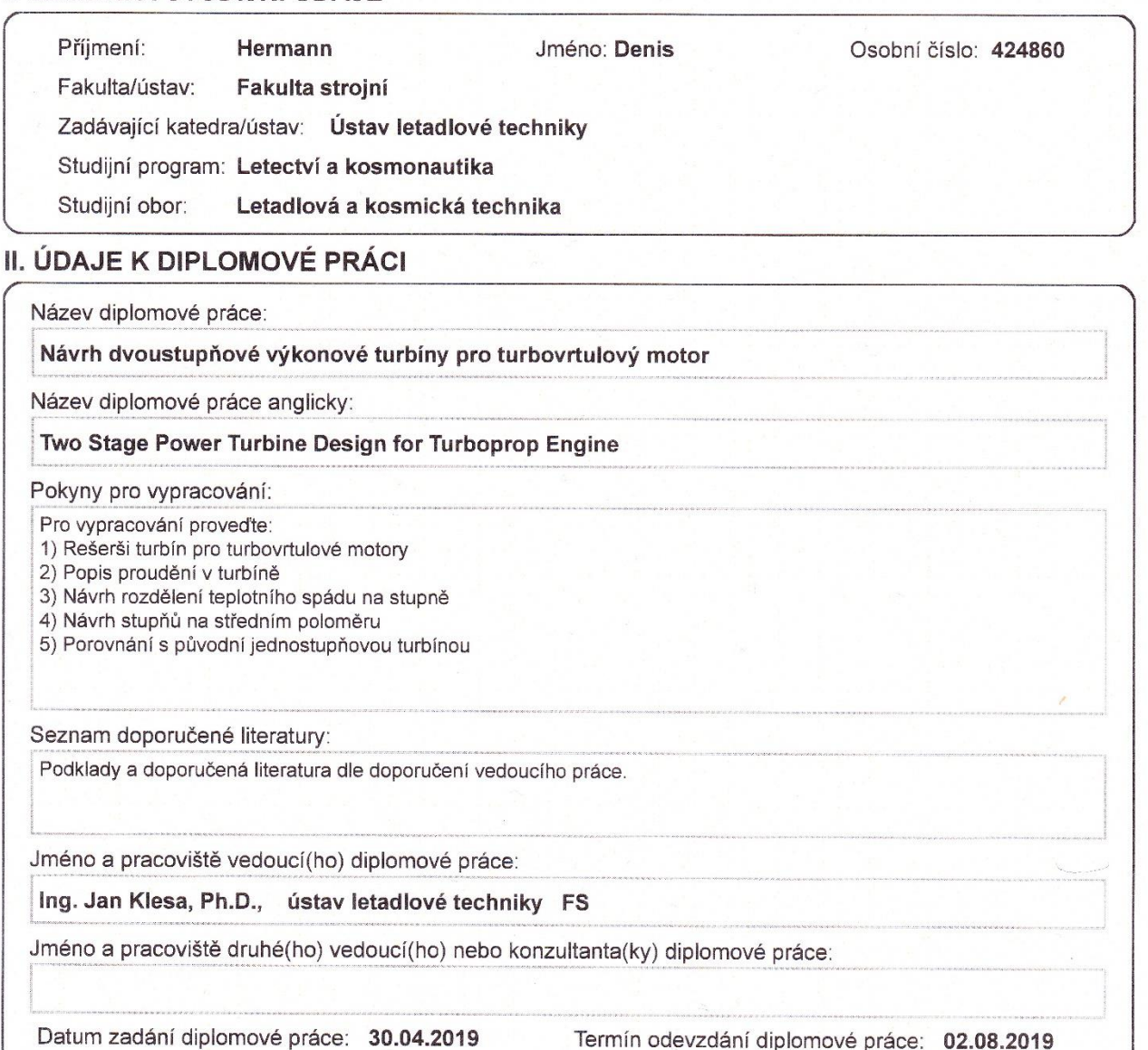

Platnost zadání diplomové práce:

Ing. Jan Klesa, Ph.D.<br>podpis vedoucí(ho) práce

Ing. Robert Theiner, Ph.D.<br>podpis vedoucí(ho) ústavu/katedry

prof. Ing. Michael Valášek, DrSc. podpis děkana(ky)

# III. PŘEVZETÍ ZADÁNÍ

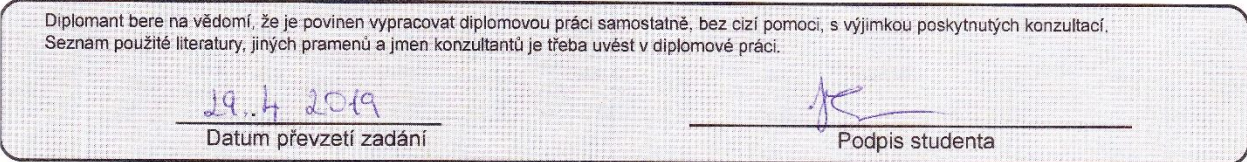

© ČVUT v Praze, Design: ČVUT v Praze. VIC

#### **PROHLÁŠENÍ**

**Prohlašuji, že jsem diplomovou práci s názvem: "Návrh dvoustupňové výkonové turbíny pro turbovrtulový motor" vypracoval(a) samostatně pod vedením Ing. Jana Klesy Ph.D. a Ing Romana Veselky, s použitím literatury, uvedené na konci mé bakalářské práce v seznamu použité literatury.**

**V Praze**

**Denis Hermann**

# **PODĚKOVÁNÍ**

Poděkování patří především rodině, za její psychickou podporu během celých studií i psaní této práce. Dále bych velice rád poděkoval Ing. Romanu Veselkovi, za jeho odborné rady a vedení, bez nichž by tato práce nejspíš nebyla úspěšně dokončena. Poděkování také patří Ing. Janu Klesovi Ph.D. i jeho odborné rady přispěli ke zdárnému dokončení této práce.

# **ANOTAČNÍ LIST**

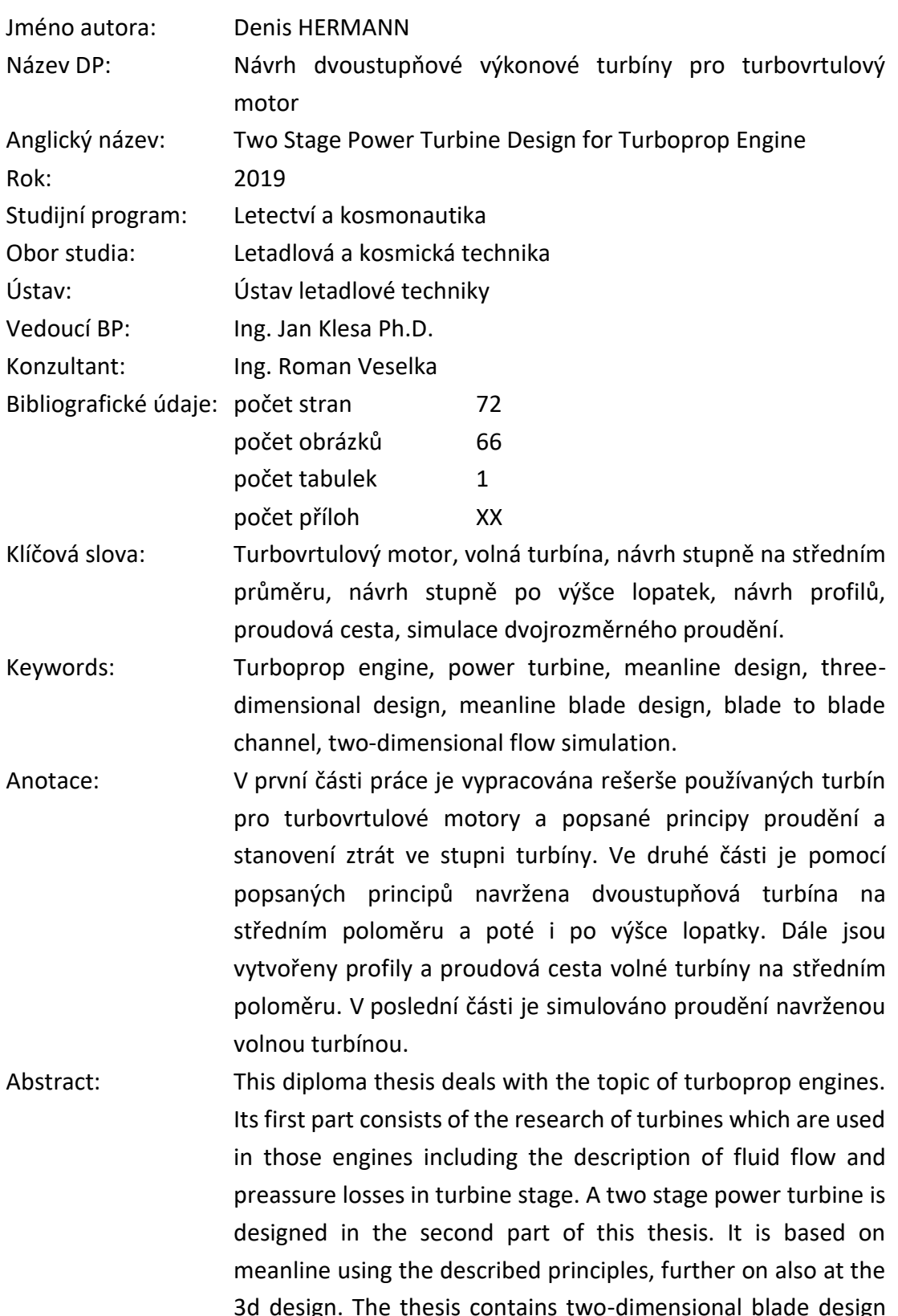

3d design. The thesis contains two-dimensional blade design and design blade-to-blade channel. The final part shows a simulation of the flow of the free turbine.

# Obsah

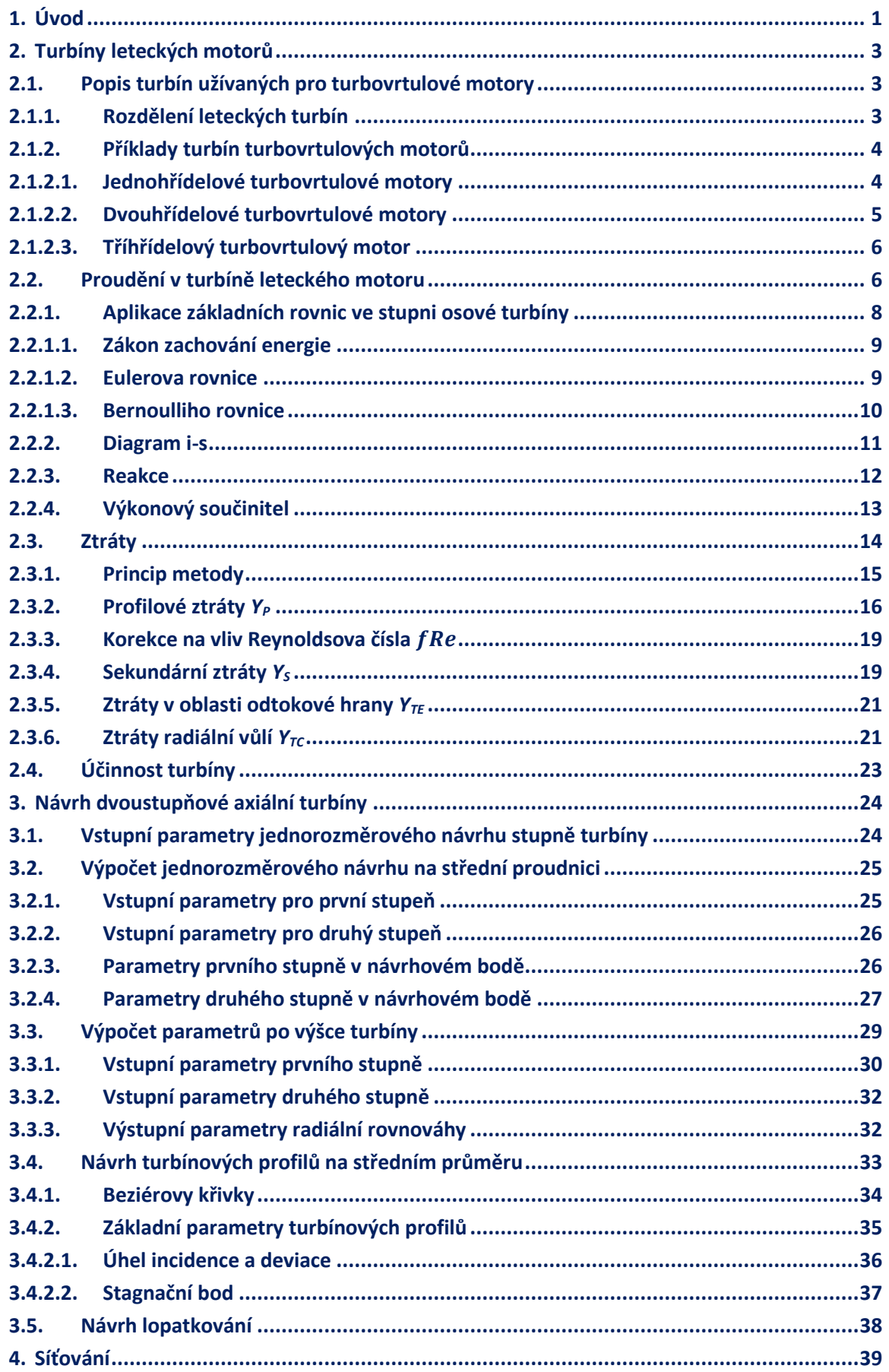

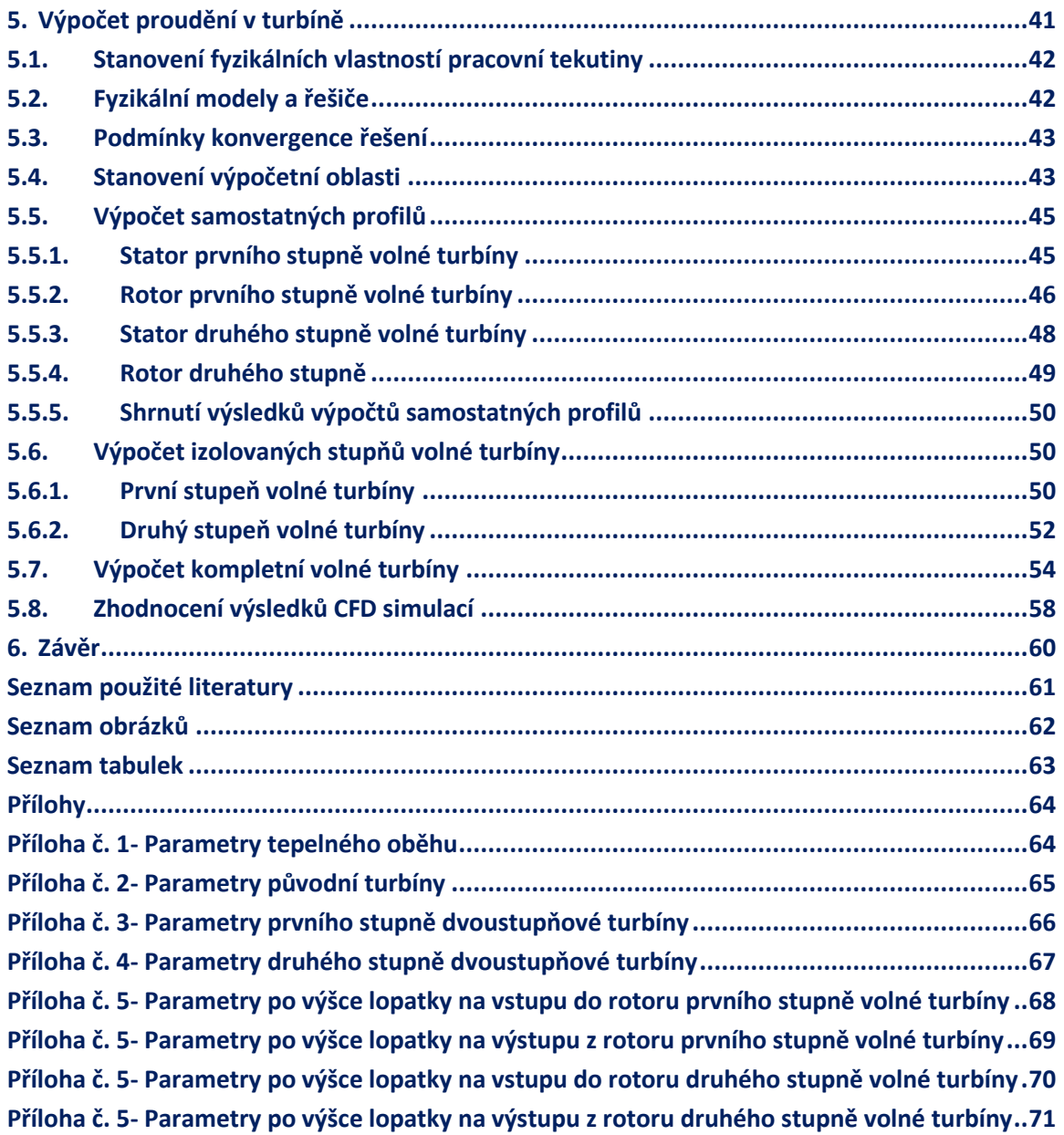

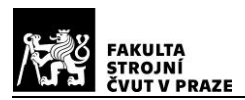

# <span id="page-7-0"></span>**1. Úvod**

Ve své práci se budu věnovat turbínovým leteckým motorům, a to jak z pohledu celkové konstrukce, tak hlavně v praktické části návrhu výkonové turbíny pro takový motor.

Turbínový motor je nejrozšířenější typ proudových motorů, používaných pro pohon letadel. Turbínové motory dělíme do několika dalších kategorií: proudový, turbodmychadlový, turbovrtulový a turbohřídelový motor.

Proudový motor je klasickou koncepcí turbínových motorů, která se začala objevovat během 30. let 20. století. První let proudového motoru se v Německu konal v roce 1939 a ve Velké Británii v roce 1941. Proudový motor pracuje na principu III. Newtonova pohybového zákona – neboli zákon akce a reakce. Vzduch nasávaný vstupním ústrojím je kompresorem stlačen, tím se i zahřeje a postupuje do spalovací komory. Ve spalovací komoře je do horkého vzduchu rozprášeno palivo a směs je zapálena. Horké plyny expandují a roztáčí turbínu. Turbína je na společné hřídeli s kompresorem a pohání jej. Horké plyny dále putují do trysky, kde je využita zbylá energie. Vhodným tvarováním trysky, je dosaženo opětovného stlačení a následné expanze. Tím je vytvořen tah, který následně pohání letadlo.

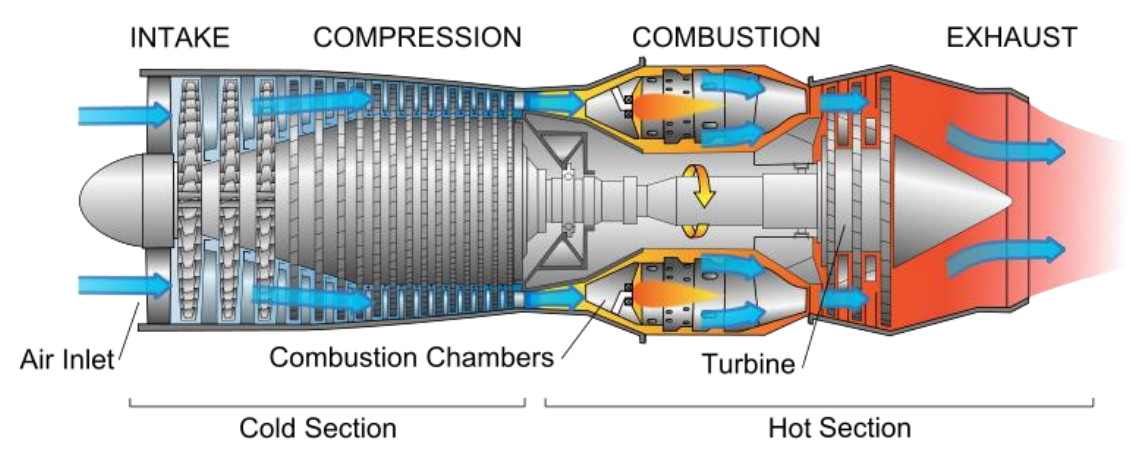

#### *Obrázek 1: Turbínový motor [2]*

Turbodmychadlový motor funguje v zásadě na stejném principu, jako motor proudový. Rozdíl je v tom, že velká část nasávaného vzduchu neprochází přes kompresor, spalovací komoru a turbínu, ale jen přes dmychadlo. Dmychadlo vytváří dominantní část tahu. Menší část vzduchu, která všemi částmi motoru prochází, vytváří energii pro pohon dmychadla. Poté je smíchána s vzduchem z obtokového kanálu a zbytek energie se podílí na tahu.

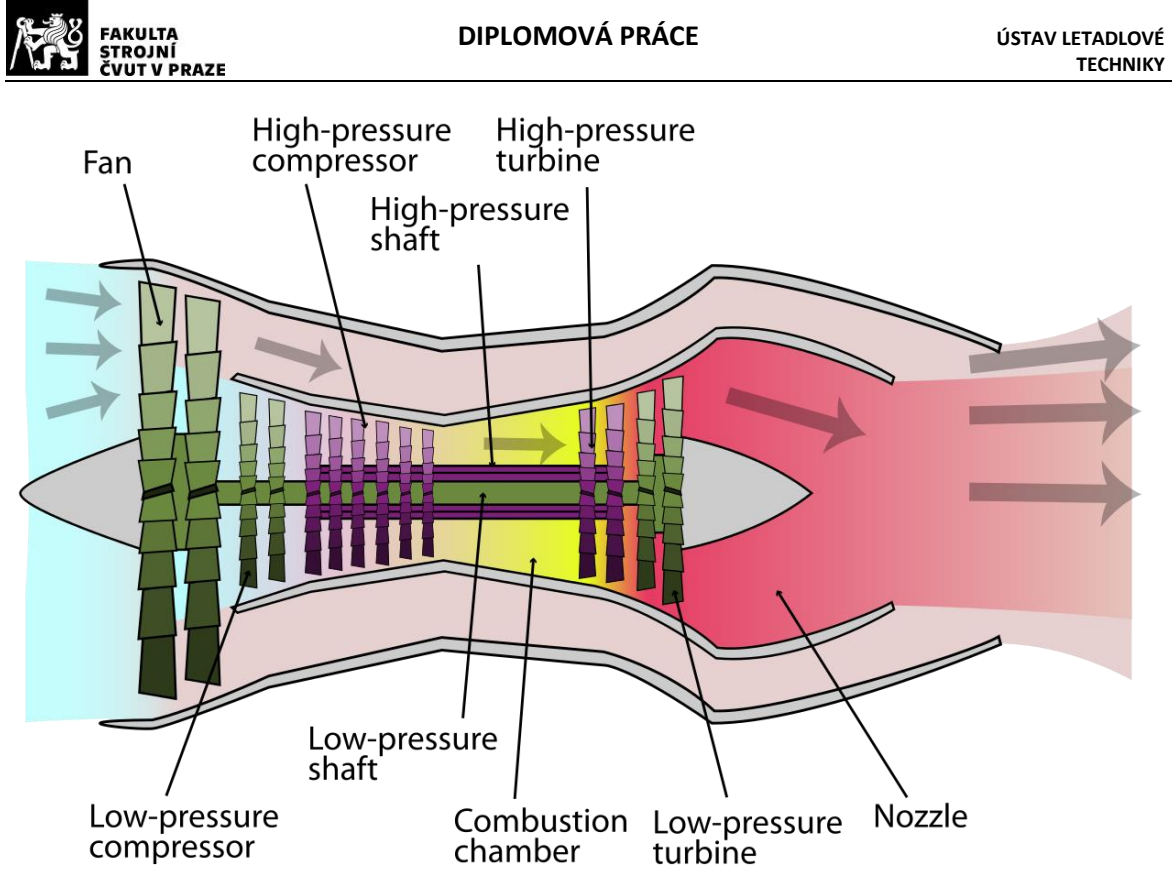

*Obrázek 2: Turbodmychadlový motor [2]*

Turbovrtulové motory jsou turbínové motory, jejichž turbína pohání krom kompresoru i hřídel, kterou je přes reduktor poháněna vrtule. Tyto motory byly vyvinuty pro pomaleji létající letadla, kde nahradily motory pístové, které při stejném výkonu narůstaly na velikosti a hmotnosti. Velice podobnou kategorií jsou turbohřídelové motory. Jediný rozdíl mezi těmito motory je, že u turbohřídelového motoru, je hřídelí nejčastěji poháněn nosný rotor, případně jiné zařízení.

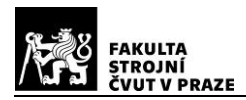

# <span id="page-9-0"></span>**2. Turbíny leteckých motorů**

Turbína leteckého motoru má za úkol poskytovat výkon pro pohon kompresoru, pomocných agregátů a vrtule u turbovrtulových motorů, případně dmychadla u motorů dvouproudových, nebo hřídele u turbohřídelových motorů. Využívá k tomu tepelnou a tlakovou energii horkých plynů proudících ze spalovací komory. Tuto energii pomocí vhodně tvarovaných kanálů a lopatek přeměňuje pomocí kinetické energie na mechanickou práci.

# <span id="page-9-1"></span>**2.1. Popis turbín užívaných pro turbovrtulové motory**

Turbíny, stejně jako kompresory se skládají z jednotlivých stupňů, jedním stupněm rozumíme soustavu jednoho statoru a jednoho rotoru. Stator, nebo také rozváděcí kolo, je tvořen nepohyblivými kanály, tvar kanálů vytváří turbínové lopatky. V turbíně je za statorem umístěn rotor neboli oběžné kolo, což je soustava pohyblivých (rotujících) kanálů, které jsou opět tvořeny lopatkami.

Nicméně v kompresoru teplota i tlak plynů ve stupni roste, kdežto ve stupni turbíny se teplota i tlak plynů snižuje. Je to dáno jak tvarem jednotlivých kanálů, tak i odběrem mechanické práce z turbíny. Kanál kompresoru svojí průtočnou plochu zvětšuje, nazýváme jej difuzorní, naopak kanál turbíny svoji průtočnou plochu zmenšuje, nazýváme jej konfuzorní.

Teplota plynů vstupujících do prvního stupně může dosahovat až 1700 °C a rychlosti až 750 m/s. Obvodová rychlost špiček lopatek rotoru může dosahovat 450 m/s. Takové podmínky vytvářejí velké síly, které musí lopatky a disky jednotlivých stupňů snést, při současném dodržení následujících hlavních požadavků na letecké turbíny:

- velký výkon,
- vysoká účinnost,
- malá hmotnost,
- vysoká životnost.[5]

## <span id="page-9-2"></span>**2.1.1. Rozdělení leteckých turbín**

Turbíny se dělí do několika kategorií.

- 1) Podle směru protékajících plynů:
	- a) Osové ve kterých plyn protéká stupni ve směru osy rotace rotoru. Tyto turbíny jsou v leteckých motorech nejpoužívanější, protože splňují všechny požadavky, které byli zmíněny.
	- b) Radiální ve kterých plyn proudí převážně kolmo na osu rotace rotoru. Podle směru proudění lze tyto turbíny rozdělit na dostředivé, kdy plyn proudí od vnějšího průměru rotoru k jeho středu a na odstředivé, kdy plyn proudí od středu rotoru k vnějšímu průměru. Radiální turbíny jsou vhodnější spíše pro menší hmotnostní průtoky, a proto jsou používané spíše jako pomocné agregáty, případně pro pohon turbokompresoru v pístových motorech.

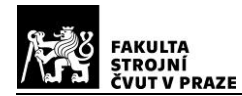

- 2) Podle změny tlaku na rotoru:
	- a) Reakční (přetlakové)- v tomto typu turbíny statický tlak na rotoru klesá. Reakční turbína má vysokou účinnost, a proto je používaná v letectví.
	- b) Akční (rovnotlaké)- ve kterých se statický tlak na rotoru nemění. Tento typ se v letectví nepoužívá, neboť nedosahuje takové účinnosti jako předchozí.
- 3) Podle počtu stupňů:
	- a) Jednostupňové tvořené pouze jedním statorem a jedním rotorem.
	- b) Vícestupňové které tvoří soustava několika stupňů.[5]

#### <span id="page-10-0"></span>**2.1.2. Příklady turbín turbovrtulových motorů**

V leteckých motorech se používají axiální turbíny, jednostupňové i ty s více stupni. Počet stupňů turbíny závisí nejen na zpracovávané práci, ale i konstrukci motoru, a na požadovaných otáčkách, které turbína musí vyprodukovat.

Počet hřídelí, a tedy i turbín v leteckém motoru je závislý na požadavcích kladených na motor, jako jsou například:

- a) konstrukční a výrobní náročnost,
- b) měrná spotřeba paliva,
- c) výkon,
- d) celková účinnost.[5]

#### <span id="page-10-1"></span>**2.1.2.1. Jednohřídelové turbovrtulové motory**

Jsou konstrukčně nejjednodušší motory, avšak tato jednoduchost má za následek horší využití vložené energie a tím pádem vyšší měrnou spotřebu. Tato konstrukce byla využívána hlavně v dřívějších dobách. V současné době je konstrukce využívána jen minimálně, a to především u menších a méně výkonných motorů. Příklady takových motorů mohou být motory s třístupňovou axiální turbínou Ivčenko AI 20, AI 24, Rolls-Royce Dart, Honeywell TPE331, případně s pětistupňovou axiální turbínou Kuzněcov NK-2 a další. [6]

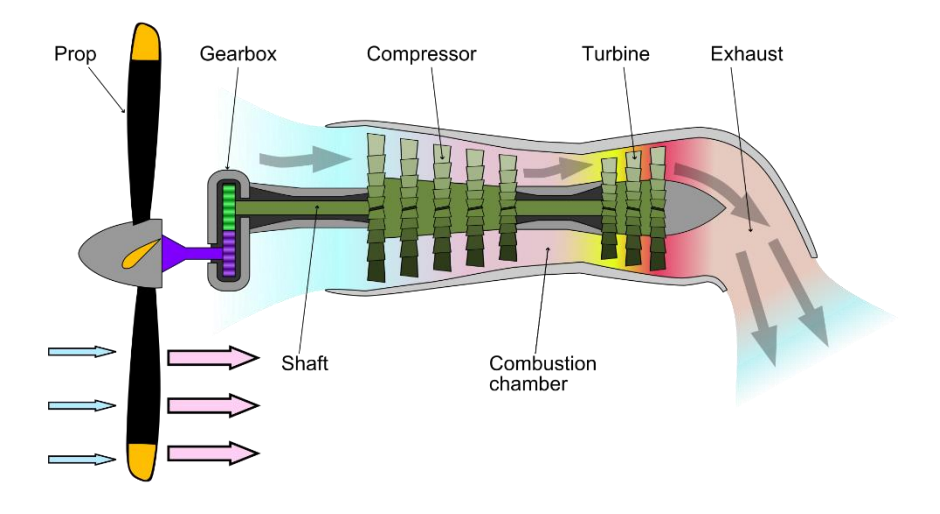

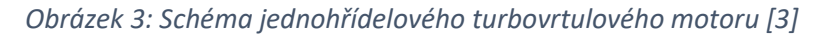

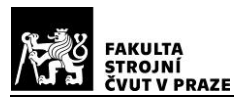

#### <span id="page-11-0"></span>**2.1.2.2. Dvouhřídelové turbovrtulové motory**

V současné době nejpoužívanější turbovrtulové motory, ať už v provedení s jednorotorovým kompresorem [\(Obrázek](#page-11-1) 4), nebo dvourotorovým kompresorem ([Obrázek](#page-12-2) 5).

V uspořádání s jednorotorovým kompresorem pohání vysokotlaká turbína hřídel kompresoru a nízkotlaká pohání přes reduktor vrtuli. Příkladem takových motorů jsou Lycoming T53, GE T64, T700. Tyto motory mají dvoustupňovou vysokotlakou i nízkotlakou turbínu. Dalším příkladem je motor M601 (GE H80), který má jednostupňovou nízkotlakou i vysokotlakou turbínu. Asi nejrozšířenějším motorem tohoto typu je motor Pratt&Whitney Canada PT6, u něhož bychom v jeho rozličných variantách našli více kombinací počtů stupňů jednotlivých turbín, jelikož tato řada motorů pokrývá pásmo výkonů od 430 kW do 1450kW na hřídeli. Asi nejnovějším motorem v této kategorii by měl být motor GE Catalyst, který by mohl být certifikovaný v průběhu roku 2020. Tento motor má dva stupně vysokotlaké turbíny a tři stupně nízkotlaké turbíny. Příkladů takových morů bychom našli mnoho i s různými kombinacemi počtu stupňů nízkotlakých a vysokotlakých turbín. [6]

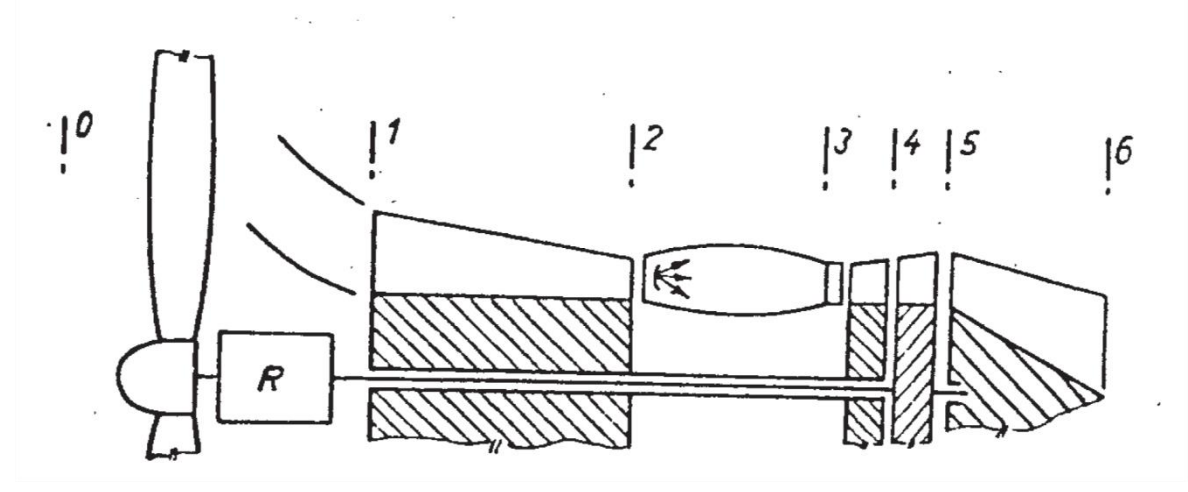

<span id="page-11-1"></span>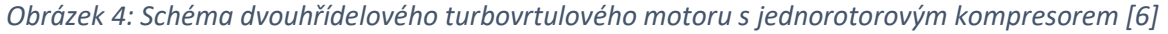

V druhé zmíněné konstrukční variantě pohání vysokotlaká turbína vysokotlaký kompresor a nízkotlaká turbína pohání krom vrtule i nízkotlaký kompresor. Pohon vrtule je opět řešen přes reduktor. Zástupcem kategorie s dvourotorovým uspořádáním kompresoru je motor Rolls-Royce Tyne s jednostupňovou vysokotlakou turbínou a třístupňovou nízkotlakou turbínou. [6]

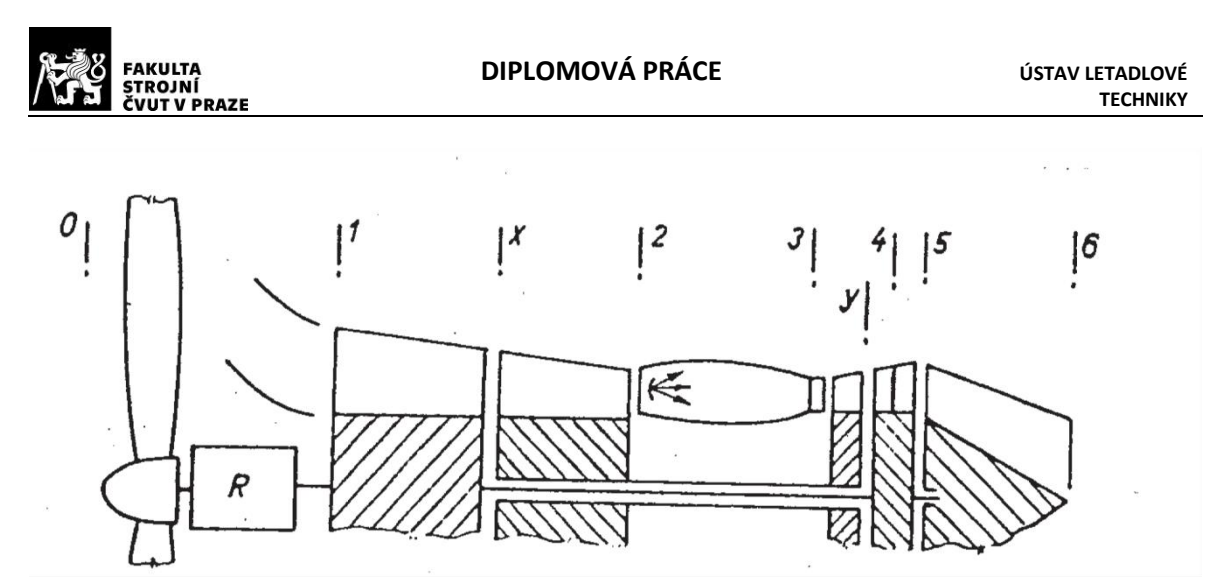

*Obrázek 5: Schéma dvouhřídelového motoru s dvourotorovým kompresorem [6]*

#### <span id="page-12-2"></span><span id="page-12-0"></span>**2.1.2.3. Tříhřídelový turbovrtulový motor**

Konstrukčně nejsložitější typ, avšak jeden z nejúčinnějších turbovrtulových motorů. Tříhřídelový motor je složen z dvourotorového kompresoru, tří turbín a vrtule. Nízkotlaký i vysokotlaký kompresor využívá k pohonu vlastní turbínu a volná výkonová turbína přes reduktor pohání vrtuli. Mezi zástupce tříhřídelových turbovrtulových motorů patří Pratt & Whitney Canada PW100, Rolls-Royce GEM, nebo český Walter M602, který se ale nedostal do sériové produkce. Všichni tito zástupci mají jednostupňovou nízkotlakou i vysokotlakou turbínu a dvoustupňovou volnou výkonovou turbínu.

Schéma tříhřídelového motoru Walter M602 se dvěma radiálními kompresory a třemi turbínami můžeme vidět na [Obrázek](#page-12-3) 6. [6]

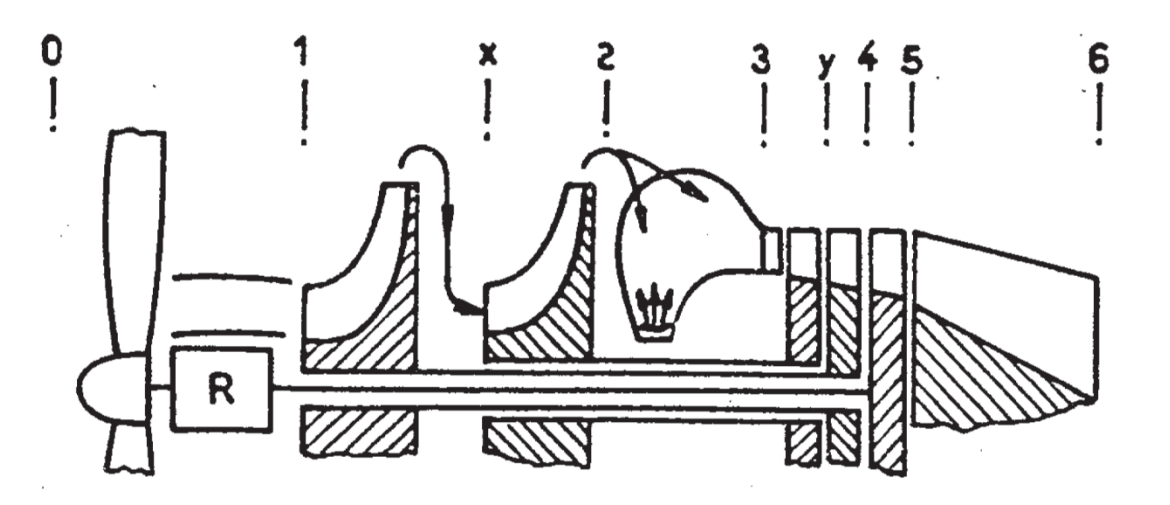

*Obrázek 6: Schéma tříhřídelového motoru. [6]*

#### <span id="page-12-3"></span><span id="page-12-1"></span>**2.2. Proudění v turbíně leteckého motoru**

Základní metodou pro výpočet parametrů proudění v turbíně je metoda elementárního stupně. Elementární stupeň turbíny je stupeň s nekonečně krátkými lopatkami a délka těchto lopatek je ohraničena dvěma sousedními proudnicemi. Poloměr takového stupně můžeme volit libovolně mezi patním a špičkovým průměrem reálného stupně.

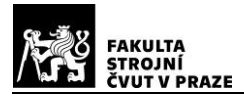

Konfuzorní tvar průtočného kanálu, kdy A<sub>0</sub>> A<sub>1</sub>, na statoru způsobí nárůst rychlosti tak, že  $c_0$ < $c_1$  a rychlost  $c_1$  je často blízká místní rychlosti zvuku. Ve výpočtu elementárního stupně neuvažujeme odvod tepla. Jelikož stator neodvádí žádnou práci, celková entalpie plynu zůstane po průchodu statorem konstantní  $i_{0c}=i_{1c}$ . S uvážením konstantní měrné tepelné kapacity plynu, zůstane i celková teplota po průchodu statorem stejná  $T_{0c}=T_{1c}$ . Při zachovaní entalpie i celkové teploty a nárůstu rychlosti, klesne statická teplota i statický tlak T<sub>0s</sub>> T<sub>1s</sub> a p<sub>0s</sub>> p<sub>1s</sub>. Celkový tlak klesne jen málo, protože při průtoku plynu statorem vznikají jen malé ztráty  $p_{0c}$  p<sub>1c</sub>.

Zúžení rotorové mříže je u rotorů turbín leteckých motorů menší, než už u statorů  $A_1$ <sup>'</sup>>  $A_2$ . Relativní rychlost v rotorové mříži stoupá w<sub>1</sub><w<sub>2</sub>, což má za následek další pokles statické teploty  $T_{1s}$  T<sub>2s</sub>. Na rotorové mříži dochází k velkému poklesu momentu hybnosti plynů  $c_1>c_2$ , tento pokles způsobí pokles celkové entalpie  $i_1c$  i<sub>2c</sub>. Pokud znovu uvážíme konstantní střední měrnou tepelnou kapacitu plynu, celková teplota klesne  $T_{1c}$ > T<sub>2c</sub> a celkový tlak také klesne  $p_{1c}$ >  $p_{2c}$ . Na [Obrázek](#page-13-0) 7 je zobrazeno rozložení tlaku na hřbetu a korytě rotorové lopatky. [5]

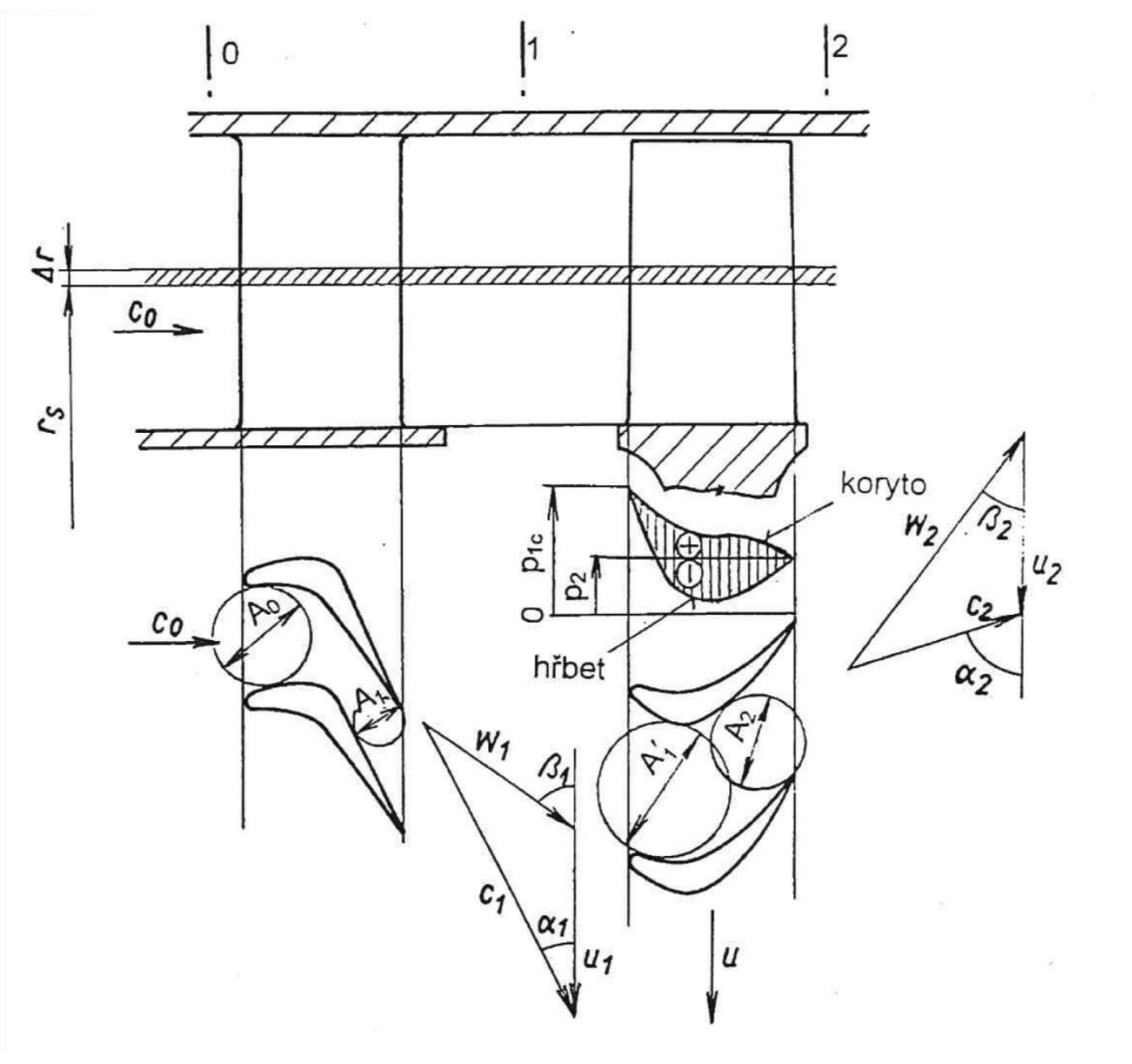

<span id="page-13-0"></span>*Obrázek 7: Elementární stupeň osové turbíny [5]*

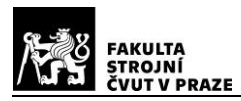

Ohnutí proudu v profilové mříží stupně osové axiální turbíny je násobně větší než ohnutí proudu ve stupni osového kompresoru. Tato skutečnost vychází z charakteru příslušných typů kanálů a jejich aerodynamických vlastností. V difuzorním kanálu tlak narůstá ve směru proudu. Záporný tlakový spád ovlivňuje nepříznivě mezní vrstvu na profilu, která poměrně rychle v takovém kanálu narůstá a díky tomu narůstají rychle i profilové ztráty. Naproti tomu v kanálu konfurzorním tlak ve směru proudu klesá. Při tomto kladném tlakovém spádu je mezní vrstva poměrně malá i při velkém ohnutí proudu a profilové ztráty jsou také relativně malé. Z těchto charakteristik jednotlivých stupňů vyplývá, že díky velkému ohnutí proudu, které si můžeme na jednom stupni dovolit, lze získat několikanásobně větší práci než na jednom stupni kompresoru, což vede k tomu, že na pohon několika stupňů kompresoru stačí jeden stupeň turbíny. [5]

#### <span id="page-14-0"></span>**2.2.1. Aplikace základních rovnic ve stupni osové turbíny**

Základní rovnicí je zákon zachování energie, který pro lopatkový stroj můžeme sestavit z [Obrázek](#page-14-1) 8 pro proudění mezi řezy 1-1 a 2-2. Za malý časový úsek Δτ plyn urazí dráhu mezi řezy 1-1 až 1'-1' rovnou c<sub>1a</sub>⋅Δτ na vstupu a 2-2 až 2'-2' c<sub>2a</sub>⋅Δτ na výstupu. A pro turbínu bude platit: Energie a teplo odvedené z plynu se spotřebují na změnu vnitřní a kinetické energie

$$
E_{vn} + Q_{vn} = \Delta U + \Delta E_k. \tag{1}
$$

 $q_{vn}$   $(Q_{vn})$  $c_2$ Р2 ρ,  $c_{1}$  $c_{1a}\Delta\tau$  $c_{2a}$  $\Delta \tau$  $\pm W_c$  (E<sub>c</sub>)

<span id="page-14-1"></span>*Obrázek 8: Schéma pro sestavení rovnice zákona zachování energie [4]*

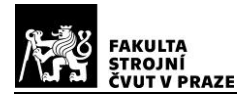

#### <span id="page-15-0"></span>**2.2.1.1. Zákon zachování energie**

Rovnice zákona zachovaní energie pro stupeň turbíny má následující tvar:

$$
-W_{et} = c_p \cdot (T_{2c} - T_{0c}). \tag{2}
$$

**Tedy** 

$$
W_{et} = W_{st} = c_p \cdot (T_{0c} - T_{2c}).
$$
\n(3)

Z čehož vyplývá, že efektivní práce odvedená ze stupně turbíny se rovná poklesu celkové entalpii plynu ( $i_2 \le i_0 c$ ), čemuž odpovídá i pokles celkové teploty ( $T_2 \le T_0 c$ ). [5]

#### <span id="page-15-1"></span>**2.2.1.2. Eulerova rovnice**

V roce 1755 Leonard Euler zformuloval vztah o změně hybnosti ustáleného proudění tekutiny. Tento vztah je známý jako Eulerova rovnice, jejíž slovní vyjádření je "součet všech sil působících na vymezenou hmotnost tekutiny od obtékaných profilů a na hranicích kontrolní plochy v ustáleném proudu, je roven časové změně hybnosti tekutiny při jejím průtoku přes hranice vymezené kontrolní plochou"

$$
\sum_{abcd} \vec{F}' + \sum \vec{F_{\Sigma}}' = \sum_{abcd} \frac{\Delta m \cdot \vec{c_2} - \Delta m \cdot \vec{c_1}}{\Delta \tau}.
$$
 (4)

 $\Sigma_{abcd}$   $\vec{F}^{\prime}$  je součet vektorů sil působících na proud podél kontrolní plochy.

 $\sum \overrightarrow{F_{\Sigma}}'$  je součet vektorů sil působících od profilů na plyn.

 $\Delta m \cdot \vec{c_1}$  je vektor hybnosti tekutiny vstupující elementem kontrolní plochy abcd.

 $\Delta m \cdot \vec{c_1}$  je vektor hybnosti tekutiny vytékající elementem kontrolní plochy abcd.  $\Delta \tau$  je časová změna.

Eulerova rovnice předpokládá znalost parametrů proudu pouze na kontrolní ploše a není tedy potřeba řešit procesy probíhající uvnitř objemu plynu uzavřeného kontrolní plochou.

Eulerovu rovnici můžeme též vyjádřit o momentech hybnosti a momentech vnějších sil. "Časová změna momentu hybnosti tekutiny k dané ose se rovná součtu všech momentů vnějších sil působících na tekutinu k téže ose."

$$
\sum M_{vn} = \frac{\Delta m \cdot (c_{2u} \cdot r_2 - c_{1u} \cdot r_1)}{\Delta \tau}.
$$
\n(5)

 $\Delta m$  je hmotnost plynu protékajícího za čas  $\Delta \tau$  kanálem mezi řezy (1-1)-(1'-1') a  $(2-2)-(2'-2')$ .

 $c_{1u}$ ,  $c_{2u}$  jsou obvodové složky rychlosti v řezech (1-1) a (2-2).

 $r_1, r_2$  jsou vzdálenosti osy otáčení "0" a těžiště hmoty  $\Delta m$  na vstupu a výstupu z kanálu.

 $\sum M_{\text{vm}}$  je moment vnějších sil působících na hmotnost plynu protékajícího kanálem mezi řezy (1-1) a (2-2), vztažený k ose procházející bodem "0".

Dosazením  $\frac{\Delta m}{\Delta \tau} = Q_m$  do rovnice (5), dostaneme rovnici ve tvaru:

$$
\sum M_{vn} = Q_m \cdot (c_{2u} \cdot r_2 - c_{1u} \cdot r_1).
$$
 (6)

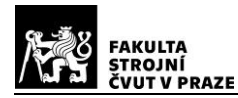

Vynásobením rovnice (6) úhlovou rychlostí  $\omega$  a zkrácením hmotnostním průtokem  $Q_m$  ji lze také napsat ve tvaru:

$$
W_c = c_{2u} \cdot u_2 - c_{1u} \cdot u_1. [4]
$$
 (7)

#### <span id="page-16-0"></span>**2.2.1.3. Bernoulliho rovnice**

Na stupni osové turbíny je práce z hřídele odváděna, a tak Bernoulliho rovnice je ve tvaru:

$$
-W_{et} = -W_{pol,t} + W_r + \frac{c_2^2 - c_0^2}{2}.
$$
\n(8)

Vyjádřením v celkových stavech a úpravou rovnice (8) lze rovnici vyjádřit ve tvaru:

$$
W_{et} = W_{pol,tc} + W_{rc}.\tag{9}
$$

$$
W_{et} = W_{st},
$$

 $W_{pol,tc} = - \int_{0c}^{2c} \frac{dp_c}{r}$  $\rho_c$  $2c$  $\frac{c^2c}{c^2} \frac{dp_c}{\rho_c} = \frac{n}{n}$  $\frac{n}{n-1}r(T_{0c}-T_{2c})$  je polytropická expanzí technická práce.  $W_{rc}$  je práce vynaložená na překonání ztrát.

Grafické vyjádření práce stupně turbíny je na [Obrázek](#page-16-1) 9.

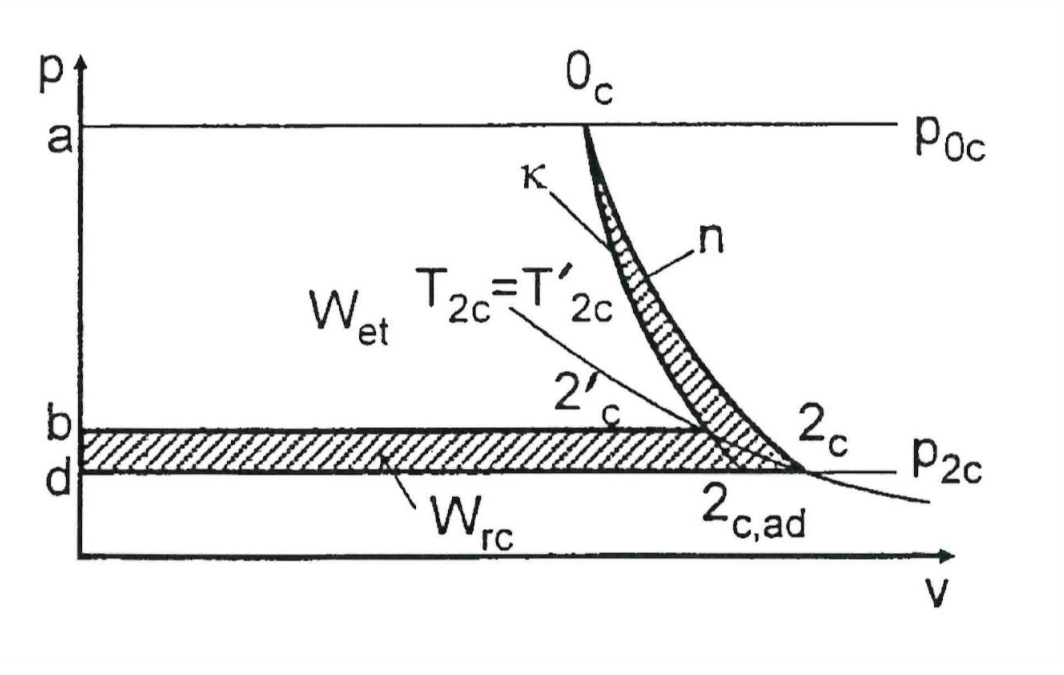

*Obrázek 9: p-v diagram expanze ve stupni turbíny [5]*

<span id="page-16-1"></span>Polytropická technická práce získaná při expanzi  $W_{pol,tc}$ , je úměrná ploše (a, d, 2c, 0c, a).

Práce potřebná na překonání ztrát ve stupni turbíny  $W_{rc}$  je zobrazena plochou (b, d,  $2c, 0c, 2c, b$ .

Efektivní práce odvedená z turbínového stupně  $W_{et}$ =  $W_{st}$  je vyjádřená plochou (a, b,  $2'$ <sub>c</sub>,  $0$ <sub>c</sub>, a).

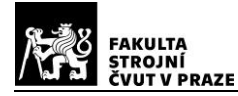

Při ideální expanzi  $W_{rc} = 0$ ,  $n = \kappa$  a body  $2_c \equiv 2_{c,ad} \equiv 2_{c'}$  je adiabatická expanze technická práce  $W_{ad,tc}$  úměrná ploše (a, d, 2<sub>c,ad</sub>, 0<sub>c</sub>, a) a rovnice pro tuto práci:

$$
W_{ad,tc} = -\int_{0c}^{2c,ad} \frac{dp_c}{\rho_c} = \frac{\kappa}{\kappa - 1} r (T_{0c} - T_{2c,ad}).
$$
\n(10)

Pro letecké motory je účinnost stupně turbíny definována jako poměr efektivní práce odvedené ze stupně ( $W_{et} = W_{st}$ ) k práci adiabatické ( $W_{adt}$ ), získané při expanzi plynu bez ztrát

$$
\eta_{tc} = \eta_{stc} = \frac{W_{et}}{W_{ad,tc}}.\tag{11}
$$

Rovnici (10) adiabatické práce turbíny lze upravit do tvaru:

$$
W_{ad,tc} = \frac{\kappa}{\kappa - 1} r T_{0c} \left( 1 - \frac{T_{2c,ad}}{T_{0c}} \right),\tag{12}
$$

kde

$$
\frac{T_{2c,ad}}{T_{0c}} = \left(\frac{p_{2c}}{p_{0c}}\right)^{\frac{\kappa - 1}{\kappa}}.\tag{13}
$$

Tlakový spád ve stupni turbíny je nejčastěji definován jako poměr celkových tlaků před a za stupněm:

$$
\pi_{tc} = \pi_{stc} = \frac{p_{0c}}{p_{2c}}.\tag{14}
$$

Dosazením z rovnice (13) a (14) do rovnice (12) dostanu:

$$
W_{ad,tc} = \frac{\kappa}{\kappa - 1} r T_{0c} \left( 1 - \left( \frac{1}{\pi_{tc}} \right)^{\frac{\kappa - 1}{\kappa}} \right).
$$
 (15)

Z rovnice (11) vyjádřením efektivní práce odvedenou ze stupně turbíny dostanu výraz, používaný pro letecké motory:

$$
W_{et} = \frac{\kappa}{\kappa - 1} r T_{0c} \left( 1 - \left( \frac{1}{\pi_{tc}} \right)^{\frac{\kappa - 1}{\kappa}} \right) \eta_{tc} . \text{ [5]}
$$
 (16)

#### <span id="page-17-0"></span>**2.2.2. Diagram i-s**

Tento diagram je grafickým vyjádřením expanze tekutiny na stupni turbíny. Někdy bývá označován jako Mollierův diagram, nebo diagram entropie a entalpie.

1-2 je průběh ztrátové expanze na statoru,

2-3 je průběh ztrátové expanze na rotoru,

1-2<sup>s</sup> je bezztrátová (ideální) expanze na statoru,

2-3<sub>s</sub> je bezztrátová (ideální) expanze na rotoru,

 $c_1^2$  $\frac{1}{2}$  je kinetická energie tekutiny vstupující do stupně,

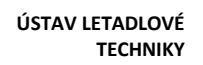

 $c_2^2$  $\frac{2}{2}$  je kinetická energie tekutiny vystupující ze statoru,

FAKULTA<br>STROJNÍ V PPAZE

 $c_3^2$ 2 2 je kinetická energie tekutiny vystupující ze stupně,

 $w_2^2$ 2 2 je relativní kinetická energie tekutiny vstupující do rotoru,

 $w_3^2$  $\frac{y_3}{2}$  je relativní kinetická energie tekutiny vystupující z rotoru.

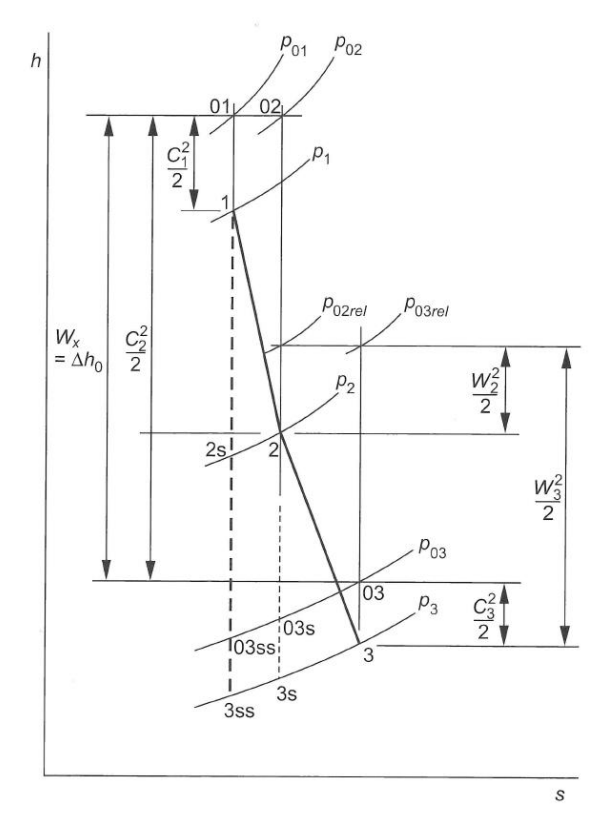

*Obrázek 10: i-s diagram turbíny [7]*

Jak lze vidět na [Obrázek](#page-13-0) 7, celková rychlost na vstupu do rotoru je mnohem větší než relativní, a tak je i kinetická energie celkové rychlosti větší. V rotoru probíhá expanze relativně vůči lopatkové mříži, a tak roste velikost hlavně relativní rychlosti a tím i velikost kinetické energie relativní složky proudu. [7]

Na i-s diagramu lze doložit i platnost rovnice (3), že efektivní práce turbíny se rovná změně celkové entalpie.

#### <span id="page-18-0"></span>**2.2.3. Reakce**

Reakce stupně je parametr udávající poměr, kterým je rozdělen proces expanze mezi stator a rotor. Reakce může být definována několika způsoby: například jako poměr adiabatické práce zpracované v rotoru k adiabatické práci zpracované celým stupněm (17), jako poměr rozdílů statické vstupní a výstupní entalpie k celkové vstupní a výstupní entalpii, anebo jako poměr rozdílů statického vstupního tlaku a výstupního tlaku v rotoru k rozdílu statického vstupního tlaku a výstupního tlaku ve stupni (18)

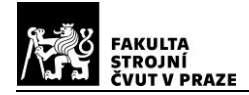

 $p_1 - p_3$ 

$$
\Lambda = \frac{W_{ad,rot}}{W_{ad,st}},
$$
\n
$$
\Lambda = \frac{p_2 - p_3}{p_4 - p_3}.
$$
\n(13)

Záporná hodnota reakce značí, že je proud tekutiny zpomalen v rotoru. Pro turbíny jsou tudíž takové stupně nevhodné. Stupně s reakcí  $\Lambda > 1$ , kde dochází ke zpomalení proudu tekutiny na statoru, jsou také nevhodné pro turbíny.

Stupeň s reakcí  $\Lambda = 0$  se nazývá rovnotlaký, nebo také akční. Tlak  $p_1 = p_2$  a relativní rychlost  $w_1 = w_2$ . Při proudění v rovnotlakém stupni dochází k velkému urychlení proudu tekutiny ve statoru, a také veškerá expanze probíhá ve statoru. V rotoru dochází pouze k otočení proudu tak, aby relativní rychlost zůstala zachována. V takovém stupni je vlivem velkého ohnutí proudu, v některých případech až 150°, při zachování relativní rychlosti w velmi vysoká rychlost  $c_1$  a nižší účinnost celého stupně. Proto se tyto turbíny v leteckých motorech nepoužívají. Na turbínovém stupni s reakcí  $\Lambda = 1$ , by k veškeré expanzi a urychlení došlo na rotoru, a takový stupeň by tedy nepotřeboval stator.

Turbínový stupeň s reakcí  $0 < \Lambda < 1$  se nazývá přetlakový, nebo také reakční. Proces expanze je na takovém stupni rozdělen mezi stator i rotor. Speciálním případem takového stupně je ten s reakcí  $\Lambda = 0.5$ , expanze u tohoto stupně je rozdělena přesně na polovinu mezi rotor i stator a teoreticky by mohly být oba stupně identické a jen zrcadlově obrácené. V reálném stupni toho však vlivem dalších vlivů nemůže být dosaženo. V přetlakových stupních se tlak ve statoru i rotoru snižuje a rychlost  $c_1$  díky tomu nebývá tak vysoká. Turbíny používané v leteckých motorech mívají reakci  $\Lambda = 0.25$  až 0,5, protože u nich bývá dosahováno nejvyšších účinností. [5], [7]

#### <span id="page-19-0"></span>**2.2.4. Výkonový součinitel**

Je měřítkem výkonu, který turbína odvede a je definován jako poměr změny entalpie na stupni k druhé mocnině obvodové rychlosti:

$$
\psi = \frac{\Delta h_0}{u^2},\tag{19}
$$

$$
\Delta h_0 = c_p \cdot \Delta T = \frac{\kappa}{\kappa - 1} \cdot r \cdot \Delta T,\tag{20}
$$

$$
u = \frac{\pi \cdot D_1 \cdot n_T}{60}.\tag{21}
$$

Po dosazení do rovnice 19 za jednotlivé členy bude výraz pro výkonový součinitel ve tvaru:

$$
\psi = \frac{\frac{k}{k-1} \cdot r \cdot 3600 \cdot \Delta T}{\pi^2 \cdot D_1^2 \cdot n_T^2}.
$$
\n(22)

Společně s výkonovým součinitelem se používá ještě součinitel průtokový, který je definován jako poměr absolutní rychlosti k obvodové rychlosti:

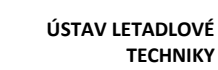

$$
\sum_{\text{SINC}}^{\text{SINC}} \sum_{\text{SINCUNI}}^{\text{FAKULTA}}
$$

 $\Phi = \frac{c_x}{2}$  $\overline{u}$ .

Praktickým využitím těchto dvou parametrů je zobrazení ve Smithově diagramu na [Obrázek](#page-20-1) 11. Na vodorovné ose diagramu je průtokový součinitel a na svislé je výkonový součinitel. Tento diagram, který byl sestaven na základě přibližně 70 experimentálních měření různých stupňů turbín firmy Rollce-Royce, publikovaných Smithem v roce 1965, nám názorně zobrazuje závislost účinnosti stupně právě na těchto dvou součinitelích. [7]

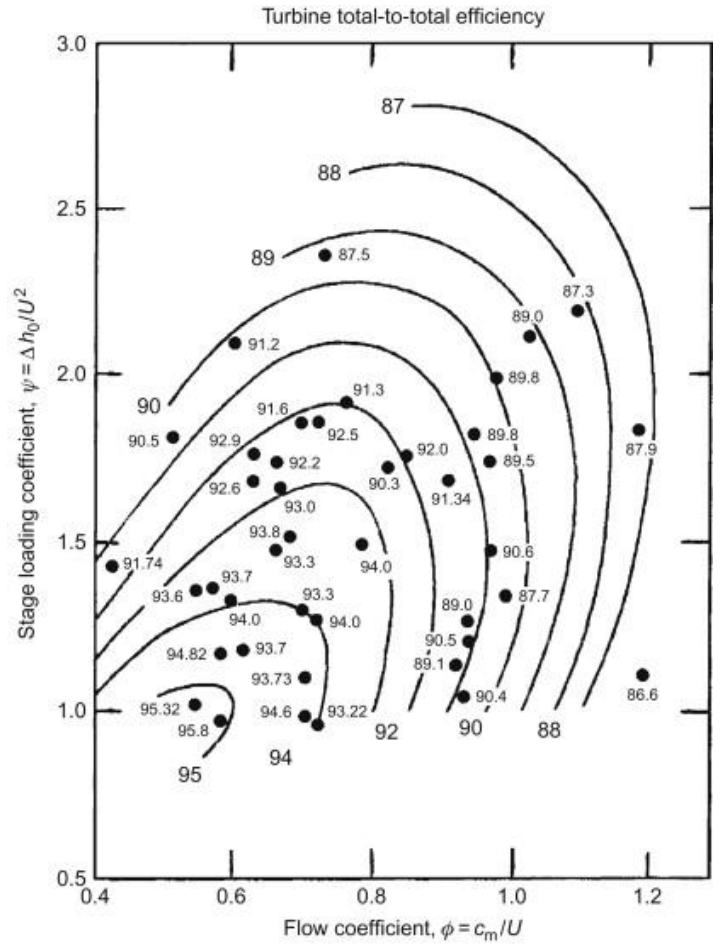

<span id="page-20-1"></span>*Obrázek 11: Smithův diagram účinnosti turbíny [7]*

## <span id="page-20-0"></span>**2.3. Ztráty**

Při proudění tekutiny v profilové mříži turbíny vznikají ztráty, znalost těchto ztrát je základní předpoklad pro dosažení co možná nejvyšší účinnosti turbíny. Přesné stanovení velikosti ztrát je velice obtížné, protože se váží jak na konstrukční návrh, tak i na dílenské zpracovaní jednotlivých komponent v proudovém kanálu. Z toho vyplývá, že nejpřesněji se dají ztráty zjistit měřením jednotlivých turbín v aerodynamickém tunelu. Nicméně během času byla stanovena určitá kritéria, která se opírají o zevšeobecněné výsledky experimentů, a která nám umožní stanovení ztrát již při samotném návrhu, respektive jejichž dodržením budou ztráty udrženy v přijatelných mezích, v ideálním případně co nejblíže minimálním hodnotám.

Ztráty dělíme do několika kategorií podle způsobu vzniku:

(23)

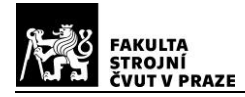

- 1) Profilové ztráty vznikají při obtékání tekutiny profilovou mříží.
- 2) Sekundární ztráty vznikají druhotným prouděním uvnitř kanálu, vlivem konečné délky lopatky, interakcí apod.
- 3) Ztráty radiální vůlí vznikají přetékáním tekutiny mezi koncem lopatky, nebo bandáží a tělesem skříně.
- 4) Ztráty na odtokové hraně.

Avšak nelze na ně hledět jen jako na oddělené procesy. Ztráty vzniklé v jednom místě ovlivňují další ztráty, a tak je nutno na ně hledět jako na jeden celek. Jelikož však ještě nebyla zvládnuta metoda výpočtu ztrát jako celku, pro výpočet se budu držet rozdělení do již zmíněných kategorií, a jednotlivé ztráty nakonec budou sečteny.

Základem použitého jednorozměrového návrhu je důsledně revidovaná práce autorů Ainleyho a Mathiesona, publikovaná v roce 1957. Tito autoři se ve zmíněné práci snažili o analytické vyhodnocení již zmíněných zkoušek provedených předcházejíc sestavení Smithova diagramu. Metoda Ainleyho a Mathiesona byla nadále dvakrát revidována, nejdříve to byli autoři Dunham a Came v roce 1970 a posléze Kacker a Okapuu v roce 1982. Tyto revize odstranily nedostatky původní metody a vytvořily z ní velmi vhodnou metodu pro řešení axiální turbíny umožňující stanovení základních parametrů stupně s přesností několika desetin procent. [12]

## <span id="page-21-0"></span>**2.3.1. Princip metody**

Ztráta celkového tlaku lopatkové mříže, vyjádřena jako výstupní dynamický tlak, je součtem ztrát profilových, sekundárních, ztrát na odtokové hraně a ztrát radiální vůlí. Profilové ztráty jsou navíc korigovány na vliv Reynoldsova čísla. Tvar vztahu pro výpočet ztráty celkového tlaku vyjadřuje následující rovnice:

 $Y_T = Y_P \cdot f_{Re} + Y_S + Y_{TE} + Y_{TC}.$ (24)

Tento tvar vztahu pro ztráty celkového tlaku je odlišný od původního, předloženého Ainleyem a Mathiesonem (25)

$$
Y_T = [(Y_P + Y_S) \cdot REFAC + Y_{TC}] \cdot Y_{TE}.
$$
\n(25)

Z rovnice 24 je patrné, že vliv Reynoldsova čísla, reprezentovaný členem  $f_{Re}$ , je vztažen pouze na profilové ztráty, kdežto v původní metodě, vyjádřené rovnicí (25) byl vztažen i na sekundární ztráty  $Y_{\mathcal{S}}.$  Dále je patrné, že koeficient ztrát v oblasti odtokové hrany  $Y_{TE}$  už není použit jako multiplikátor, ale jako samostatný člen. [13]

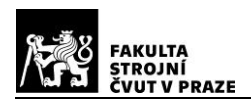

#### <span id="page-22-0"></span>**2.3.2. Profilové ztráty** *Y<sup>P</sup>*

Koeficient profilových ztrát  $Y_P$  je vyjádřen vztahem:

$$
Y_P = 0.914 \cdot \left(\frac{2}{3} \cdot Y_{P,AMDC} \cdot K_P + Y_{SHOCK}\right) \cdot \text{CFM}.
$$
\n(26)

 $Y_{PAMDC}$  Koeficient profilových ztrát určený dle metody Ainley-Mathieson, revidované Dunhamem a Camem. Stanovení velikosti tohoto součinitele vychází ze zkušebních měření lopatkových mříží. Tyto výsledky jsou vyjádřeny graficky jako závislosti velikosti součinitele profilových ztrát  $Y_P$  na poměru  $t/_{C}$  (rozteč/tětiva) pro různé hodnoty výstupních úhlů proudu z lopatkové řady  $\beta_2$  a byly stanoveny pro dva extrémní případy. Nejprve pro mříže, kde nedochází k urychlení proudu a  $\beta_1 = \beta_2$  ([Obrázek](#page-22-1) 12), a dále pro mříže se značnou konfuzorností kanálu a s úhlem  $\beta_1 = 90^\circ$  ([Obrázek](#page-23-0) 13). [12] [13]

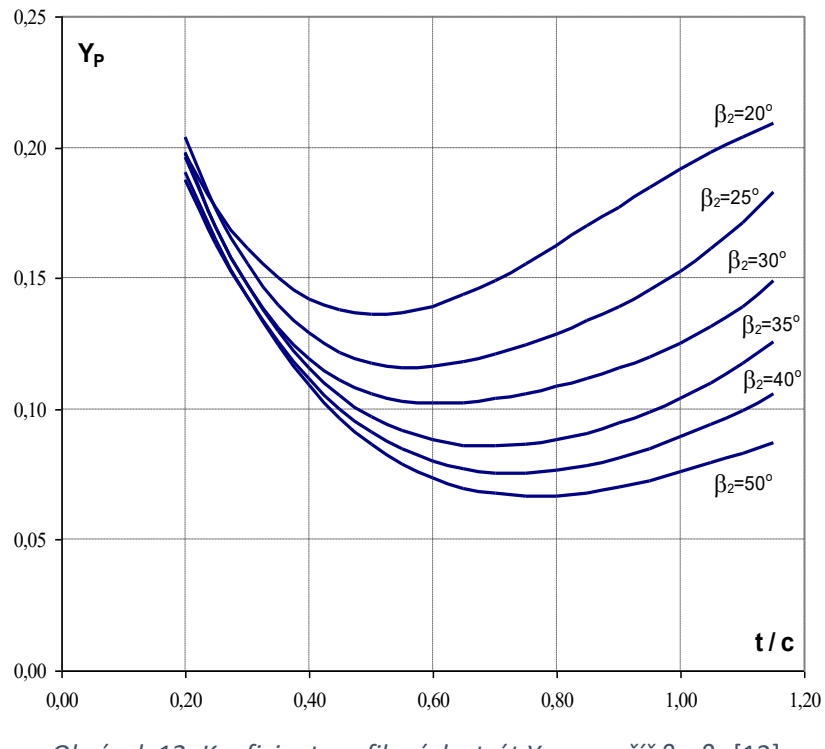

<span id="page-22-1"></span>*Obrázek 12: Koeficient profilových ztrát Y<sub>P</sub> pro mříž β<sub>1</sub>=β<sub>2</sub> [12]* 

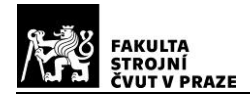

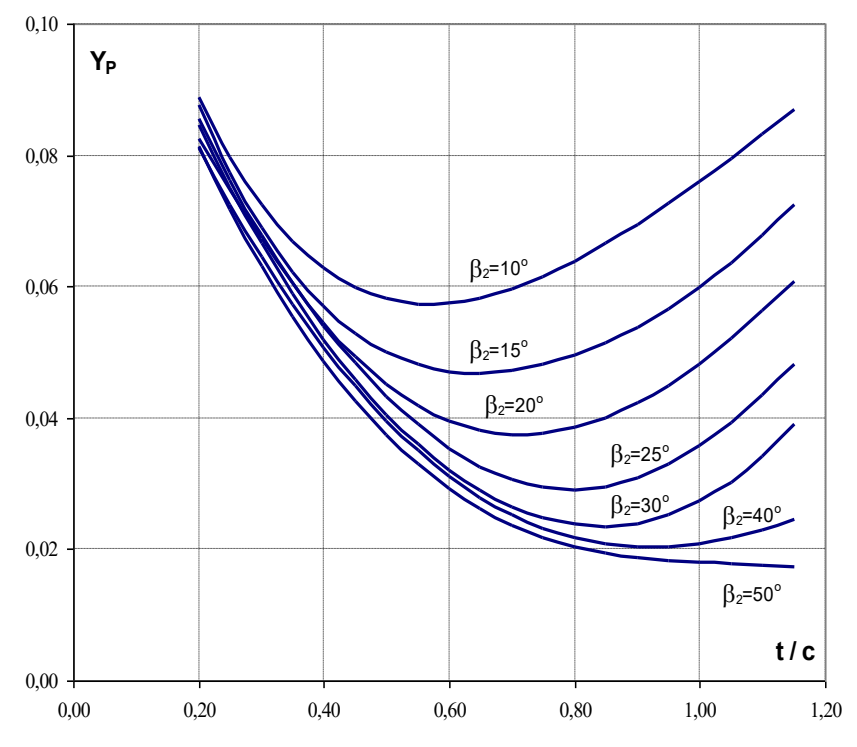

<span id="page-23-0"></span>*Obrázek 13: Koeficient profilových ztrát Y<sup>P</sup> pr mříž* β*1=90° [12]*

Výpočet koeficientu profilových ztrát pro obecnou lopatkovou mříž je určen interpolačním vztahem (27):

$$
Y_{P,AMDC} = \left(Y_{P(\beta_1 = 90^\circ)} + \left|\frac{90 - \beta_1}{90 - \beta_2}\right| \cdot \left(\frac{90 - \beta_1}{90 - \beta_2}\right) \cdot \left[Y_{P(\beta_1 = \beta_2)} - Y_{P(\beta_1 = 90^\circ)}\right]\right) \cdot \left(\frac{t_{max}}{0.2}\right)^{\frac{90 - \beta_1}{90 - \beta_2}}.
$$
(27)

 $\left. t_{max} \right/_{\cal C}$  – poměr maximální tloušťky profilu a jeho tětivy. Pro typickou turbínovou lopatkou mříž jej lze určit z [Obrázek](#page-23-1) 14. [12] [13]

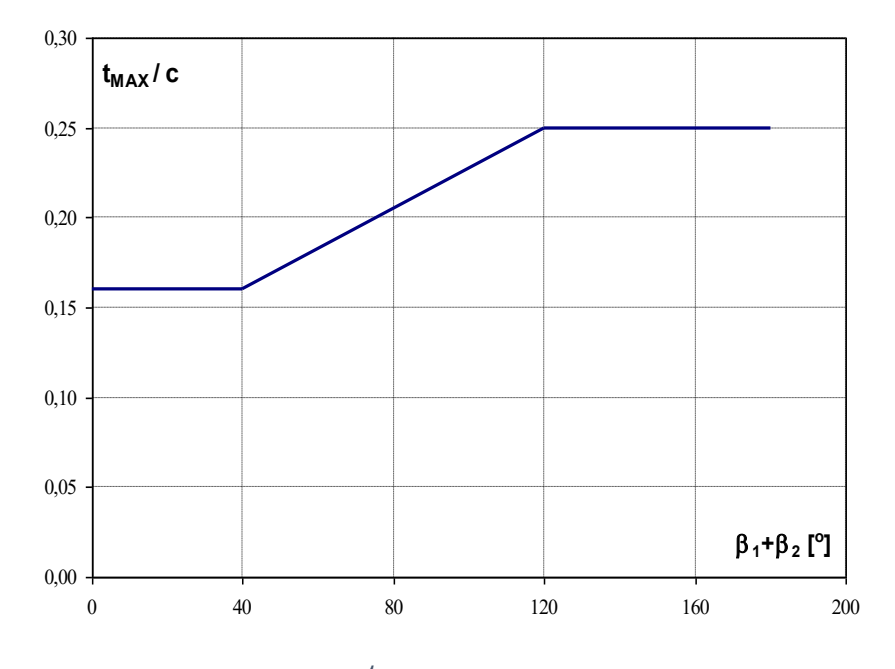

<span id="page-23-1"></span>*Obrázek 14: Závislost*  ⁄ *na velikosti úhlu proudu [12]*

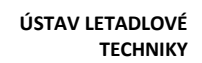

.

 $K_{p-}$  Korekční faktor zahrnující vliv velikosti výstupního Machova čísla  $M_2$  a vliv akcelerace kanálu na profilové ztráty. Jelikož byly profilové ztráty z [Obrázek](#page-22-1) 12 a [Obrázek](#page-23-0)  [13](#page-23-0) určeny pro nízké podzvukové rychlosti, jejich použití pro proudění s vyšším Machovým číslem vede k pesimističtějším výsledkům, než odpovídá reálnému stavu

$$
K_P = 1 - K_2 \cdot (1 - K_1).
$$
  
\n
$$
K_1 = 1 - \text{pro } M_2 \le 0.2.
$$
  
\n
$$
K_1 = 1 - 1.25 \cdot (M_2 - 0.2) - \text{pro } M_2 \le 0.2.
$$
  
\n
$$
K_2 = {M_1 / M_2}^2.
$$
 (28)

 $/_{M_2})$  $Y_{SHOCK}$ – Koeficient ztrát rázem na náběžné hraně lopatky. Vlivem místního zrychlení proudu, které je způsobeno velkým zakřivením náběžné hrany, mohou vznikat rázy i při relativně nízkém Machově čísle.

Nejvyšší ztráty tohoto typu vznikají na patních řezech z důvodu vyššího Machova čísla oproti ostatním řezům. Nicméně tato ztráta je pouze lokální a projevuje se více u kratších lopatek než u těch dlouhých. [12]

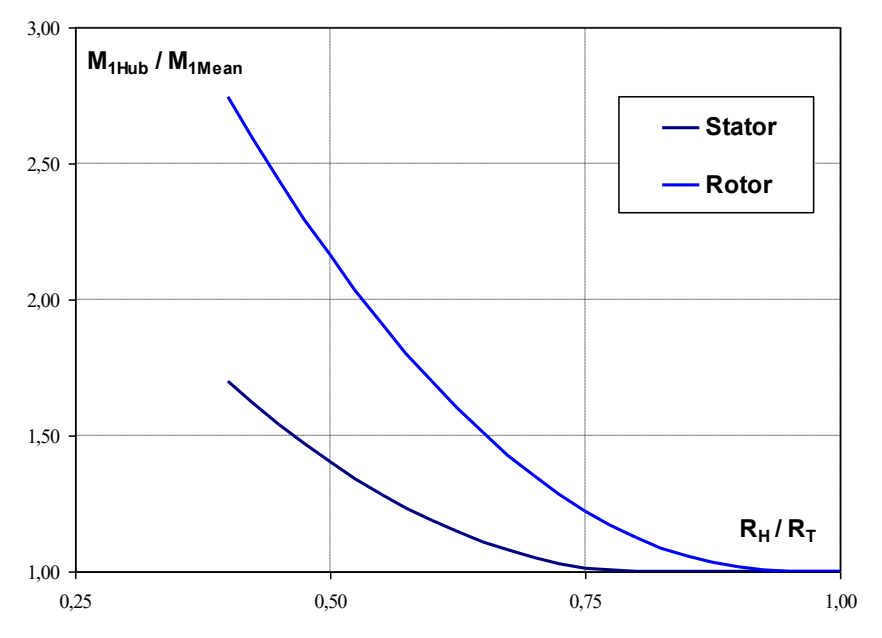

<span id="page-24-0"></span>*Obrázek 15: Závislost Machova čísla na patě lopatky a na středním průměru a na poloměru špičky a paty lopatky. [12]*

[Obrázek](#page-24-0) 15 znázorňuje výsledek porovnání publikovaných výsledků měření pro statorové a rotorové mříže. Vlastní ztráta v blízkosti patního průměru je pak určena vztahem (29):

$$
\left(\frac{\Delta P}{q_1}\right)_{HUB} = 0.75 \cdot \left(M_{1,HUB} - 0.4\right)^{1.75}.\tag{29}
$$

Příspěvek k celkovým ztrátám rázem na střední proudnici je vyjádřen vztahem (30):

$$
\left(\frac{\Delta P}{q_1}\right)_{SHOCK} = \left(\frac{R_H}{R_T}\right) \cdot \left(\frac{\Delta P}{q_1}\right)_{HUB}.\tag{30}
$$

Výsledný vztah pro koeficient  $Y_{SHock}$ :

$$
Y_{SHOCK} = \left(\frac{\Delta P}{q_1}\right)_{SHOCK} \cdot \frac{p_1}{p_2} \cdot \frac{1 - \left(1 + \frac{\kappa - 1}{2} \cdot M_1^2\right)^{\frac{\kappa}{\kappa - 1}}}{1 - \left(1 + \frac{\kappa - 1}{2} \cdot M_2^2\right)^{\frac{\kappa}{\kappa - 1}}}
$$
\n(31)

 $CFM$ – Korekční faktor zavedený v důsledku rázových vln, objevujících se v režimu nadzvukových výstupních rychlostí. Pro rychlosti  $M_2 < 1$  je  $CFM = 1$ . Vztah pro tento korekční faktor při  $M_2 \geq 1$  je vyjádřen rovnicí (32):

 $CFM = 1 + 60 \cdot (M_2 - 1)^2$ . (32)

Z předchozího tedy vyplývá, že vliv absolutní hodnoty Machova čísla na profilové ztráty je uvážen ze tří hlavních hledisek: především při překročení rychlosti zvuku, dále ztráta rázem v patním řezu a konečně jeho vliv na vlastnosti mezní vrstvy při různém stupni expanze v mezilopatkovém kanálu. [12]

#### <span id="page-25-0"></span>**2.3.3. Korekce na vliv Reynoldsova čísla**

Vzhledem k tomu, že koeficient profilových ztrát  $Y_P$  je počítán při referenčním Reynoldsově čísle  $Re = 2 \cdot 10^5$ , určeném na základě skutečné tětivy profilu a podmínek na výstupu z lopatkové mříže, je potřeba pro jiná Reynoldsova čísla  $Re<sub>c</sub>$  určit korekci.

$$
Pro\, Re_c \leq 2 \cdot 10^5:
$$

$$
f_{Re} = \left(\frac{Re_c}{2 \cdot 10^5}\right)^{-0.4}.
$$
 (33)

$$
Pro\ 2 \cdot 10^5 < Re_c < 2 \cdot 10^5
$$
\n
$$
f = 1.0
$$

$$
f_{Re} = 1.0.
$$
\n
$$
\text{Pro } Re_c \ge 2 \cdot 10^6:
$$
\n
$$
(34)
$$

$$
f_{Re} = \left(\frac{Re_c}{2 \cdot 10^6}\right)^{-0.2}.\tag{35}
$$

Vliv Reynoldsova čísla je však ovlivněn tvarem lopatky a bez přesných znalostí tohoto tvaru nelze určit tento vliv přesně. [12] [13]

#### <span id="page-25-1"></span>**2.3.4. Sekundární ztráty** *Y<sup>S</sup>*

Vztah pro sekundární ztráty je vyjádřen rovnicí (36):

 $Y_{S} = 1,2 \cdot Y_{S,AMDC} \cdot K_{5}.$ (36)

V původním vztahu pro výpočet sekundárních ztrát byl zahrnut i vliv tloušťky lopatky, a proto je třeba zohlednit tento fakt i v rovnici (36). Nárůst sekundárních ztrát je oproti původnímu vztahu 20 %, a tak byla do vztahu přidána konstanta 1,2.

 $Y_{S,AMDC}$  – Koeficient profilových ztrát určený dle metody AMDC

$$
Y_{S,AMDC} = 0.0334 \cdot f_{AR} \cdot \frac{\sin \beta_2}{\sin \beta_1} \cdot \left(\frac{C_L}{\frac{t}{c}}\right)^2 \cdot \frac{\sin^2 \beta_2}{\sin^2 \beta_m}.\tag{37}
$$

 $\mathcal{C}_L$ -součinitel vztlaku profilu

$$
\frac{C_L}{\frac{t}{c}} = 2 \cdot (\cot \beta_1 - \cot \beta_2) \cdot \sin \beta_m.
$$
\n(38)

 $\beta_m$ -střední úhel proudu plynu

$$
\beta_m = \cot^{-1} \left[ \frac{1}{2} \cdot (\cot \beta_1 - \cot \beta_2) \right].
$$
\n(39)

 $f_{AR}$ - funkce štíhlosti lopatky. Štíhlost lopatky (aspect ratio) je definována jako poměr  $\left. \frac{h}{c} \right.$  Pro  $\left. \frac{h}{c} \right. \leq$  2 je funkce štíhlosti definována jako:

$$
f_{AR} = \frac{1 - 0.25 \cdot \sqrt{2 - \frac{h}{c}}}{h/c}.
$$
 (40)

Pro  $\displaystyle {{h}/{c}}>$  2 je potom  $f_{AR}$  definována jako:

$$
f_{AR} = \frac{1}{h/2}.\tag{41}
$$

Z rovnic (40) a (41) je patrné, že pro štíhlost lopatky menší než dva, je uvažován menší nárůst sekundárních ztrát.

 $K_{5}$ - korekční faktor zahrnující vliv akcelerace proudu, definovaný v rovnici (42)

$$
K_5 = 1 - K_3 \cdot (1 - K_P). \tag{42}
$$

Korekční součinitel byl definován již v rovnici (28) a součinitel  $K_3$  je definován způsobem následujícím:

$$
K_3 = \left(\frac{1}{h/_{b_x}}\right)^2 \cdot [12]
$$
\n(43)

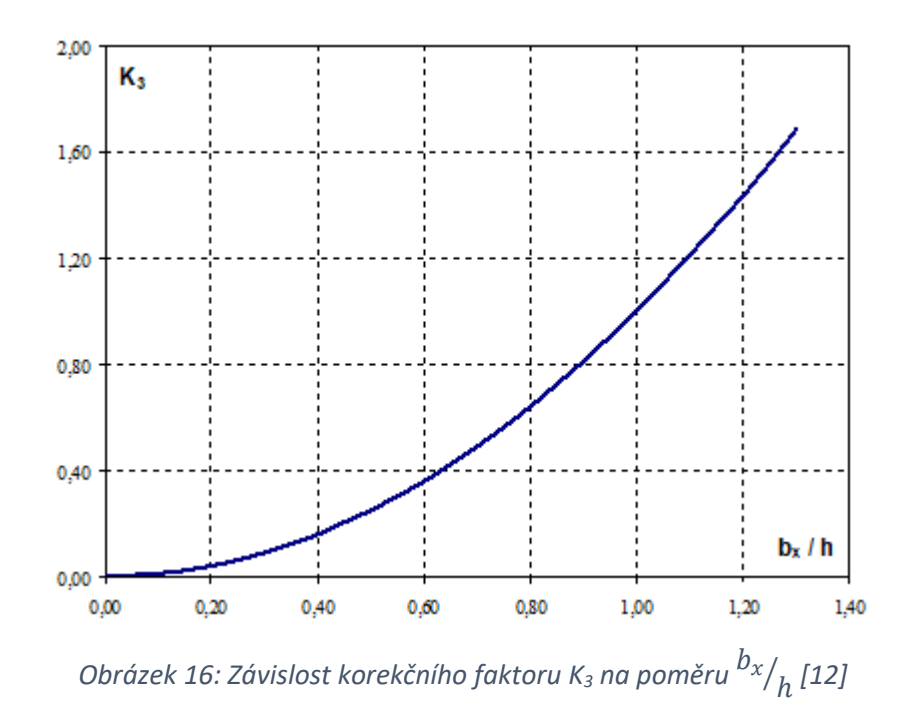

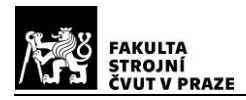

#### <span id="page-27-0"></span>**2.3.5. Ztráty v oblasti odtokové hrany** *YTE*

Pro tyto ztráty byly stanoveny dva součinitele:

 $\Delta \Phi^2_{TET}$  je součinitel ztrát energie.

 $\left. ^{t_{TET}}\!/\!_{\textit{O}}$  je poměr tloušťky odtokové hrany k hrdlu kanálu.

Na základě měření byly poté stanoveny grafické závislosti ([Obrázek](#page-27-2) 17) pro dva případy profilové mříže. Stejně jako v kapitole [2.3.2](#page-22-0) to jsou mříže, kde nedochází k urychlení proudu a  $\beta_1 = \beta_2$ , a dále mříže se značnou konfuzorností kanálu a s úhlem  $\beta_1 =$ 90°.

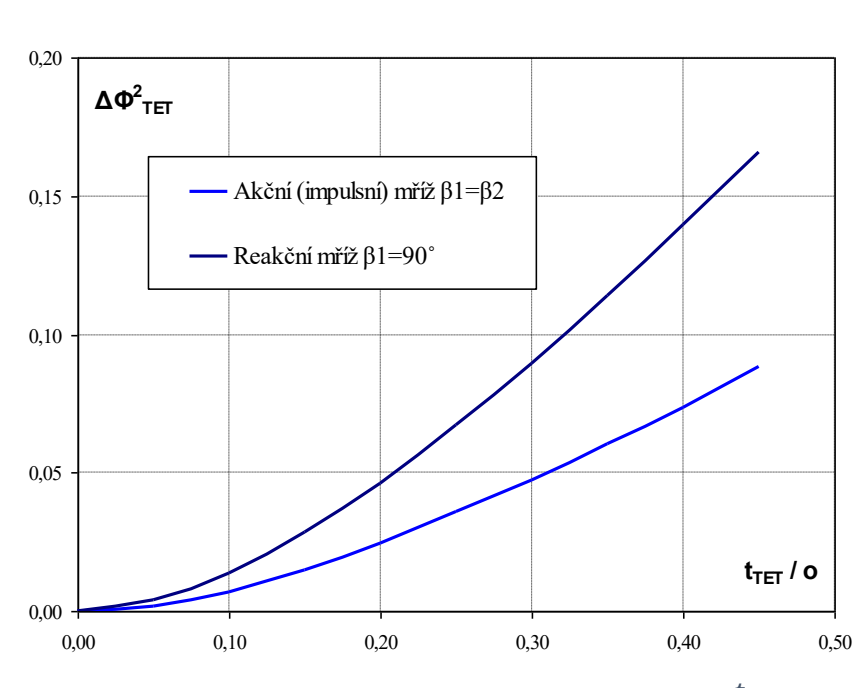

<span id="page-27-2"></span> $\sigma$ Obrázek 17: Grafická závislost koeficientu  $\Delta \phi^2_{TET}$  na poměru  ${}^{t_{TET}}\!/_{\rm O}$  [12]

Pro jiné, než výše uvedené mříže byl pro koeficient  $\Delta\Phi^2_{TET}$  stanoven interpolační vztah (44), podobně jako v rovnici (27)

$$
\Delta \Phi_{TET}^2 = \Delta \Phi_{TET(\beta_1 = 90^\circ)}^2 + \left| \frac{90 - \beta_1}{90 - \beta_2} \right| \cdot \left( \frac{90 - \beta_1}{90 - \beta_2} \right) \cdot \left[ \Delta \Phi_{TET(\beta_1 = \beta_2)}^2 - \Delta \Phi_{TET(\beta_1 = 90^\circ)}^2 \right].
$$
 (44)

Součinitel ztrát celkového tlaku  $Y_{TE}$  je ve tvaru:

$$
Y_{TE} = \frac{\left[1 - \frac{\kappa - 1}{2} \cdot M_2^2 \cdot \left(\frac{1}{1 - \Delta \Phi_{TET}^2} - 1\right)\right]^{\frac{\kappa}{\kappa - 1}} - 1}{1 - \left(1 + \frac{\kappa - 1}{2} \cdot M_2^2\right)^{\frac{\kappa}{\kappa - 1}}} \cdot [12]
$$
\n(45)

#### <span id="page-27-1"></span>**2.3.6. Ztráty radiální vůlí** *YTC*

Mezi vnějším průměrem rotoru a stěnou skříně musí být určitá mezera, kterou nazýváme radiální vůle. Tato vůle je nezbytná pro hladký chod rotoru za všech provozních režimů. Při návrhu je snaha tuto vůli co nejvíce minimalizovat, protože touto vůlí bude vždy proudit nějaká tekutina, která neodevzdá svoji energii lopatkám, což způsobuje nevratné ztráty. Tekutina protékající mezerou také může vytvářet vírové proudění, které nežádoucím způsobem ovlivňuje proud procházející lopatkovým kanálem. Snahy o minimalizaci vůle

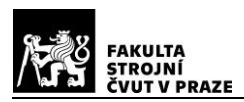

však musí být opatrné, protože tato vůle závisí na provozních podmínkách, ale mění se také v čase při stejných provozních podmínkách. [12]

Na [Obrázek](#page-28-0) 18 je znázorněn průběh změny velikosti radiální vůle turbíny leteckého motoru od startu, přes volnoběh, kdy velikost poloměrů rotoru i skříně rostou pomalu a přibližně stejně, a radiální vůle se tedy moc nemění. Poté následuje akcelerace, při níž je nárůst poloměru rotoru rapidní hlavně vlivem odstředivých sil, po vyrovnání odstředivých sil je následný růst poloměru rotoru pouze vlivem teplotní roztažnosti již menší. Poloměr skříně roste pouze vlivem teplotní roztažnosti, a tak je nárůst jejího poloměru plynulejší s menším celkovým přírůstkem. Při zpomalování je průběh podobný, u rotoru nastane nejdřív prudké zmenšení poloměru rotoru vlivem snížení odstředivé síly a následuje pozvolnější zmenšování poloměru od snížení teploty. U skříně je zmenšení poloměru opět jen vlivem snížení teploty a jeho pokles je tedy plynulejší. Problém může nastat při případné potřebě okamžitě zvýšit výkon motoru, protože nárůst poloměru rotoru vlivem odstředivých sil bude příliš rychlý. V takovém případě by mohlo dojít k tomu, že zvětšení poloměru skříně teplotní roztažností nebude dostatečné v tak krátkém časovém intervalu, a vnější průměr rotoru se začne třít o skříň. Pro tyto případy je v těchto místech stěna skříně tvořena vhodným abrazivním materiálem. [7]

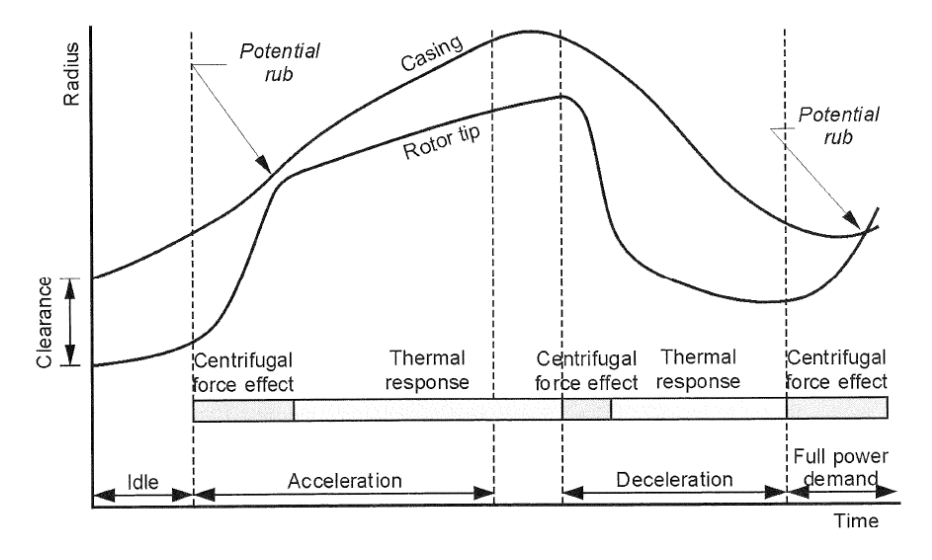

<span id="page-28-0"></span>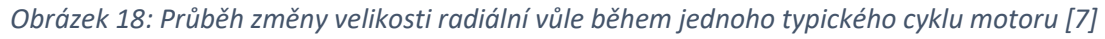

Kacker a Okapuu na základě mnoha experimentálních měření, které vyhodnocovali vliv velikosti radiální vůle na účinnost turbíny, došli ke vztahu (46), dle nějž lze spočítat změnu účinnosti turbíny s nebandážovanými lopatkami s přesností ±2%

$$
\frac{\Delta \eta_{\eta_0}}{\Delta \varepsilon \frac{R_{TIP}}{h \cdot \cos \alpha_2} \frac{R_{TIP}}{R_{MEAN}}} = 0.93.
$$
\n(46)

 $\Delta \eta$  je změna velikosti účinnosti odpovídající příslušné změně radiální vůle  $\Delta \varepsilon$ .  $\eta_0$  je účinnost při nulové radiální vůli.

Pro bandážované lopatky byl Dunhamem a Camem modifikován původní vztah Ainleyho a Mathiesona do tvaru (47)

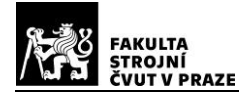

**DIPLOMOVÁ PRÁCE ÚSTAV LETADLOVÉ**

$$
Y_{TE} = 0.36 \cdot \frac{c}{h} \cdot \left(\frac{\varepsilon'}{c}\right)^{0.78} \cdot \left(\frac{C_L}{S/C}\right) \cdot \frac{\cos^2 \beta_2}{\cos^3 \beta_m},\tag{47}
$$

$$
\varepsilon' = \frac{\varepsilon}{(\text{počet břitů bandáže})^{0.42}}.\text{[13]}
$$
\n(48)

#### <span id="page-29-0"></span>**2.4. Účinnost turbíny**

S vysokou účinností je jeden stupeň turbíny schopen zpracovat 200-300 kJ/kg. Pokud je měrná práce, kterou chceme v turbíně zpracovat, vyšší, je vhodně použít vícestupňovou turbínu. Adiabatická účinnost turbíny je vyjádřena vztahem (11). Dosazením ze vztahu (3), (12) a (15) vyjde vztah pro adiabatickou účinnost stupně turbíny

$$
\eta_{st} = \frac{c_p \cdot (T_{0c} - T_{2c})}{c_p \cdot T_{0c} \left(1 - \left(\frac{p_{2c}}{p_{0c}}\right)^{\frac{\kappa - 1}{\kappa}}\right)}.
$$
\n(49)

Vztah lze zkrátit členem  $c_n$ 

$$
\eta_{st} = \frac{(T_{0c} - T_{2c})}{T_{0c} \left(1 - \left(\frac{p_{2c}}{p_{0c}}\right)^{\frac{\kappa - 1}{\kappa}}\right)}.
$$
\n(50)

Podobně by bylo možné vyjádřit i účinnost celé turbíny, a to jako poměr efektivní práce odvedené z turbíny k adiabatické práci získané při expanzi bez ztrát. Efektivní práce odvedená z turbíny je součtem prací odváděných z jednotlivých stupňů turbíny.

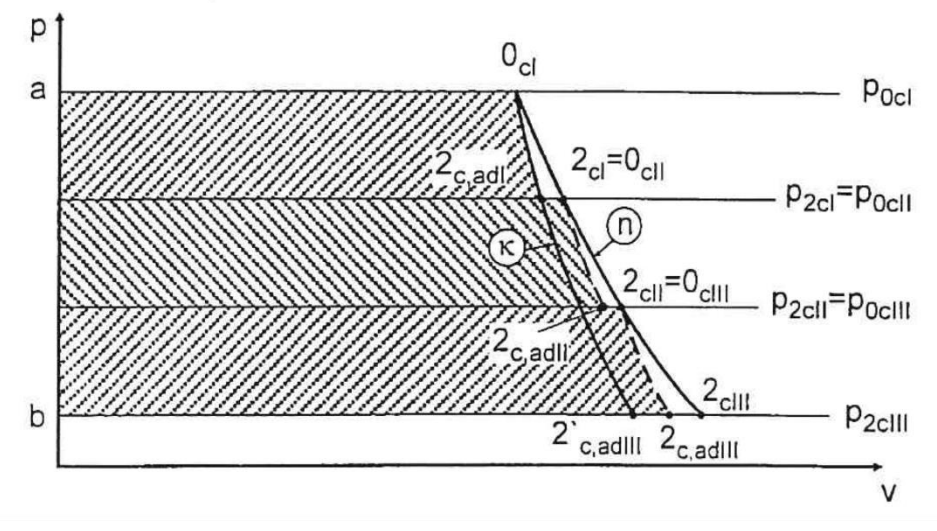

*Obrázek 19: p-v diagram expanze třístupňové turbíny [5]*

<span id="page-29-1"></span>Z diagramu na [Obrázek](#page-29-1) 19 lze vyčíst, že součet adiabatických prací jednotlivých stupňů je větší než adiabatická práce celé turbíny. Z čehož plyne, že účinnost vícestupňové turbíny bude větší než účinnost stupně zpracovávajícího stejný teplotní spád. [5]

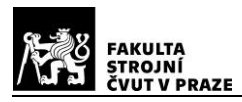

## <span id="page-30-0"></span>**3. Návrh dvoustupňové axiální turbíny**

Tato diplomová práce si klade za cíl navrhnout náhradu současné jednostupňové volné turbíny turbínou dvoustupňovou. Hlavním úkolem je zlepšit účinnost této turbíny, jejíž hodnota momentálně činí 89 % při zachování stávajícího teplotního spádu, a tedy i výkonu.

Pro výpočet parametrů stupně turbíny revidovanou metodou Ainleyho a Mathiesona popsanou v předchozích kapitolách jsou potřeba vstupní parametry vycházející z tepelného oběhu motoru, z parametrů proudu vystupujícího z generátorové turbíny a dílčími parametry samotného stupně turbíny.

## <span id="page-30-1"></span>**3.1. Vstupní parametry jednorozměrového návrhu stupně turbíny**

Potřebné parametry vycházející z tepelného oběhu motoru:

 $\mathrm{T}_{4C}[K]$ - Celková teplota na vstupu do statoru.

 $\mathrm{p}_{4C}[Pa]$ - Celkový tlak na vstupu do statoru.

 $\Delta \mathrm{T}_\mathcal{C}[K]$ - Teplotní spád stupně.

 $\operatorname{Q}_{pl4c} \big[{}^{kg}$  $\sqrt{s}$ - Hmotnostní průtok.

 $\kappa[-]$ - Adiabatický koeficient tekutiny.

Potřebné parametry vycházející z výstupu rotoru generátorové turbíny. Odpovídají příslušným parametrům na vstupu do statoru volné turbíny:

 $\mathrm{D}_2[m]$ - Střední průměr.

 $\mathrm{H}_2[m]$ - Výška lopatky.

 $\alpha_2 [^{\circ}]$ - Úhel absolutní rychlosti proudu tekutiny.

Volené parametry stupně turbíny. Všechny poměrné veličiny jsou vztažené k tětivě příslušného lopatkového kola:

Λ[−]- Reakce.

 $\Theta[-]$ - Poměr středních průměrů  $\mathrm{^{D_2}\!}/_{\mathrm{D_1}}$ .

ψ[−]- Součinitel zatížení stupně.

 $\mathfrak{c}_s[m]$ - Tětiva statoru.

 $\mathsf{c}_R[m]$ - Tětiva rotoru.

RV[−]- Poměrná radiální vůle.

 $\mathrm{T}_{S}[-]$ - Poměrná rozteč statoru.

 ${\rm T}_{\!R}[-]$ - Poměrná rozteč rotoru.

 $R_{OHS}[-]$ - Poměrný poloměr odtokové hrany statoru.

 $R_{OHR}[-]$ - Poměrný poloměr odtokové hrany rotoru.

 $\mathrm{D}_1[m]$ - Střední průměr na vstupu do rotoru.

 $N_{B}[m]$ - Počet břitů bandáže rotoru.

 $\alpha_1 [^{\circ}]$ - Úhel absolutní rychlosti proudu tekutiny na výstupu do statoru.

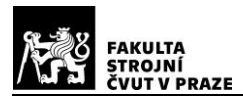

Dále se také zadávají hodnoty vztahující se ke chlazení lopatek a materiálové hodnoty. Navrhovaná turbína chlazená není, a tak není potřeba tyto parametry uvažovat. Materiálové hodnoty slouží pro prvotní pevnostní kontrolu ve výpočtu.

## <span id="page-31-0"></span>**3.2. Výpočet jednorozměrového návrhu na střední proudnici**

Je prováděn formou návrhového programu vytvořeném v programovacím jazyku Pascal. Vstupní data se zadávají buď formou vstupního souboru nebo přímo z klávesnice. Jejich bližší popis je uveden v předchozí kapitole.

Při samotném výpočtu jsou nejdříve stanoveny parametry na vstupu do statoru a následuje výpočet ztrát pro každou lopatkovou řadu. Při výpočtu ztrát je jako první zvolena výška lopatky na výstupu ze statoru  $H_1$ . Pro tuto výšku je proveden výpočet součinitele ztrát celkového tlaku  $Y_T$  podle vztahů uvedených v kapitole [2.3](#page-20-0) a dalších podkapitolách. Ze součinitele ztrát celkového tlaku je následně ze vztahu (51) vypočten součinitel restituce celkového tlaku  $\sigma_S$ , pomocí kterého je vypočten celkový tlak na výstupu ze statoru

$$
\sigma_S = \frac{1}{1 + Y_T \cdot \left[1 - \left(1 - \frac{\kappa - 1}{\kappa + 1} \cdot \lambda_{c_1}^2\right)^{\frac{\kappa}{\kappa - 1}}\right]}\tag{51}
$$

Pro rotor je součinitel restituce celkového tlaku  $\sigma_R$  ve tvaru (52)

$$
\sigma_S = \frac{1}{1 + Y_T \cdot \left[1 - \left(1 - \frac{\kappa - 1}{\kappa + 1} \cdot \lambda_{w_2}^2\right)^{\frac{\kappa}{\kappa - 1}}\right]}
$$
(52)

Se znalostí celkového tlaku na výstupu ze statoru program znovu spočítá správnou hodnotu výšky lopatky  $H_1$ . Porovnáním této nové výšky a původně navržené je vypočten rozdíl, a pokud je tento rozdíl menší, než je povolená minimální hodnota, je výpočet ukončen. Pokud je rozdíl větší než minimální povolená hodnota, pokračuje program další iterací, dokud není splněna podmínka. Stejný postup je aplikován na rotor. [12]

<span id="page-31-1"></span>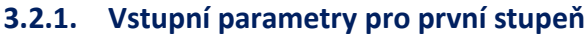

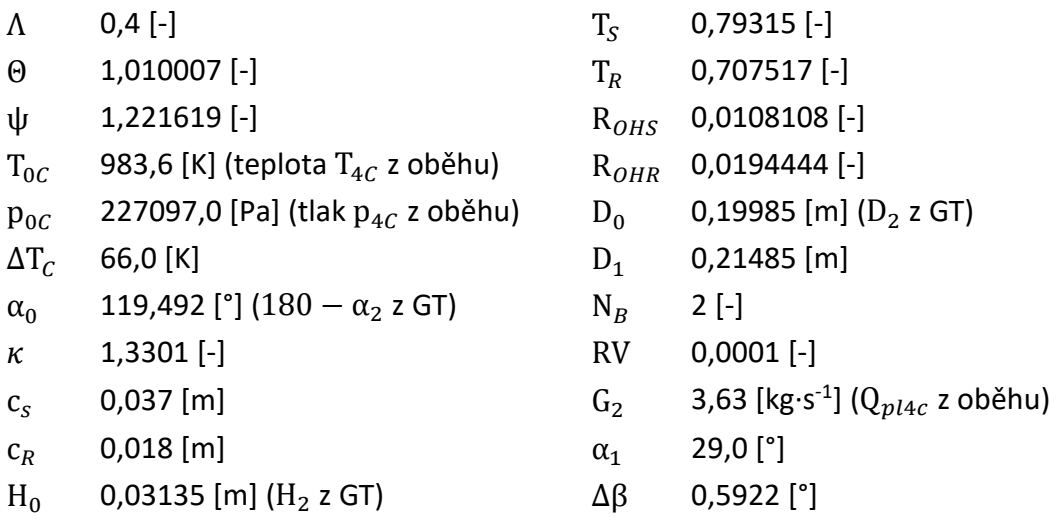

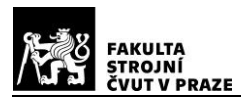

Tyto vstupní parametry byly nalezeny po několika iteracích, při kterých byly zkoušeny různé kombinace parametrů, které nevycházejí z termodynamického oběhu motoru ani z geometrických parametrů generátorové turbíny. Pro tyto vstupní parametry mi program vypočítal 9 variant prvního stupně turbíny. Tyto varianty se lišily charakteristikami rotorových mříží, výstupními parametry proudu tekutiny a účinnostmi celého stupně. S ohledem potřeby udržení úhlu, pod kterým se zvětšuje výška kanálu tak, aby nedocházelo k utržení proudu, jsem zvolil variantu, která má vhodnou výšku lopatky  $H_1$ . Tato varianta zároveň měla stále dobrou účinnost.

#### <span id="page-32-0"></span>**3.2.2. Vstupní parametry pro druhý stupeň**

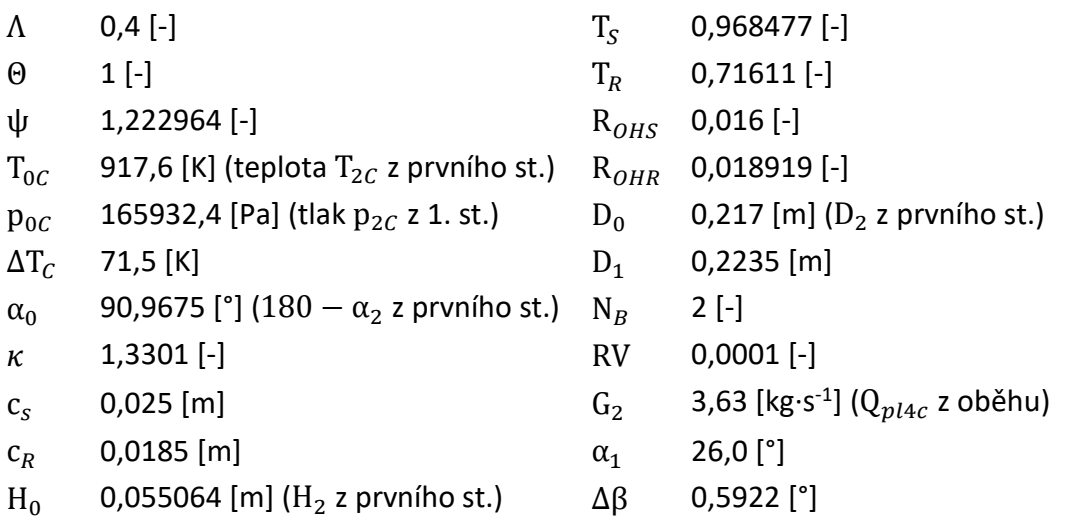

Opět bylo provedeno několik výpočtů, při nichž byly iterativně upravovány jednotlivé vstupní parametry. Pro tento soubor vstupních parametrů jsem dostal 4 varianty stupně. Jelikož všechny 4 splňovali geometrické požadavky na tvar kanálu, zvolil jsem tu s nejvyšší vypočtenou účinností.

Otáčky společné hřídele jsou 22223,18 ot/min. Do výpočtu se nezadávají explicitně, ale jsou stanoveny pomocí výkonového součinitele. Otáčky původní volné turbíny jsou 31023,0 ot/min. Snížení otáček by znamenalo předělat reduktor, ale díky tomu by mohla být snížena jeho hmotnost díky jeho menšímu zatížení.

## <span id="page-32-1"></span>**3.2.3. Parametry prvního stupně v návrhovém bodě**

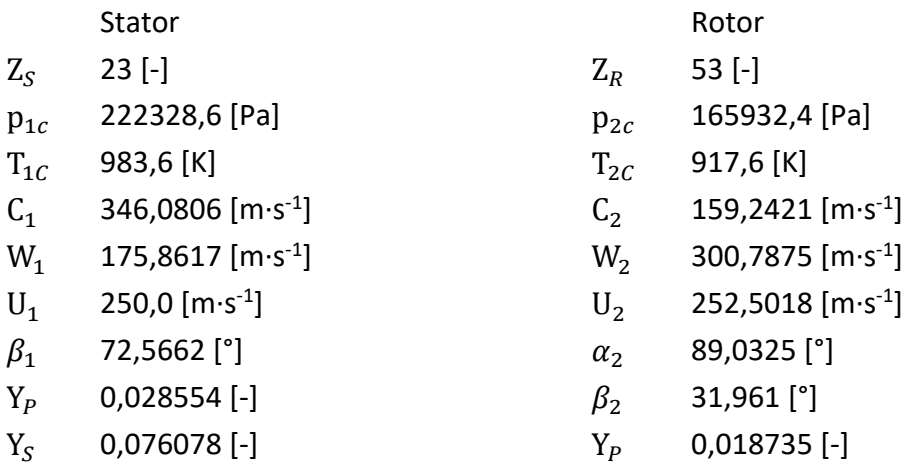

<span id="page-33-0"></span>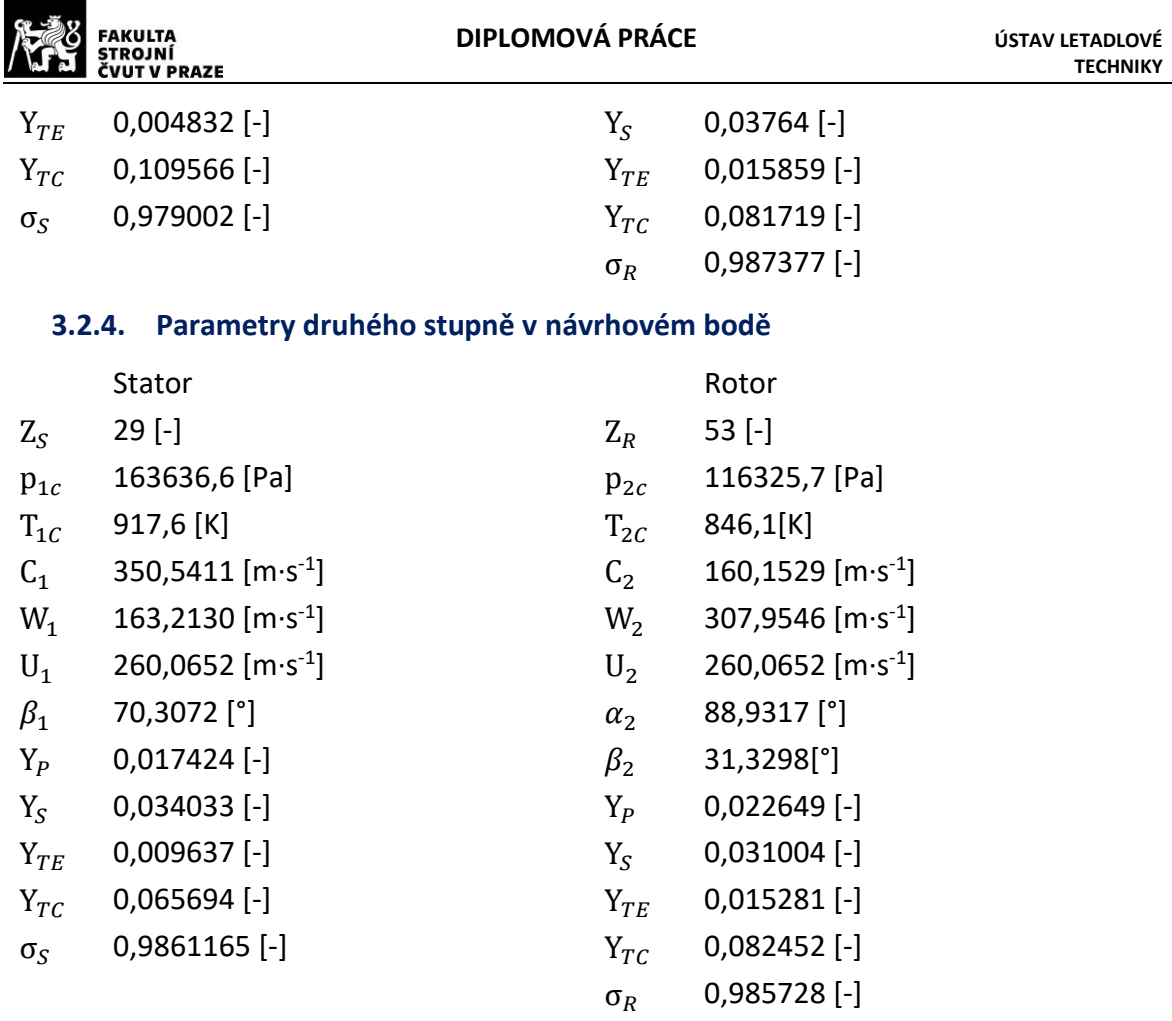

Na [Graf 1](#page-33-1) je zobrazen průběh změn celkové teploty a celkového tlaku na jednotlivých řezech turbíny tak, jak jsou zobrazeny na [Obrázek](#page-34-0) 20.

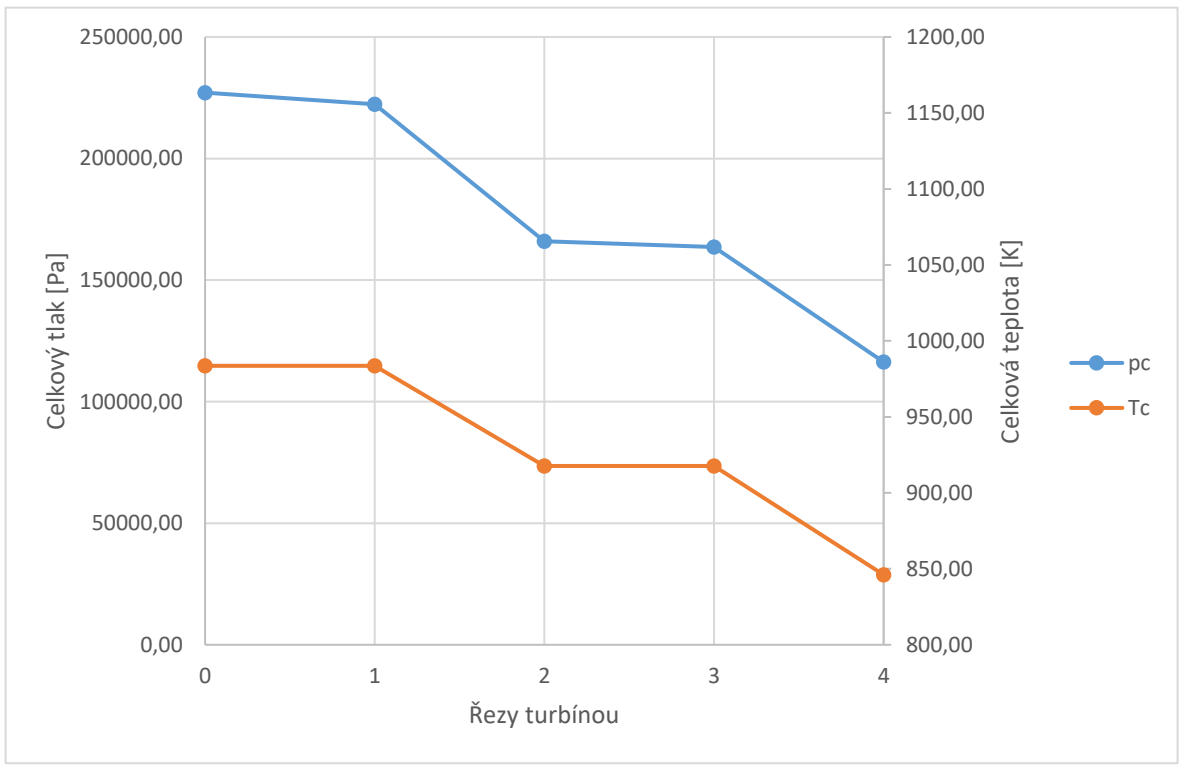

<span id="page-33-1"></span>*Graf 1: Změny celkového tlaku a celkové teploty v obou stupních turbíny*

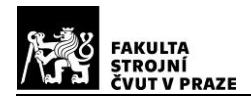

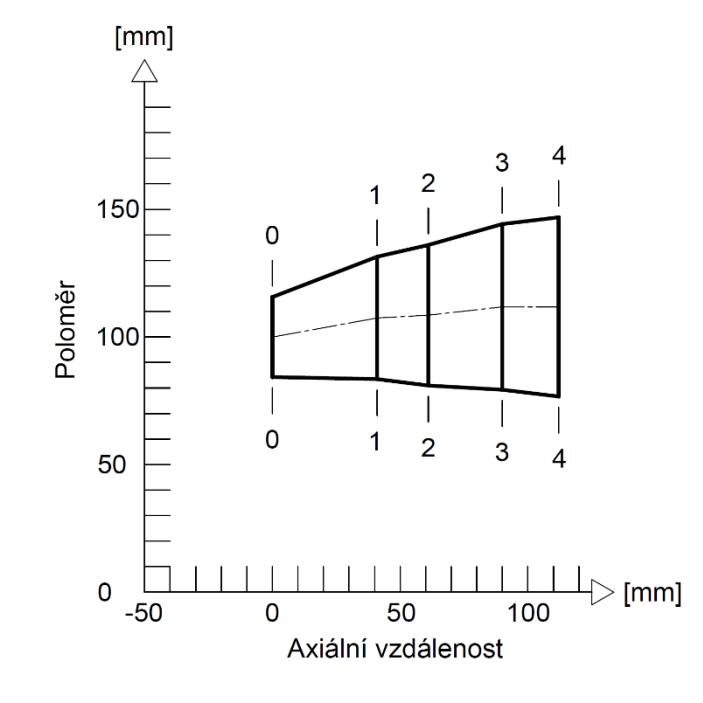

#### <span id="page-34-0"></span>*Obrázek 20: Meridiální řez turbínou*

[Graf 2](#page-34-1) popisuje změny absolutní a relativní rychlosti napříč oběma stupni turbíny. Na [Obrázek](#page-35-1) 21 jsou zobrazeny rychlostní trojúhelníky v jednotlivých řezech turbíny, tak jak byly navrženy v jednorozměrovém návrhu.

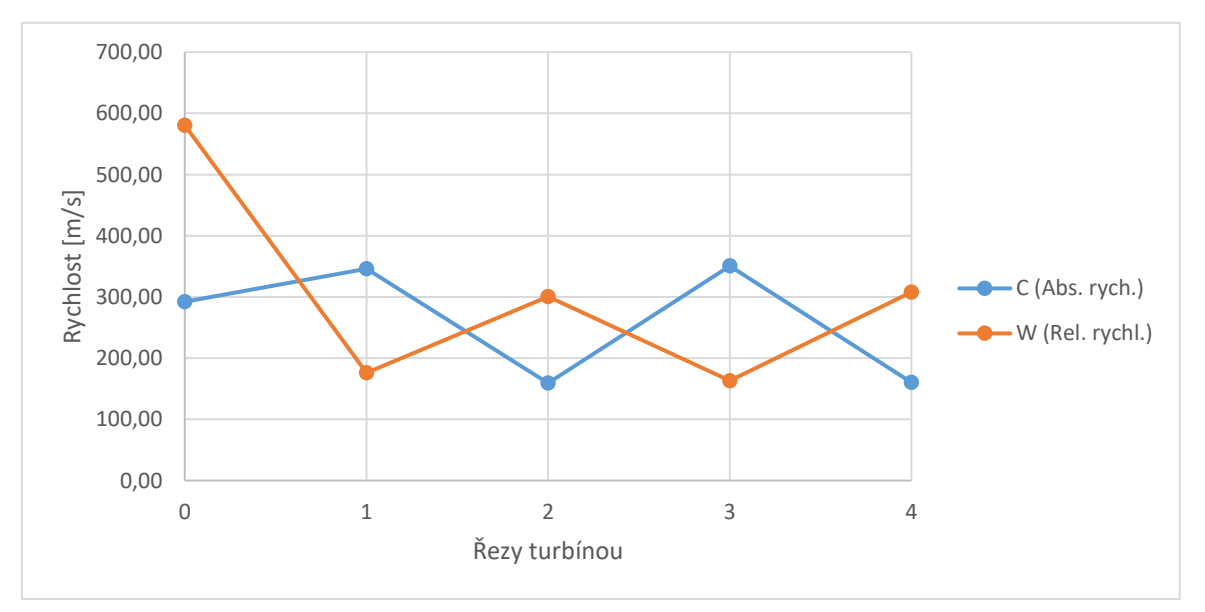

<span id="page-34-1"></span>*Graf 2: Změny rychlostí tekutiny v obou stupních turbíny*

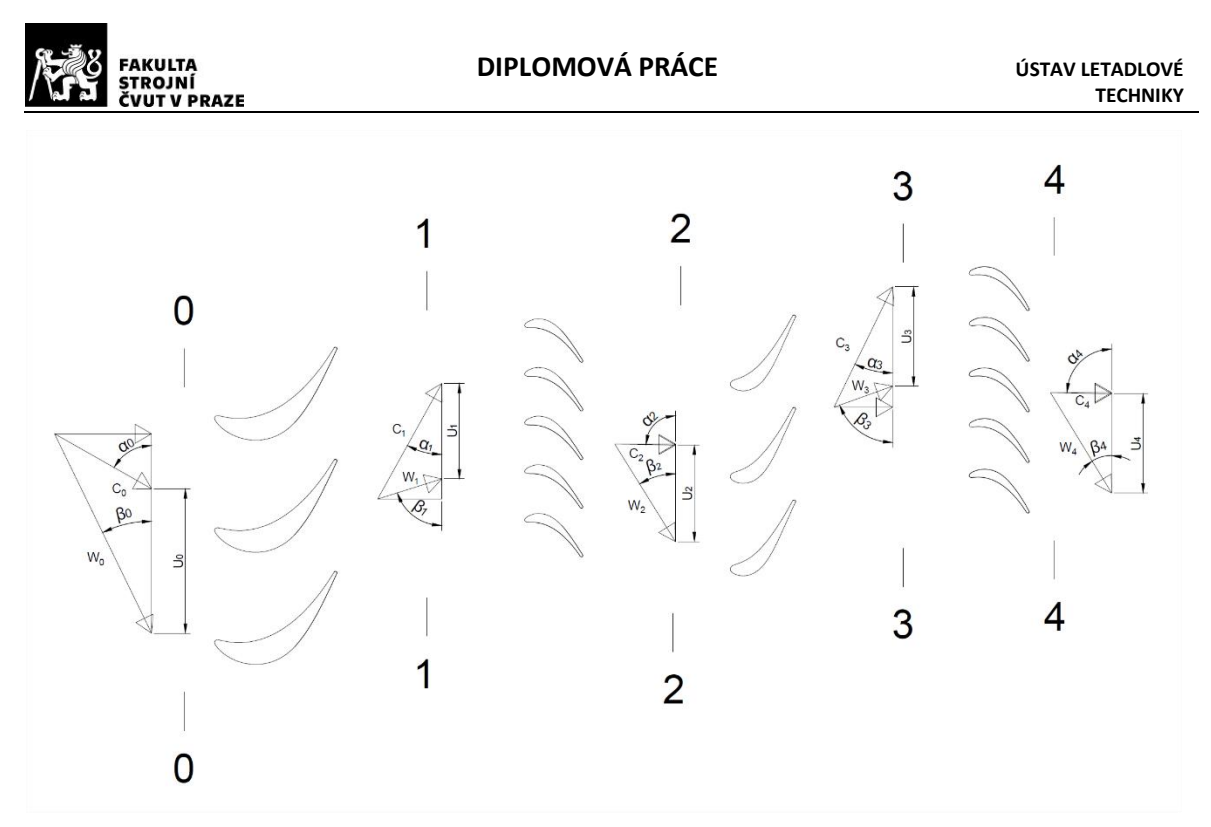

*Obrázek 21: Rychlostní trojúhelníky v jednotlivých řezech turbíny*

#### <span id="page-35-1"></span><span id="page-35-0"></span>**3.3. Výpočet parametrů po výšce turbíny**

Po výšce lopatky budou stanoveny základní parametry proudu tekutiny v libovolných řezech, jimiž jsou rychlostní trojúhelníky a na nich závislé veličiny. Tyto hodnoty jsou důležité pro návrh jednotlivých profilů mříže. Základní vztah pro změnu parametrů:

$$
\frac{dp}{dr} = \rho \cdot \frac{c_u^2}{r}.\tag{53}
$$

Součinitelé restituce celkového tlaku  $\sigma_S$  a  $\sigma_R$  jsou po výšce lopatky konstantní a lze tedy použít hodnoty vypočtené v jednorozměrném návrhu. Rozložení výstupního úhlu proudu tekutiny  $\alpha_1$  ze statoru je dáno aproximačním vztahem 54  $\cos^2$ (54)

$$
S^2 \alpha_1 = a + b \cdot r \tag{54}
$$

 $\bar{r}$  je poměrný poloměr  $\displaystyle {\frac{D_2}{D_1}}$ ,  $a$  a  $b$  jsou konstanty.

Rozložení výstupního úhlu  $\beta_2$  z rotoru je dáno aproximačním vztahem 55  $\beta_2 = L_1 + L_2 \cdot \bar{r} + L_3 \cdot \bar{r}^2$ . (55)

 $\bar{r}$  je opět poměrný poloměr.  $L_1, L_2, L_3$  jsou konstanty.

Aby proudění na patě a na špičce lopatky v návrhovém bodě probíhalo po proudnicích navržených v jednorozměrovém návrhu, je nutné po výšce lopatky zvolit vhodný průběh výstupního úhlu  $\beta_2$  (neboli konstant  $L_1, L_2, L_3$ ). Celkový tlak na vstupu do turbíny je konstantní. Teplotní profil, vyobrazený na [Obrázek](#page-36-1) 22, vystupující ze spalovací komory, uvažujeme ve tvaru paraboly s vrcholem  $T_{max} = 1.02416 \cdot T_{\text{str}}$  ve dvou třetinách výšky kanálu. Střední hodnota je dána z cyklu motoru. Teplotní profil pro volnou turbínu už vychází z výstupního profilu rotoru generátorové turbíny. [11] [12]
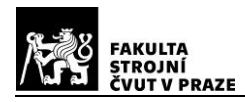

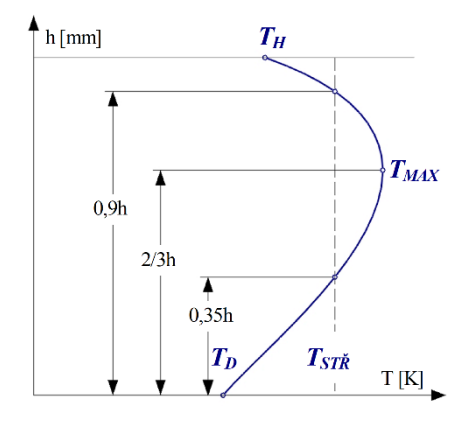

## *Obrázek 22: Teplotní profil [12]*

Řešení samotné radiální rovnováhy je opět provedeno formou výpočetního programu napsaného v jazyce pascal. Detailní postup je uveden v literatuře [12]. Stejně jako v případě jednorozměrového návrhu se do programu nahrává soubor se vstupními parametry. Část parametrů vychází v jednorozměrového návrhu, část je volena.

## **3.3.1. Vstupní parametry prvního stupně**

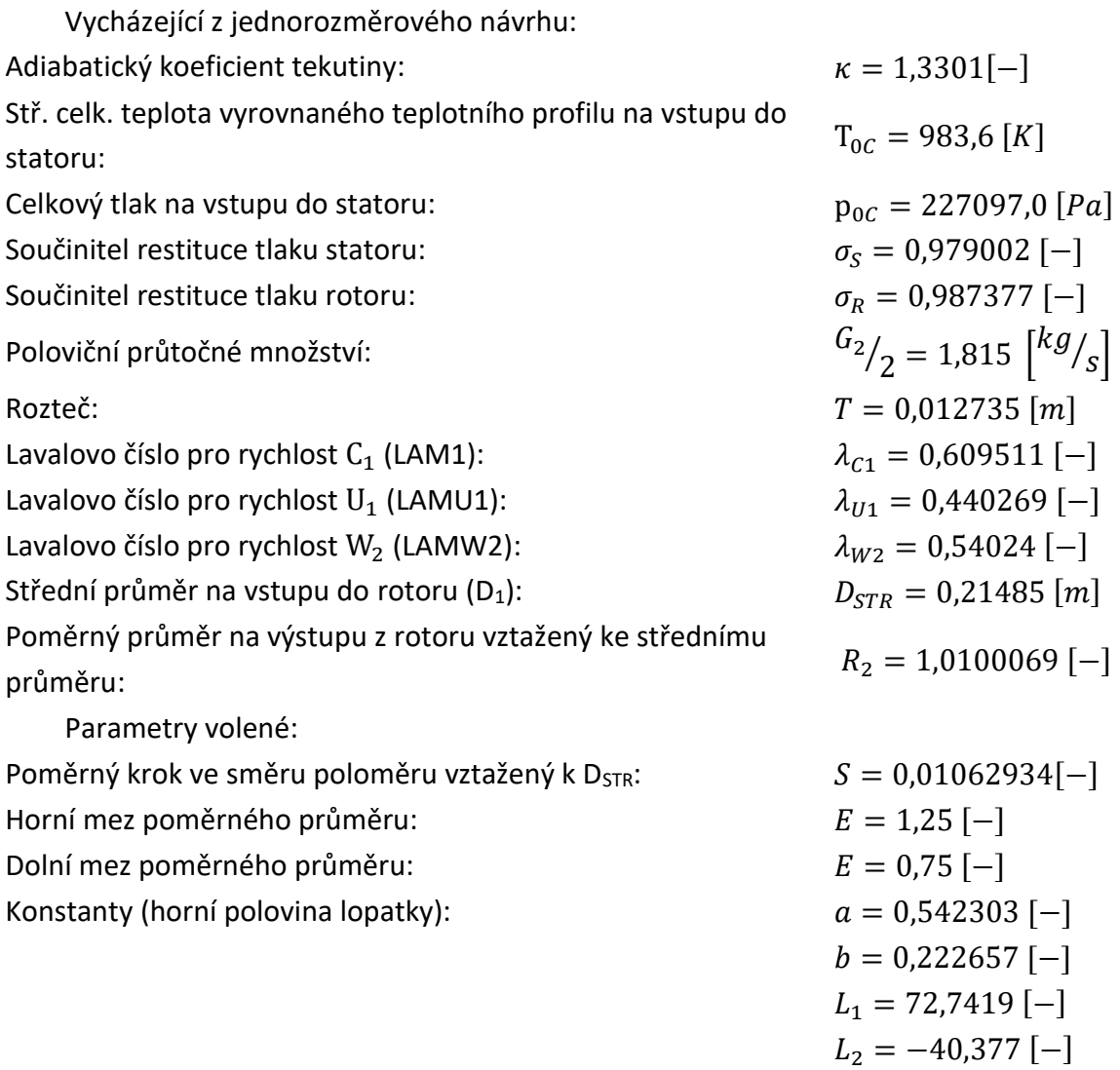

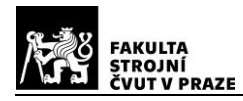

Konstanty (dolní polovina lopatky):  $a = 0.69794$  [-]

 $L_3 = 0$  [-]  $b = 0.06702$  [-]  $L_1 = 39,983$  [-]  $L_2 = -7,942$  [-]  $L_3 = 0$  [-]

Do vstupního souboru se zadávají také hodnoty teplotního profilu, které jsou vyjádřeny jako teploty na jednotlivých průměrech.

DOLNÍ POLOVINA LOPATKY - Určení konstant L<sub>1</sub>, L<sub>2</sub> a L<sub>3</sub> pro zvolený úhel b<sub>2i</sub> a b<sub>2si</sub>

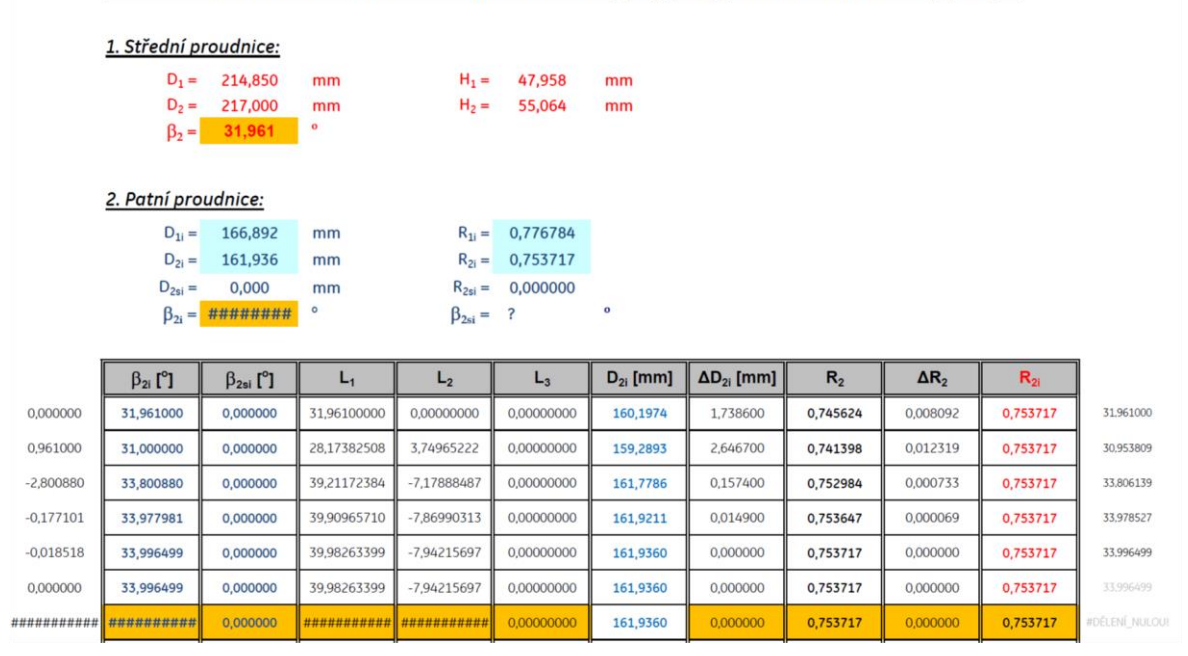

*Obrázek 23: Určení konstant L1, L<sup>2</sup> a L<sup>3</sup>*

<span id="page-37-0"></span>Konstanty  $L_1, L_2$  a  $L_3$  byly počítány iterativně pomocí výpočtu sestaveného v programu Microsoft Excel. Výpis pro dolní polovinu lopatky z tohoto výpočtu je na [Obrázek](#page-37-0) 23. Do výpočtu se v první části zadávají hodnoty geometrických parametrů vypočtených v jednorozměrovém návrhu. Poté se vypočte první iterace radiální rovnováhy. Z tohoto výpočtu se získá hodnota  $D_{2i}$ , která se zadá do příslušné buňky ve spodní tabulce. Pro druhou iteraci se zadá hodnota úhlu  $\beta_{2i}$  a vypočte se druhá iterace radiální rovnováhy s nově získanými konstantami  $L_1, L_2$  a  $L_3$ . Z této iterace se opět získá nová hodnota průměru  $D_{2i}$ . Pro následné iterace výpočet již navrhuje hodnoty úhlů  $\beta_{2i}$  sám, a tak je již jen potřeba provést dostatek iterací radiální rovnováhy, tak aby byly špičkové a patní proudnice na výstupu z rotoru na průměru odpovídajícímu jednorozměrovému návrhu. Tento výpočet se provádí pro horní i dolní polovinu lopatky.

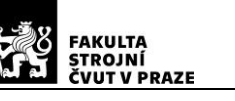

#### **3.3.2. Vstupní parametry druhého stupně**

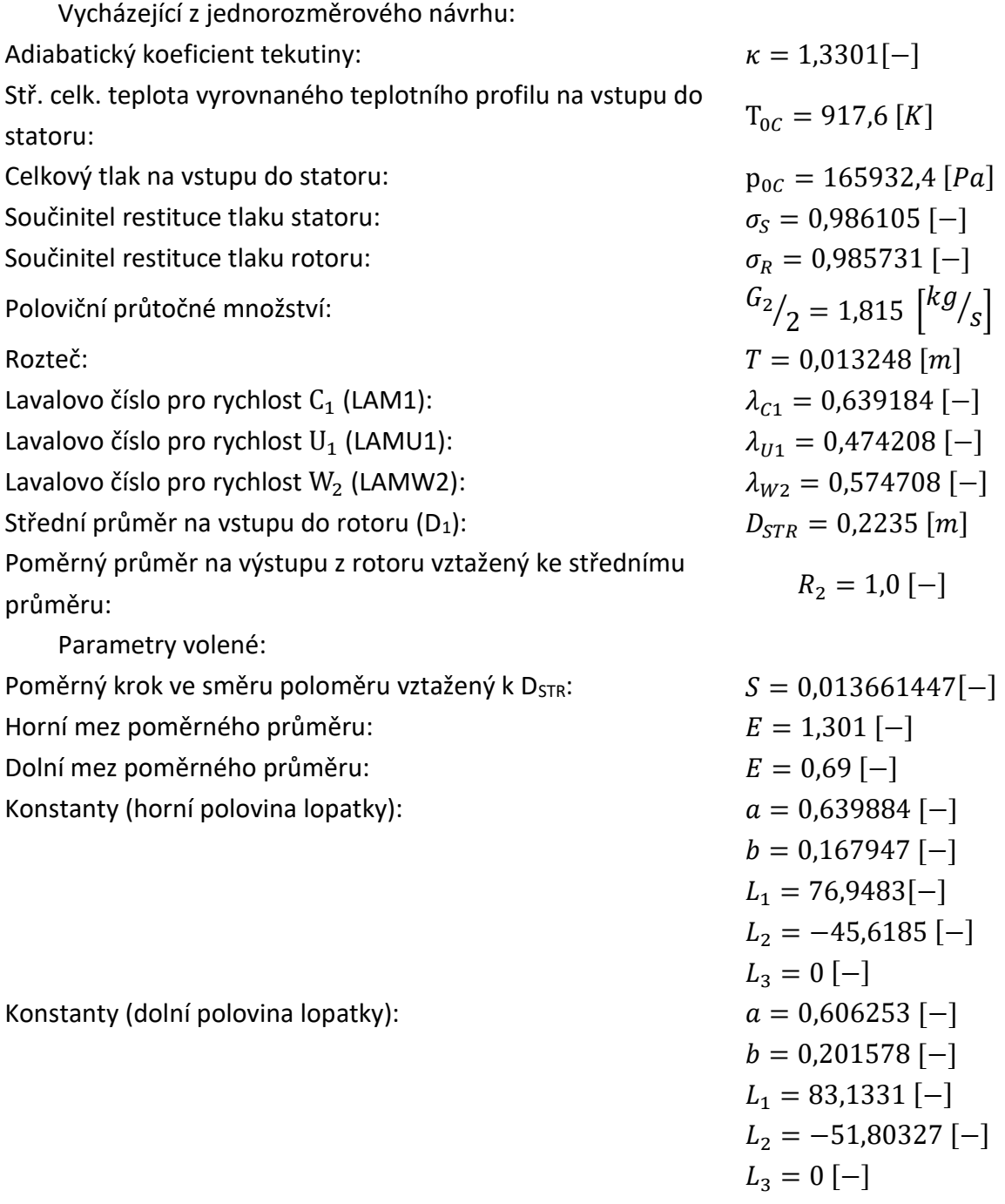

Stejně jako u prvního stupně byly hodnoty koeficientů získány iterativně pomocí výpočtu v programu Microsoft Excel

#### **3.3.3. Výstupní parametry radiální rovnováhy**

Výstupem z výpočtu radiální rovnováhy jsou parametry proudu tekutiny na určených proudnicích. Příklad výpisu první proudnice, která leží na středím průměru, je na [Obrázek](#page-39-0)  [24](#page-39-0). Kompletní podrobný výpis i sumarizované výpisy na vstupu a výstupu z radiální rovnováhy jsou přiložené v příloze.

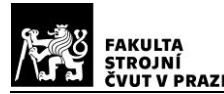

HORNI POLOVINA LOPATKY - Proudnice č. 1:

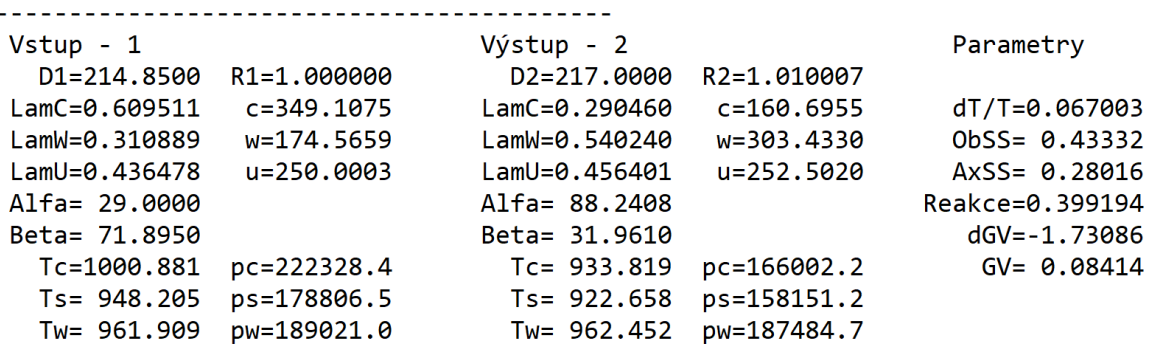

<span id="page-39-0"></span>*Obrázek 24: Přiklad výstupních parametrů proudu radiální rovnováhy na střední proudnici*

#### **3.4. Návrh turbínových profilů na středním průměru**

Proudění v turbíně probíhá se záporným tlakovým spádem, což má pozitivní vliv na rozhodování o základních parametrech mříže, jako je například poměrná rozteč, úhel náběhu, nebo směr proudu na výstupu. Avšak velké přípustné zakřivení profilu, některé požadavky na rozložení napětí v listu lopatky a také tvar obrysu lopatky jsou zdrojem nesnází.

Požadavky, které by měl turbínový profil splňovat, se dají shrnout do několika následujících požadavků:

- 1) Zajistit takové rozložení rychlosti podél profilu, aby byly minimalizovány profilové ztráty.
- 2) Změna křivosti obrysu na sací i tlakové straně profilu musí být (pokud možno) plynulá.
- 3) Šířka výstupního hrdla je funkcí požadovaného výstupního úhlu proudu, nejčastěji podle empirického pravidla  $\sin\beta_{2m} = {}^O\!/_t.$
- 4) Délka tětivy a rozteč musí vyhovovat z hlediska přijatelné poměrné rozteče.
- 5) Průběh šířky mezilopatkového kanálu by měl být konvergentní. [12]

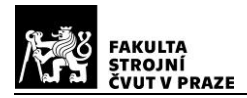

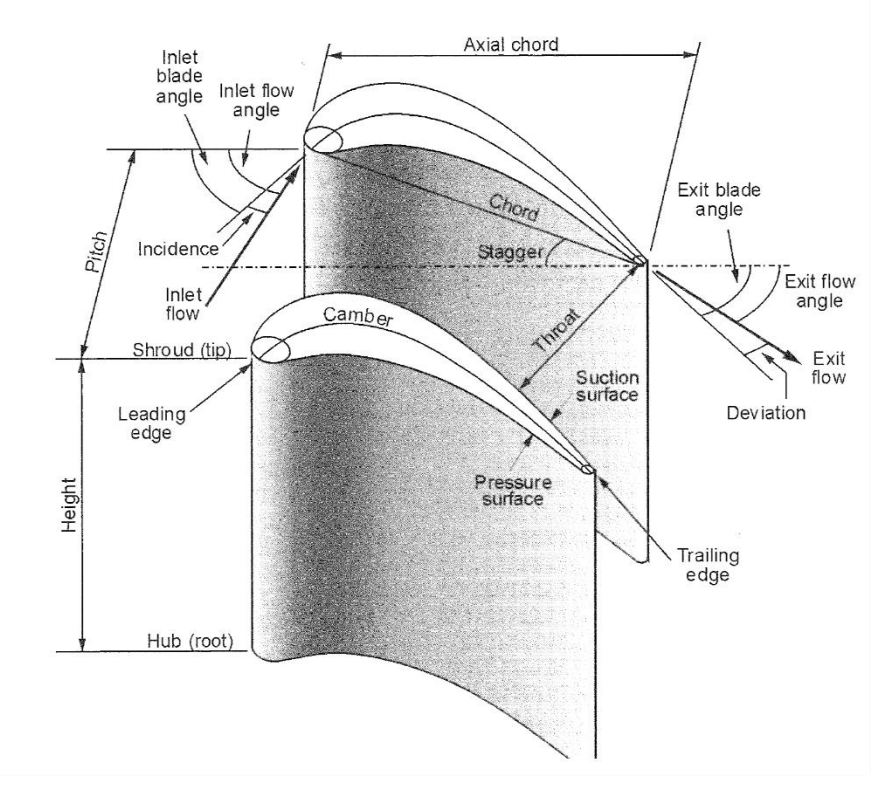

*Obrázek 25: Názvosloví lopatkové mříže [7]*

#### <span id="page-40-0"></span>**3.4.1. Beziérovy křivky**

Uvedené požadavky splňuje několik druhů křivek. Nejlepších výsledků pro náhradu sací a tlakové strany profilu je dosahováno s křivkami Beziérovými. Teorie těchto křivek byla vyvinuta nezávisle na sobě P. E. Beziérem a P. de Casteljau v letech 1959 až 1962. Vývoj těchto křivek probíhal pro užití v CAD systémech určených pro navrhování karoserií automobilů.

Beziérova křivka stupně n je určena vztahem 56

$$
P(t) = \sum_{i=0}^{n} P_i \cdot B_i^n(t).
$$
 (56)

 $t \in (0,1)$ je parametr křivky ( $t = 0$  začátek křivky,  $t = 1$  konec křivky).

 $P_{\hat{t}}$  je polohové vektory vrcholů řídícího polygonu (tzv. Beziérovy body).

 $B_i(t)$  jsou tzv. Bernsteinovy polynomy n-tého stupně, pro které platí výraz 57

$$
B_i^n(t) = \frac{n!}{i! \cdot (n-i)!} \cdot t^i \cdot (1-t)^{n-i},\tag{57}
$$

 $k$ de  $i = 0, 1, ..., n$ .

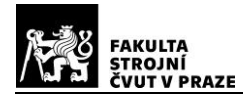

Na [Obrázek](#page-41-0) 26 vlevo je vidět způsob vyjádření Beziérovy křivky 3. stupně pomocí čtyř řídících bodů. Druhou možností je definování počátečního a koncového bodu, úhlů křivky u obou bodů a vzdálenosti mezi soudními body. [12]

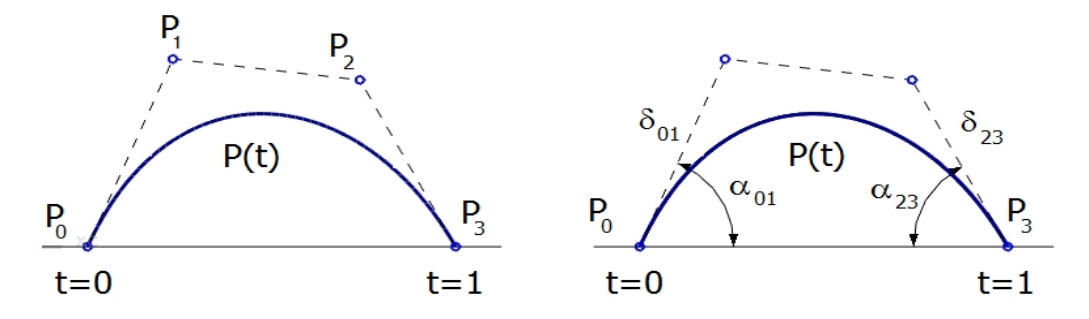

*Obrázek 26: Dva možné způsoby vyjádření Beziérovy křivky 3. stupně [12]*

## <span id="page-41-0"></span>**3.4.2. Základní parametry turbínových profilů**

Osa Y souřadného systému základních geometrických parametrů zobrazených na [Obrázek](#page-41-1) 27 je tečnou náběžné hrany profilu. Na kladné ose X leží střed zaoblení odtokové hrany. Z obrázku je také patrné, že náběžnou hranu tvoří elipsa, ta byla vybrána pro své nekonstantní rozložení křivosti, na rozdíl od kružnice, která má křivost po celé své délce konstantní.

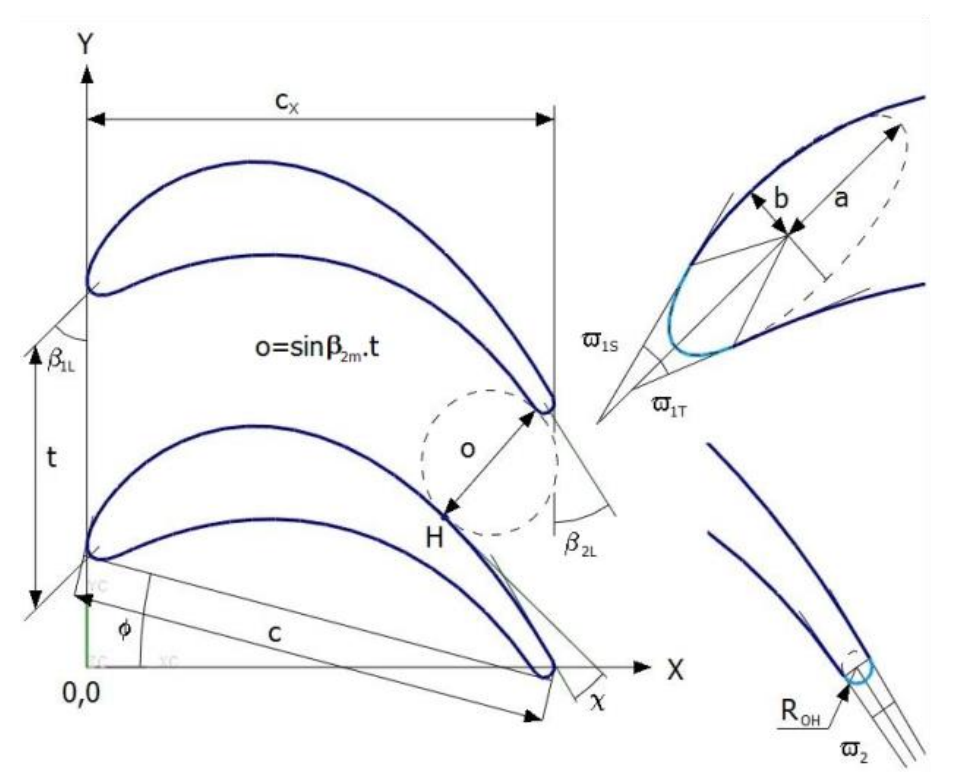

*Obrázek 27: Základní geometrické parametry turbínové mříže*

<span id="page-41-1"></span>Parametry dané jednorozměrovým návrhem:

- $c$  tětiva profilu [mm].
- $c_x$  axiální hloubka profilu [mm].

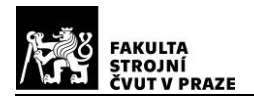

Φ- úhel nastavení profilu [°].

t- rozteč lopatkové mříže [mm].

 $R_{OH}$ - poloměr zaoblení odtokové hrany profilu [°].

- hrdlo [mm], minimální vzdálenost mezi dvěma profily v lopatkové mříži, měřená jako nejmenší průměr kružnice tečné k oběma sousedním profilům.

 $\beta_{2M}$ - výstupní úhel mříže [°],  $\sin \beta_{2M} = {}^O\!/_{t}$ .

Volené parametry:

 $\beta_{1L}$ - vstupní úhel lopatky [°], definuje úhel náběhu (incidence) proudu tekutiny na profil.

 $\beta_{2L}$ - výstupní úhel lopatky [°], definuje úhel odklonu (deviace) proudu tekutiny od profilu, vytékající z profilové mříže.

 $a$ - velikost hlavní poloosy elipsy náběžné hrany [mm].

 $b$ - velikost vedlejší poloosy elipsy náběžné hrany [mm]

 $\omega_{1S}$ - úhel klínu náběžné hrany k sací straně profilu [°].

 $\omega_{1T}$ - úhel klínu náběžné hrany k tlakové straně profilu [°].

 $\omega_2$ - úhel klínu odtokové hrany profilu [°], definuje délku odtokové hrany.

 $\gamma$ - úhel volné části profilu [°]. Úhel, který svírá tečna vedená k lopatce v místě hrdla s tečnou vedenou bodem přechodu sací strany do odtokové hrany. Tento úhel je nepřímým měřítkem difúze, která probíhá v oblasti volné části profilu. [12]

## <span id="page-42-0"></span>**3.4.2.1. Úhel incidence a deviace**

V předchozí kapitole byly zmíněny úhly incidence a deviace. Tyto úhly jsou znázorněny na [Obrázek](#page-40-0) 25. Jsou projevem rozdílu mezi úhlem lopatky na náběžné a odtokové hraně a úhly rychlosti proudu tekutiny. U statoru je počítáme z absolutních rychlostí a rotoru z relativních

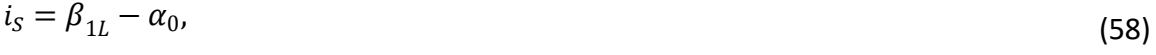

$$
\delta_S = \beta_{2L} - \alpha_1,\tag{59}
$$

$$
i_R = \beta_{1L} - \beta_1,\tag{60}
$$

$$
\delta_R = \beta_{2L} - \beta_2. \tag{61}
$$

Úhel incidence je potřeba určit již při návrhu turbínových profilů, jelikož nejspíše nikdy nebude nulový, je totiž způsoben otáčením proudnic v lopatkové mříži. Kladný úhel incidence způsobuje lokální zrychlení proudu na sací straně a záporný úhel incidence způsobuje lokální zpomalení proudu na tlakové straně. Tento vliv úhlu incidence je vidět na [Obrázek](#page-43-0) 28. Plnou čarou je ideální rozložení Machova čísla, čárkovaně je zobrazeno lokální zrychlení, respektive zpomalení proudu na náběžné hraně. Skokový nárůst rychlosti proudu při kladném úhlu incidence, může vést k utrhávání proudu od profilu. Tento odtržený proud sice ve většině případů přilne zpět k profilu, ale i přesto zde vznikají další talkové ztráty.

Záporný úhel incidence a následné zpomalení nemá za následek tak velké tlakové ztráty, jelikož proud tekutiny po prvotním zpomalení opět zrychluje podél tlakové strany

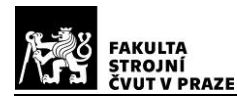

profilu a nedojde tak k utržení proudu a větším talkovým ztrátám. Z toho plyne, že pokud se při návrhu turbínového profilu nelze vyhnout určitému úhlu incidence, je vhodné tento úhel volit mírně záporný. [7]

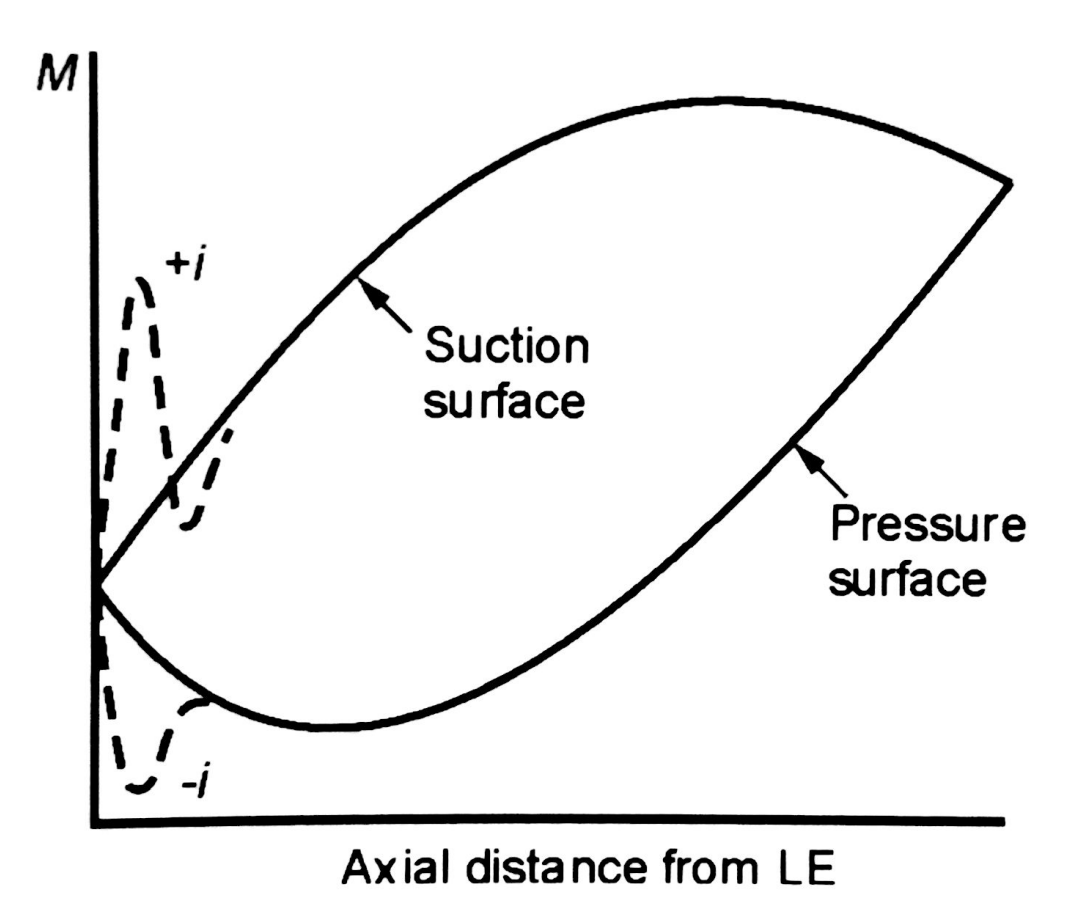

*Obrázek 28: Vliv úhlu incidence na rozložení Machova čísla [7]*

#### <span id="page-43-0"></span>**3.4.2.2. Stagnační bod**

S úhlem incidence je spjatý ještě stagnační bod, čímž rozumíme místo na náběžné hraně profilu, kde je rychlost proudu nulová. Jelikož pozice tohoto bodu ovlivňuje rozložení Machova čísla na náběžné a sací straně. Na [Obrázek](#page-43-1) 29 jsou vidět polohy stagnačního bodu v závislosti na úhlu incidence.

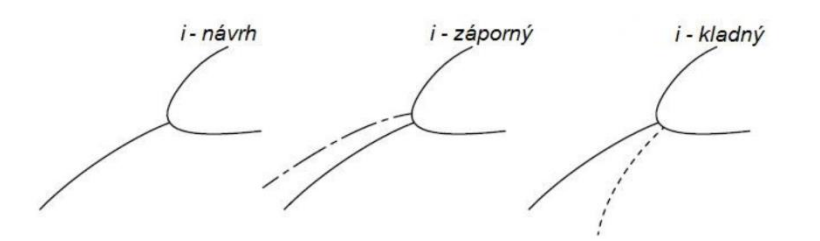

<span id="page-43-1"></span>*Obrázek 29: Vlil úhlu incidence na polohu stagnačního bodu [7]*

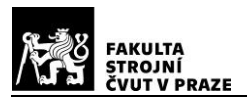

#### **3.5. Návrh lopatkování**

Tvar lopatky samotného profilu, jak již bylo popsáno, má vliv na rozložení parametrů proudu, hlavně rychlosti proudu, podél lopatky. Jelikož je tedy nutné tvar lopatky upravovat, aby bylo dosaženo uspokojivých výsledků rozložení parametrů proudu podél lopatky, bylo při návrhu využito CAD systému Siemens NX 12, ve kterém byl vytvořen parametrický model. Parametry modelu odpovídají výstupním parametrům z jednorozměrového návrhu. Tento model vytvoří jednak samotný profil, ale také proudovou cestu kolem profilu. Z tohoto modelu lze vygenerovat vstupní soubor do programu Ansys Workbench 2019 R2, který bude využit pro následné síťování a analýzu metodou konečných objemů (CFD).

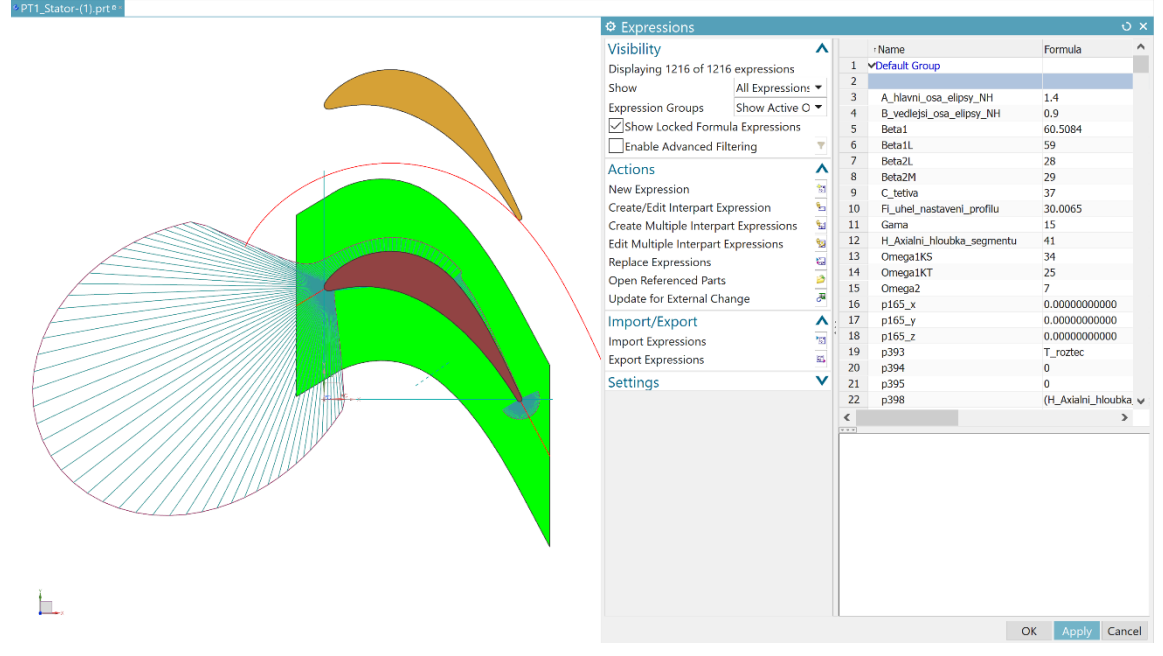

#### *Obrázek 30: Pracovní prostředí programu Siemens NX 12*

<span id="page-44-0"></span>Profil lopatky je v modelu rozdělen na několik částí, a to elipsa náběžné hrany, kružnice odtokové hrany, Beziérova křivka tlakové strany, sací strany a volné části profilu. Tvary Beziérových křivek je možné upravovat polohou řídících bodů, které se pohybují po předem definovaných drahách. Proudová cesta je na [Obrázek](#page-44-0) 30 znázorněna zelenou plochou. Smyslem proudové cesty je vymezit oblast proudění tekutiny, ve které bude toto proudění vyšetřováno pomocí CFD analýzy. Vnější hranice proudové cesty jsou tvořeny odsazenou střední křivkou profilu o polovinu rozteče směrem nad sací stranu a pod tlakovou stranu profilu. Vstup a výstup z proudové cesty je tvořen prostými přímkami, které jsou v polovině mezery mezi jednotlivými lopatkovými mřížemi.

Na [Obrázek](#page-45-0) 31 je vidět výsledná proudová cesta složená z proudových cest jednotlivých profilů, které byli vytvořeny dle popsaných postupů

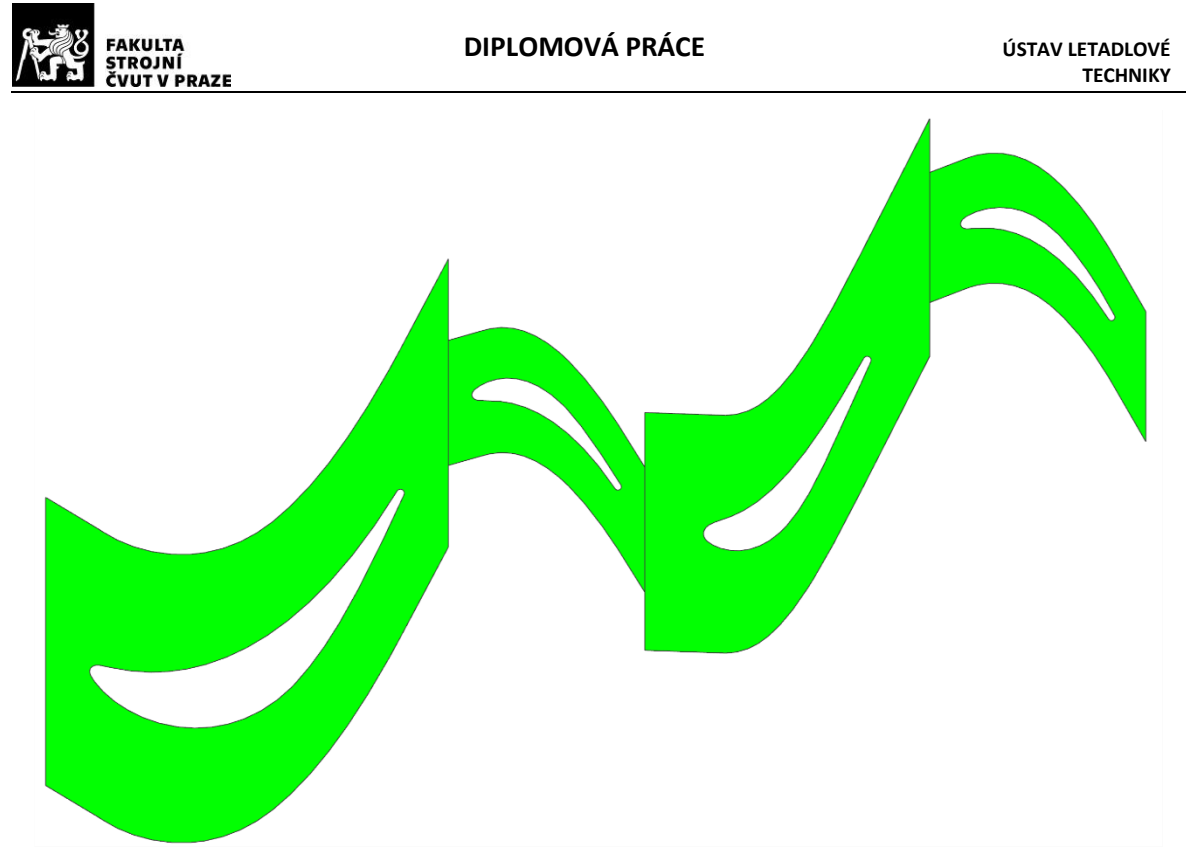

*Obrázek 31: Výsledná proudová cesta dvoustupňové volné turbíny*

## <span id="page-45-0"></span>**4. Síťování**

Pro potřeby simulace proudění tekutiny v navržené volné turbíně metodou Computational Fluid Dynamics (CFD) v programu Fluent, je potřeba nejdříve z modelu proudové cesty vytvořit vhodnou výpočetní síť. Jelikož budu nejdříve modelovat proudění kolem izolovaných jednotlivých profilů, následně ještě odděleně v každém stupni turbíny a na konec v celé volné turbíně, bude potřeba vytvořit několik výpočetních sítí.

V prvním kroku byl z CAD modelu vygenerován model základní geometrie proudového pole ve formátu parasolid. Tento formát lze nahrát do projektu v programu Ansys Workbench. Následně v DesignModeleru je tato geometrie otevřena a jsou na ní pojmenovány jednotlivé hrany a plochy, které budou sloužit i v dalších krocích.

Výpočetní síť je v proudové cestě rozdělena na dvě oblasti. Vnější oblast kolem hranic proudové cesty a vnitřní oblast v blízkosti profilu. Ve vnější oblasti byla použita čtyřhranná nestrukturovaná síť. Jelikož je potřeba zohlednit, že simulace probíhá pouze na jedné lopatce celé mříže, je nutné dodržet stejný počet buněk na hranách proudové cesty tvořených odsazenou čarou středního profilu, pojmenovaných jako PER-1 a PER-2.

Ve vnitřní oblasti, která má pokrýt mezní vrstvu, byla použita čtyřhranná strukturovaná síť. Strukturované síti byla zadána podmínka odstupňování v normálovém směru ke stěnové okrajové podmínce. Odstupňování bylo nastaveno tak, aby u stěny byla vyšší koncentrace buněk a směrem k vnější výpočtové oblasti se tato koncentrace postupně snižovala. Důvodem pro odstupňování je, aby byly zachyceny gradienty rychlosti v mezní vrstvě.

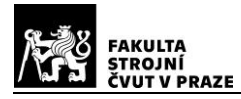

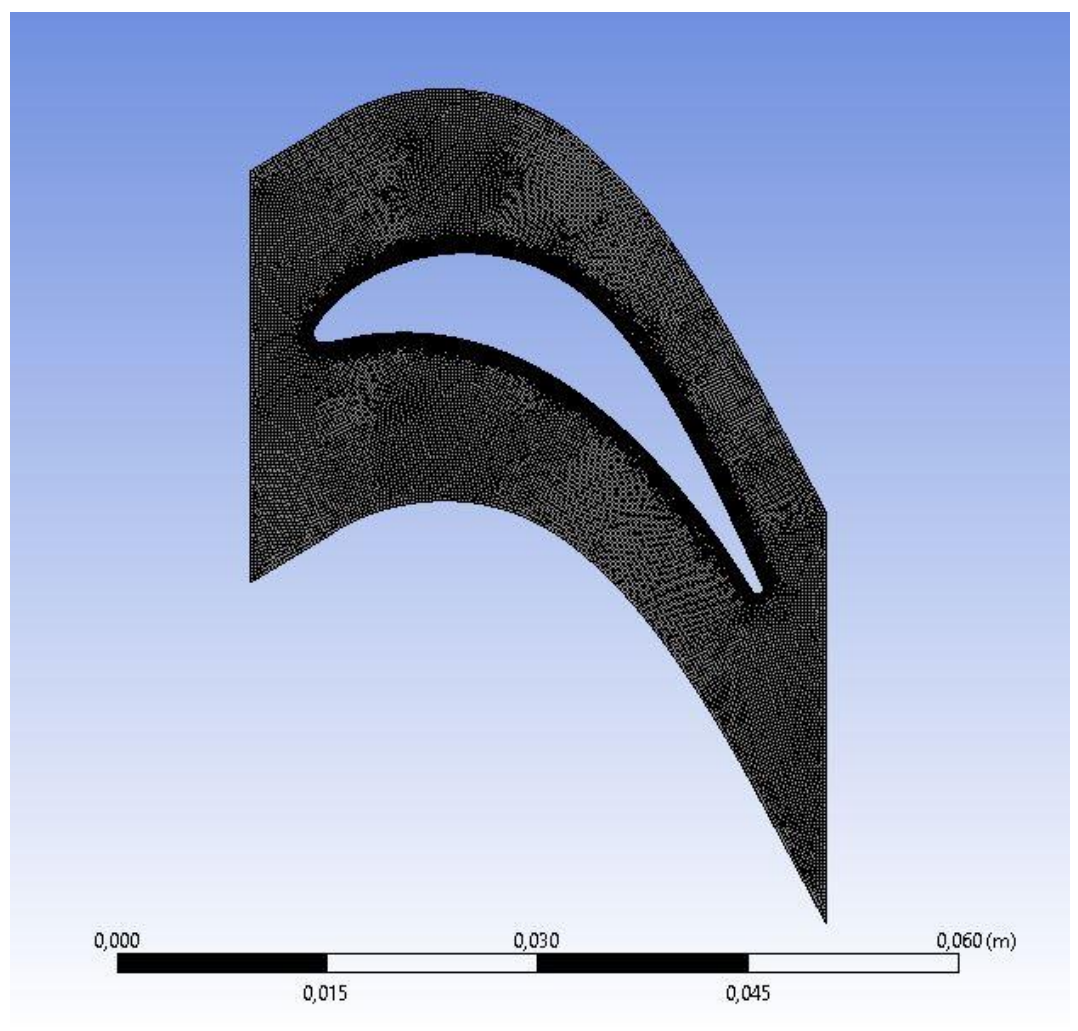

*Obrázek 32: Celá síť statoru 1. stupně*

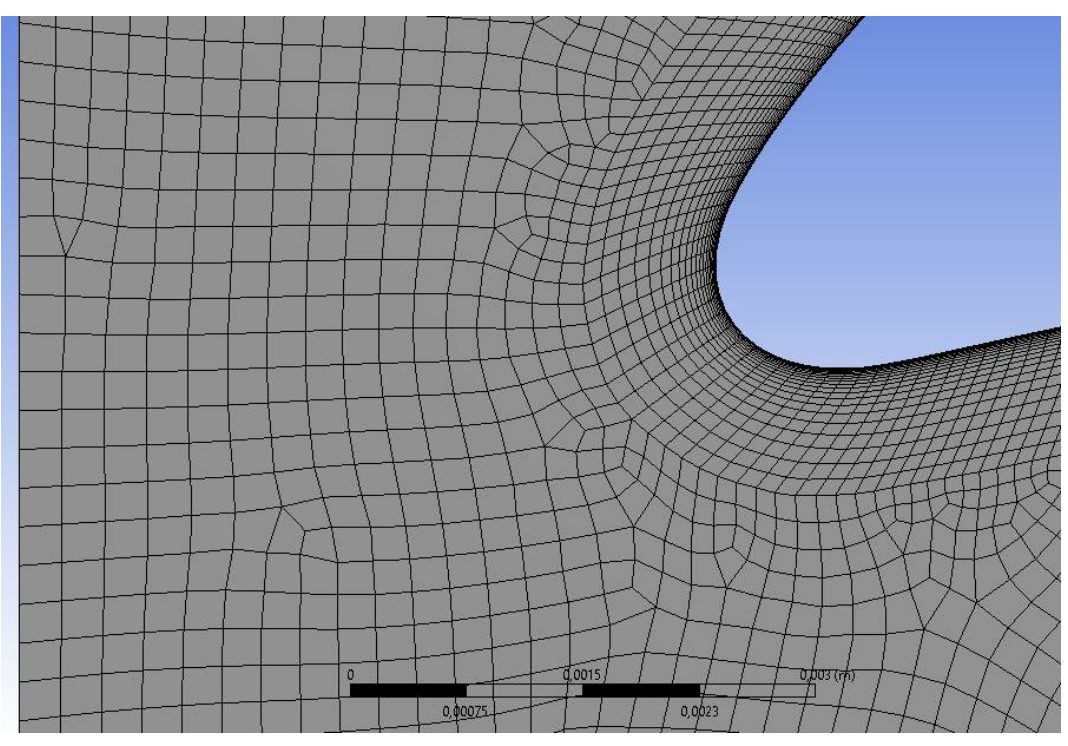

*Obrázek 33: Detail sítě na náběžné hraně statoru 1. stupně*

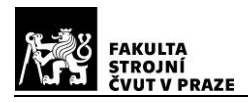

# **5. Výpočet proudění v turbíně**

Pro potřeby prvotního ověření návrhu proudění tekutiny v turbíně se dnes místo drahých a technicky náročných experimentů používají CFD simulace. Jak již bylo zmíněno, já využiji program Ansys 2019 a do něj integrovaný Fluent. Využití CFD simulace nemusí vést vždy ke správným a fyzikálně smysluplným výsledkům, i přesto že simulace proběhne na první pokuy úspěšně. Pro úspěšné provedení simulace je velmi důležité, aby řešitel měl potřebné znalosti o použitých numerických modelech a dokázal zvolit správné nastavení a parametry modelu pro konkrétní problém. [9]

Pro výpočet proudění tekutiny využívá CFD metoda rovnici kontinuity (62), zákon zachování hybnosti (63) a energetickou rovnici pro přenos tepla (64)

$$
\frac{\partial \rho}{\partial t} + \nabla(\rho \nu) = S_m,\tag{62}
$$

$$
\frac{\partial}{\partial t}(\rho u) + \nabla(\rho v v) = -\nabla p + (\nabla \cdot \tau) + f_b,\tag{63}
$$

$$
\frac{\partial}{\partial t}(\rho E) + \nabla \cdot (\vec{v}(\rho E + p)) = \nabla \left( k_{eff} \nabla T - \sum_{j} i_{j} \vec{J}_{j} + (\tau_{eff} \cdot \vec{v}) \right) + S_{h}.
$$
\n(64)

 $S_m$  je zdroj hmoty přidané do spojité fáze z dispergované druhé fáze (např. odpaření kapek), nebo uživatelsky definovaný jiný zdroj hmoty.

 $p$  je statický tlak.

 $\tau$  je tenzor smykových napětí.

 $f_h$  je vnější objemové síly.

 $k_{eff}$  je efektivní vodivost ( $k + k_t$  kde  $k_t$  je turbulentní tepelná vodivost definovaná zvoleným modelem turbulence).

 $\overrightarrow{J}_j$  vyjadřuje proměnlivost difuze složky j.

 $S_h$  je teplo přivedené chemickou reakcí, nebo jiné objemové složky tepla.

Pravá strana rovnice (64) představuje přenos energie kondukcí, difuzí složky j, viskózní disipací a teplem přidaným z chemické reakce, nebo jiné objemové složky tepla

$$
E = i - \frac{p}{\rho} + \frac{v^2}{2}.
$$
\n
$$
(65)
$$

Entalpie je pro ideální plyn definována vztahem (66)

$$
i = \sum_{j} Y_j i_j. \tag{66}
$$

 $Y_j$  je hmotnostní podíl složky j

$$
i_j = \int_{T_{ref}}^{T} c_{p,j} dT.
$$
\n(67)

 $i_j$  je entalpie složky j.

 $T_{ref}$  referenční teplota závisí na použitém modelu a řešiči. [8] [9]

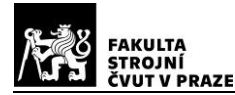

## **5.1. Stanovení fyzikálních vlastností pracovní tekutiny**

Hustota pracovní tekutiny pro výpočet vazkého stlačitelného proudění, které představuje proudící spaliny, je určena stavovou rovnicí pro ideální plyn ve stlačitelném proudu

$$
\rho = \frac{p_{op} + p}{\frac{R}{M_w}T}.\tag{68}
$$

 $R$  je univerzální plynová konstanta.

 $M_w$  je molární hmotnost plynu.

 $p$  je statický tlak plynu.

 $p_{on}$  je provozní tlak.

Měrná tepelná kapacita je určená polynomem pátého stupně

$$
c_p = a_4 T^4 + a_3 T^3 + a_2 T^2 + a_1 T + a_0.
$$

(69)

(71)

Hodnoty jednotlivých koeficientů jsou:  $a_0 = 1044,411$ ;  $a_1 = -0,3222754$ ;

 $a_2 = 9.784177 \cdot 10^{-5}$ ;  $a_3 = -6.834464 \cdot 10^{-7}$ ;  $a_4 = 1.572441 \cdot 10^{-10}$ .

Viskozita je určena vztahem dle Sutherlanda (70) se třemi koeficienty

$$
\mu = \mu_0 \left(\frac{T}{T_0}\right)^{\frac{3}{2}} \frac{T_0 + S}{T + S}.
$$
\n(70)

 $\mu_0$  je referenční hodnota viskozity.

 $T$  je statická teplota.

 $T_0$  je referenční teplota.

 $S$  je efektivní teplota.

Teplotní vodivost je určená polynomem čtvrtého stupně

 $c_p = a_3 T^3 + a_2 T^2 + a_1 T + a_0.$ 

Hodnoty jednotlivých koeficientů jsou:  $a_0=-0.01361389; \ a_1=1.729091\cdot 10^{-4};$  $a_2 = -1,385093 \cdot 10^{-7}; a_3 = 4.668596 \cdot 10^{-11}$ . [14]

## **5.2. Fyzikální modely a řešiče**

Řešené proudění je dvourozměrné stacionární proudění vazké stlačitelné tekutiny, kterou jsou spaliny. Stavovou rovnici použijeme ve tvaru pro stlačitelné proudění. Jelikož proudění v turbíně bude turbulentní, je nutné vybrat vhodný model turbulence pro simulaci. Doposud neexistuje žádný univerzální model, který by dokázal obsáhnout všechny případy. Nejpoužívanějším modelem pro řešení inženýrských úloh jsou metody RANS (Reynolds Averaged Navier-Stokes), které časově středuje veličiny pomocí Reynoldsovy rovnice.

V simulaci byly konkrétně použity dvourovnicové modely k-ω, které řeší dvě dodatečné diferenciální rovnice. Rovnice pro specifickou disipaci energie ω má oproti rovnici pro ε několik výhod. Nejvýznamnějším z nich je, že rovnici lze integrovat bez dalších podmínek přes viskózní podvrstvu. Modely k-ω obvykle lépe predikují záporný tlakový spád,

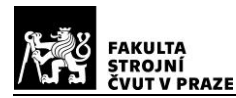

mezní vrstvy a odtržení proudění. Model SST se od modelu Standard liší hlavně v postupné změně modelu Standard k-ω v oblastech poblíž stěn (inner layer) na model k-ε pro vysoká Reynoldsova čísla ve vzdálené oblasti od stěn (outer layer). Má také modifikovanou formulaci turbulentní viskozity s ohledem na transportní efekt hlavních turbulentních smykových napětí. [9]

## **5.3. Podmínky konvergence řešení**

Pro rychlejší konvergenci byl řešičem pro stacionární proudění zvolen algoritmus Coupled. Iterativní řešení rovnic zákona zachování hybnosti a rovnice kontinuity definované na základě znalosti tlaků probíhají současně. Stavová rovnice pro ideální stlačitelný plyn a Sutherlandova rovnice pro viskozitu jsou iterativně řešeny zvlášť. [14]

Iterace diskreditovaných rovnic mechaniky tekutin probíhá, dokud není změna počítané proměnné dostatečně malá. Velikost změny je vyjádřena tzv. rezidui, která jsou zapisována po každé iteraci, dokud není dosaženo podmínek konvergence, nebo maximálního počtu iterací.

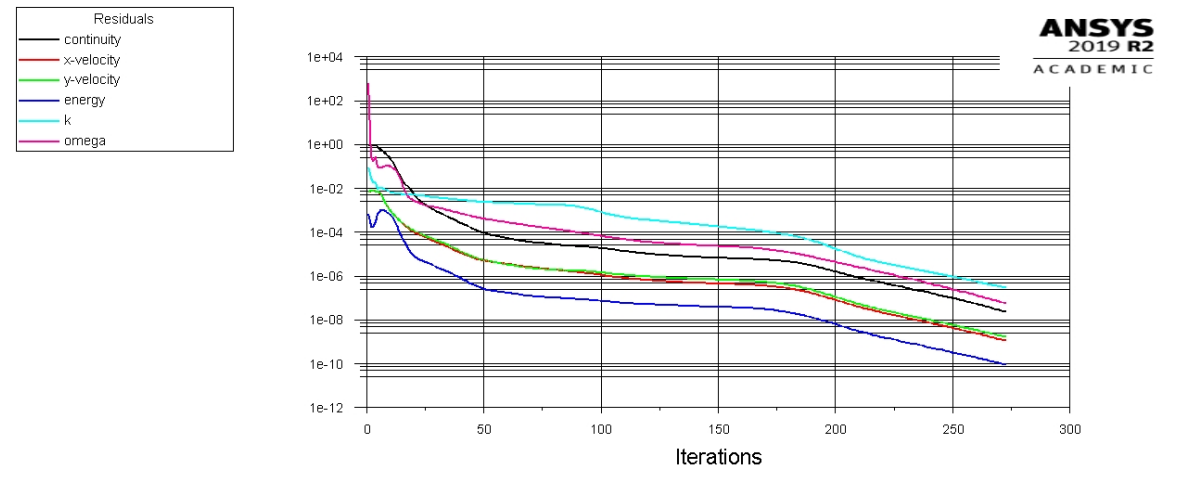

#### *Obrázek 34: Příklad průběhu reziduí*

Rozhodnutí o jednoznačné konvergenci podle reziduí nelze stanovit, protože pro případ simulace se mohou kritéria o konvergenci lišit. Z toho důvodu byly při výpočtech sledovány i průběhy změn relevantních veličin. Nicméně se všeobecně uznává, že při dosažení hodnot 10-6 u reziduí je řešení dostatečně zkonvergované. Tato hodnota byla tedy stanovena ve výpočtu jako podmínka konvergence. Pouze u energie byla hodnota snížena na 10-10 .

#### **5.4. Stanovení výpočetní oblasti**

Výpočetní oblast vymezuje navržená proudová cesta. Pro výpočet je potřeba stanovit okrajové podmínky, které simulují reálné podmínky na hranicích oblasti. Okrajové podmínky pro případ této simulace se dají rozdělit do tří kategorií: vstup a výstup, podmínky periodicity a profil.

Profil je tvořeny podmínkou wall, která předepisuje nulovou rychlost ve všech směrech na stěně. Podmínka periodicity zajišťuje napodobení interakce s proudovými

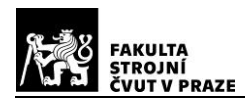

cestami sousedních profilů. Vstup a výstup definují vstupní a výstupní termodynamické parametry.

Vstup jsem zvolil jako pressure inlet, protože znám vstupní tlak. Zadávanými parametry tak jsou celkový tlak, statický tlak (absolutní pro stator, relativní pro rotor), sinová a kosinová složka vstupního úhlu (absolutní pro stator, relativní pro rotor), intenzita turbulence, rozteč a celková teplota.

Výstup jsem zvolil jako pressure outlet a zadávanými parametry jsou: statický tlak, intenzita turbulence, rozteč a celková teplota. Všechny tyto hodnoty jsou známé z jednorozměrového návrhu.

Pro stupeň a celou turbínu je ještě potřebná podmínka mixing plane, která umožní posuv rotoru ve svislé ose vzhledem ke statoru.

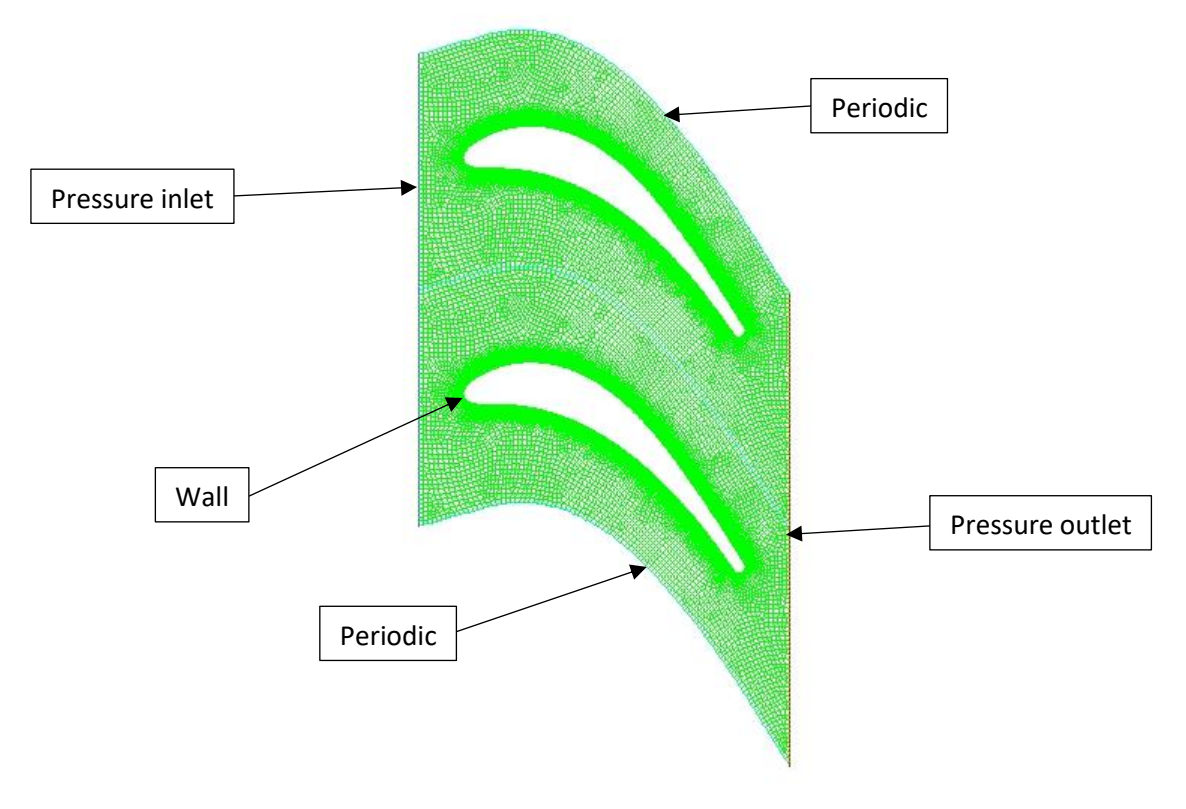

*Obrázek 35: Okrajové podmínky výpočetní oblasti*

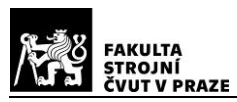

## **5.5. Výpočet samostatných profilů**

Pro ověření navržených profilů je potřeba nejprve provést simulaci odděleně. Rotory byly v tomto případě počítány v relativním systému, tj. nepohybující se mříž. Sledovanými veličinami budou rozložení Machova čísla v celé proudové cestě, průběh Machova čísla v určené vzdálenosti od profilu, statický tlak na stěně profilu.

## **5.5.1. Stator prvního stupně volné turbíny**

Celkový počet prvků sítě pro výpočet je 35993. Výpočet samostatného statoru 1. stupně dosáhl všech nastavených podmínek konvergence přibližně po 275 iteracích.<br>ALE

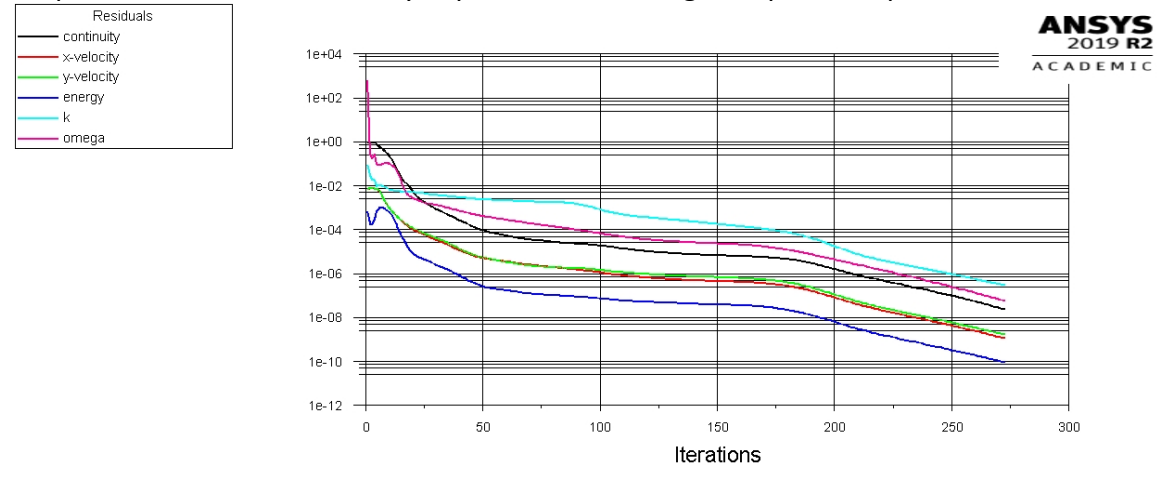

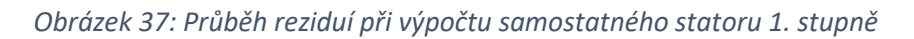

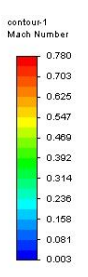

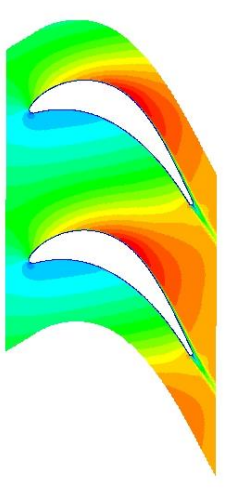

**ANSYS** ACADEMIC

*Obrázek 36: Skalární pole Machova čísla v proudovém poli statoru 1. stupně*

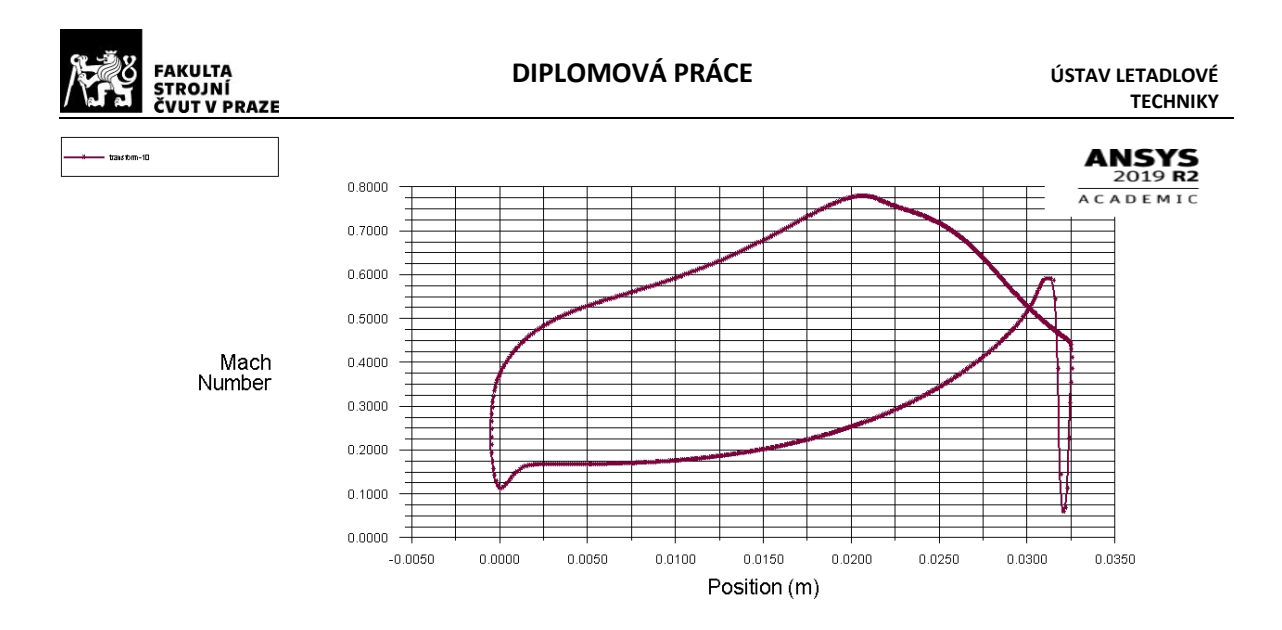

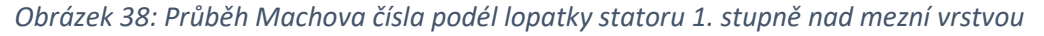

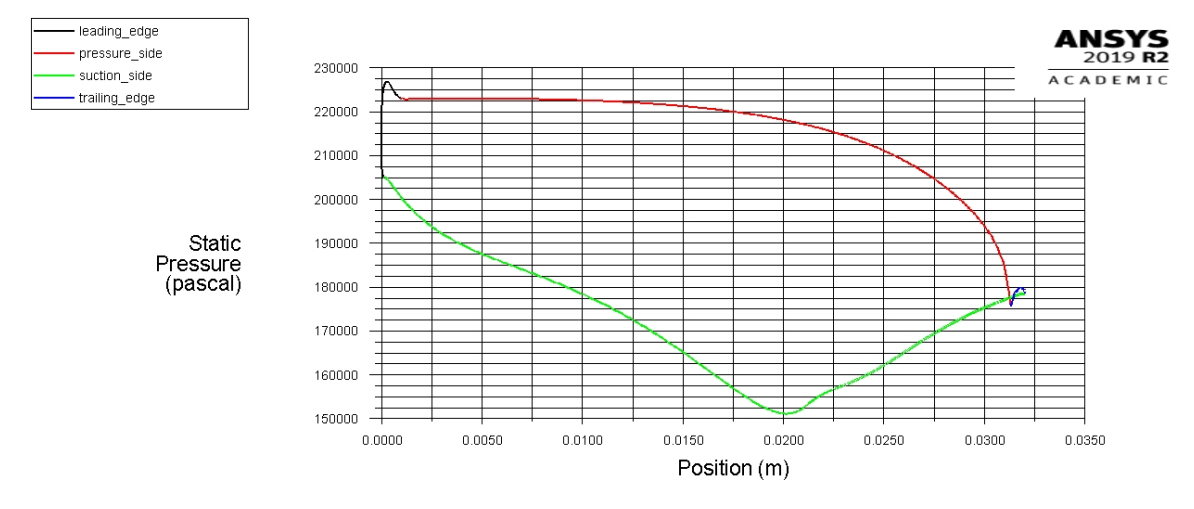

*Obrázek 39: Průběh statického tlaku na stěně lopatky statoru 1. stupně*

#### **5.5.2. Rotor prvního stupně volné turbíny**

Celkový počet prvků sítě pro výpočet je 21601. Výpočet samostatného rotoru 1. stupně dosáhl všech nastavených podmínek konvergence přibližně po 225 iteracích.

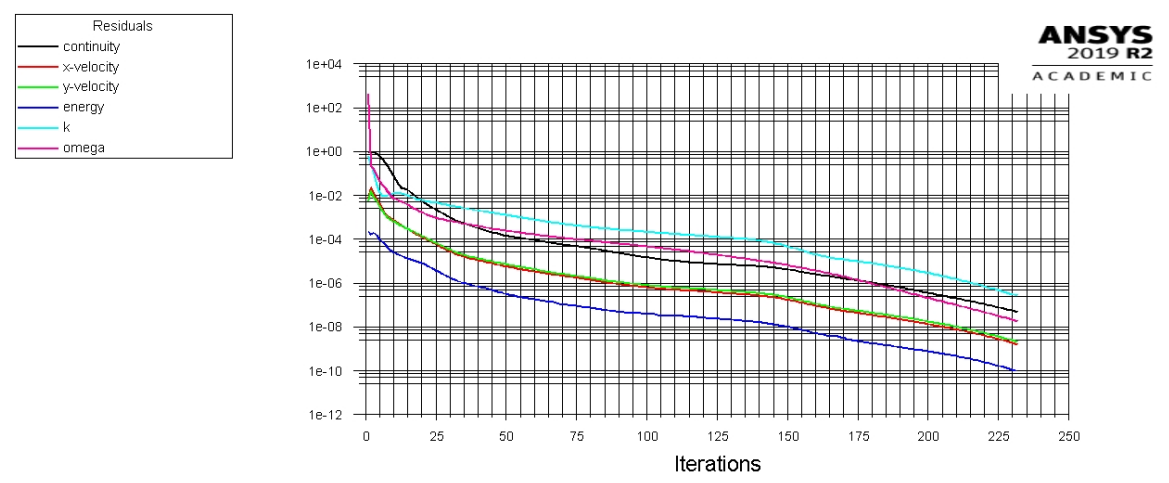

*Obrázek 40: Průběh reziduí při výpočtu samostatného profilu rotoru 1. stupně*

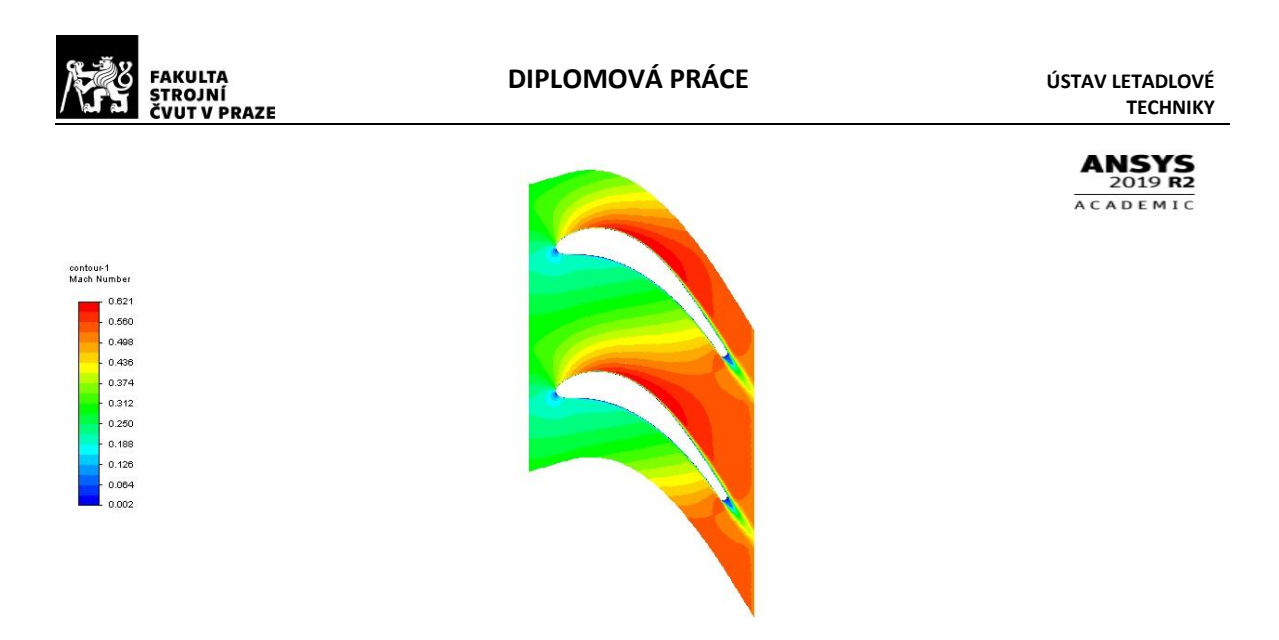

*Obrázek 42: Skalární pole Machova čísla v proudovém poli rotoru 1. stupně*

<span id="page-53-0"></span>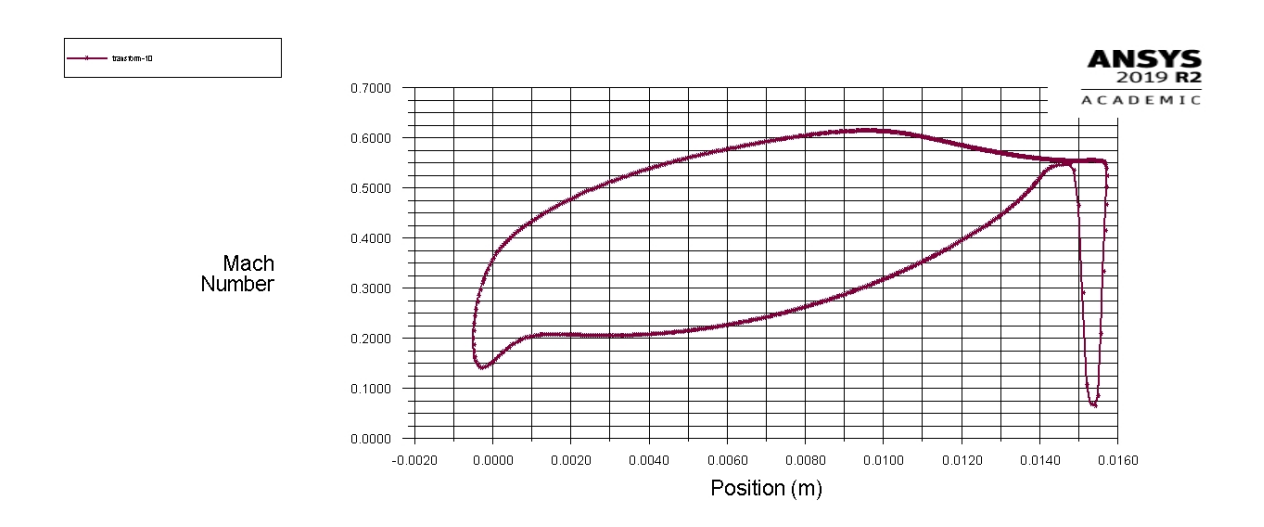

*Obrázek 41: Průběh Machova čísla podél lopatky rotoru 1. stupně nad mezní vrstvou*

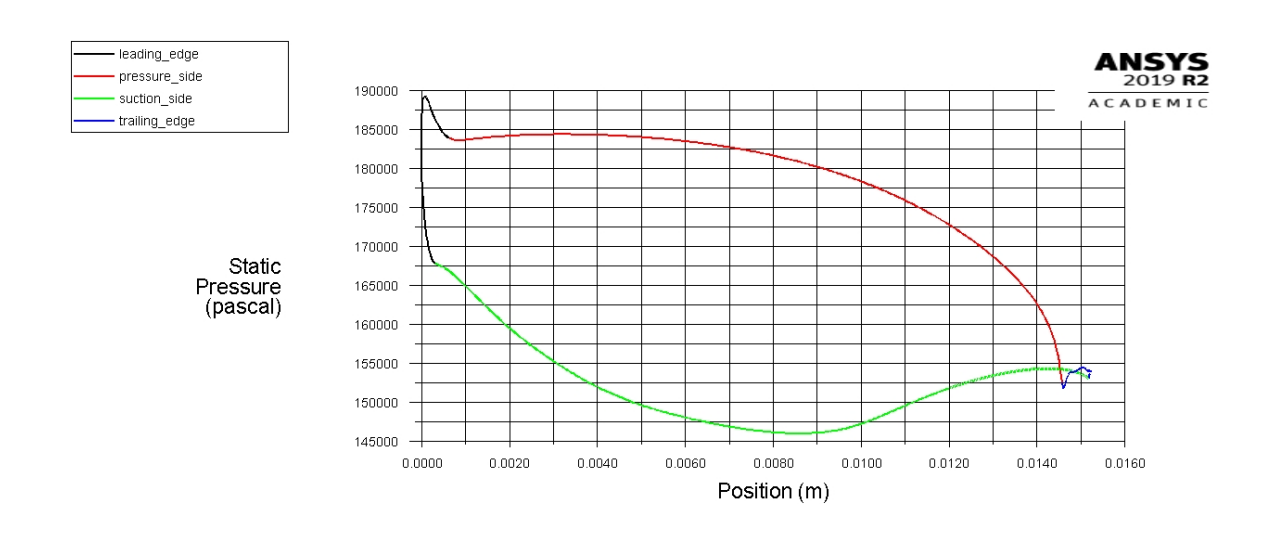

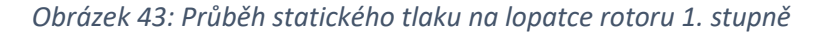

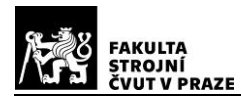

#### **5.5.3. Stator druhého stupně volné turbíny**

Celkový počet prvků sítě pro výpočet je 34161. Výpočet samostatného rotoru 1. stupně dosáhl všech nastavených podmínek konvergence přibližně po 300 iteracích.

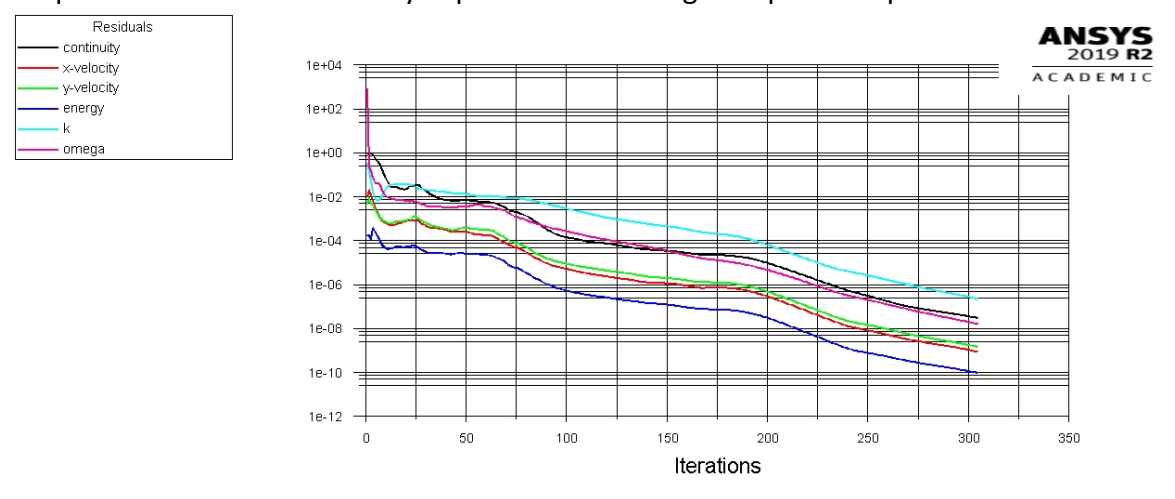

*Obrázek 44: Průběh reziduí při výpočtu samostatného profilu statoru 2. stupně*

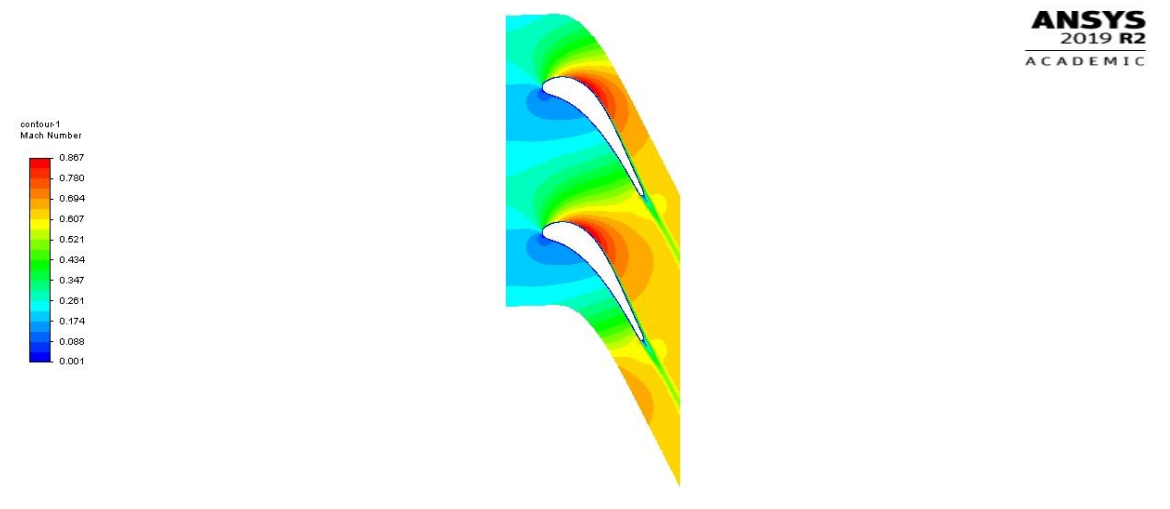

*Obrázek 45: Skalární pole Machova čísla v proudovém poli statoru 2. stupně*

<span id="page-54-0"></span>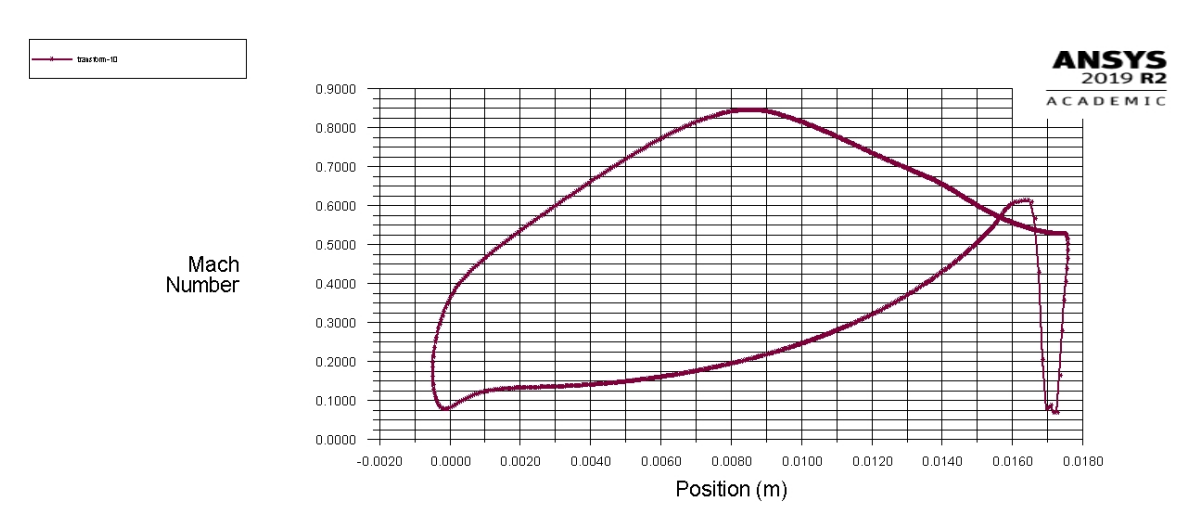

*Obrázek 46: Průběh Machova čísla podél lopatky statoru 2. stupně nad mezní vrstvou*

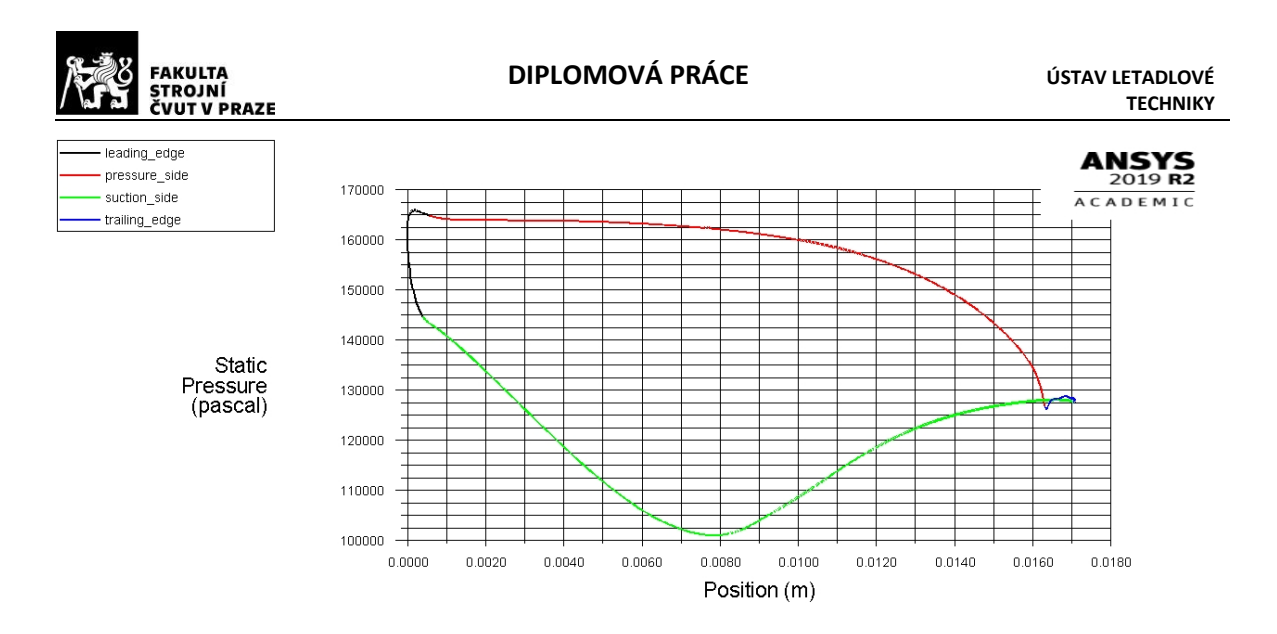

*Obrázek 47: Průběh statického tlaku na lopatce statoru 2. stupně*

## **5.5.4. Rotor druhého stupně**

Celkový počet prvků sítě pro výpočet je 33132. Výpočet samostatného rotoru 1. stupně dosáhl všech nastavených podmínek konvergence přibližně po 330 iteracích.

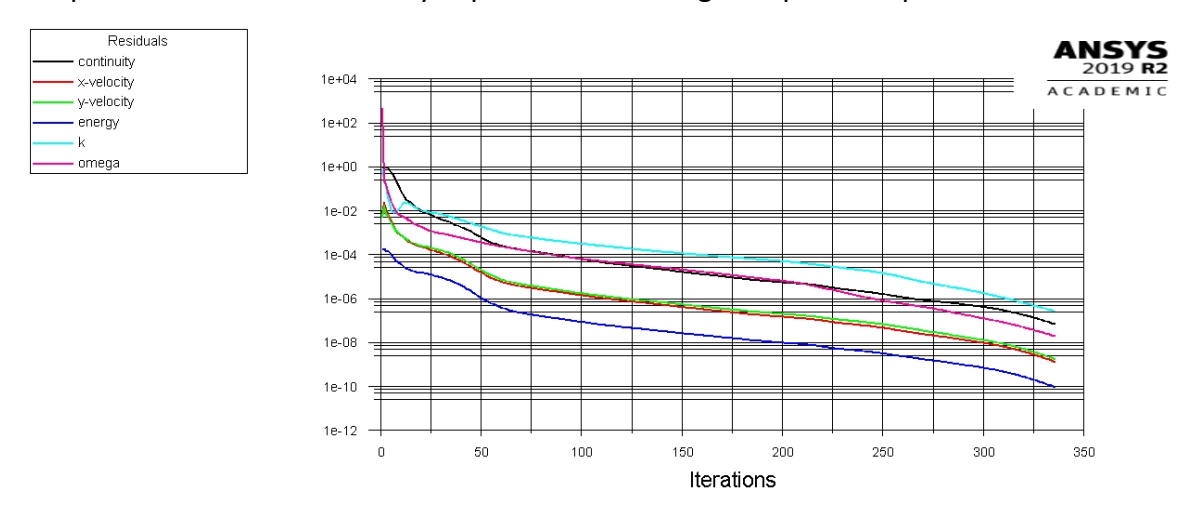

*Obrázek 49: Průběh reziduí při výpočtu samostatného profilu rotoru 2. stupně*

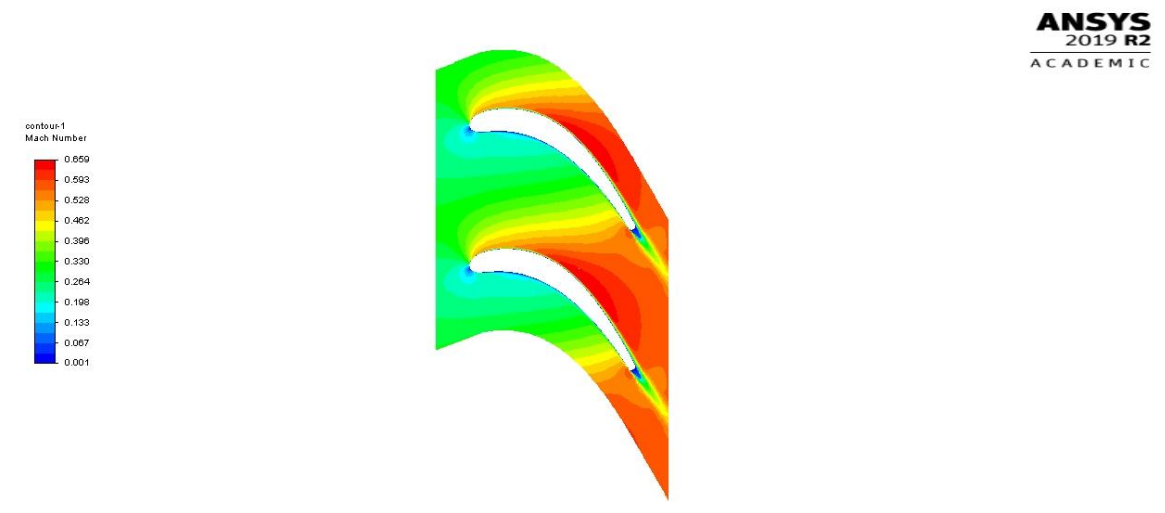

*Obrázek 48: Skalární pole Machova čísla v proudovém poli rotoru 2. stupně*

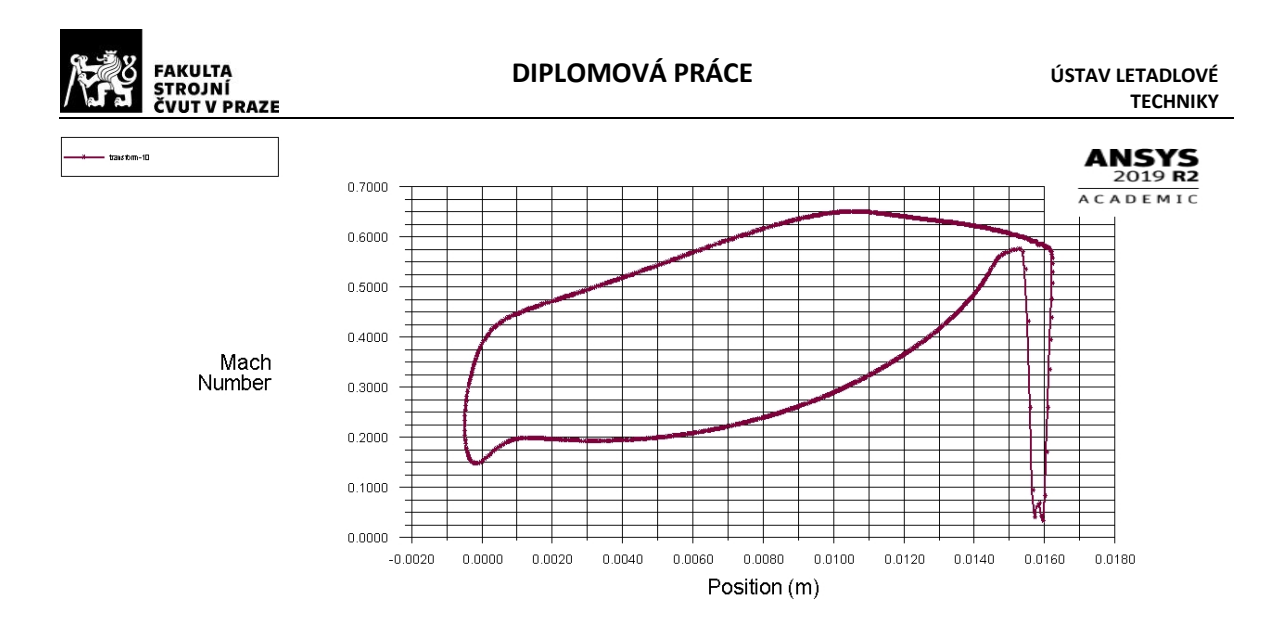

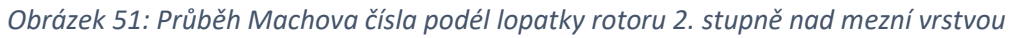

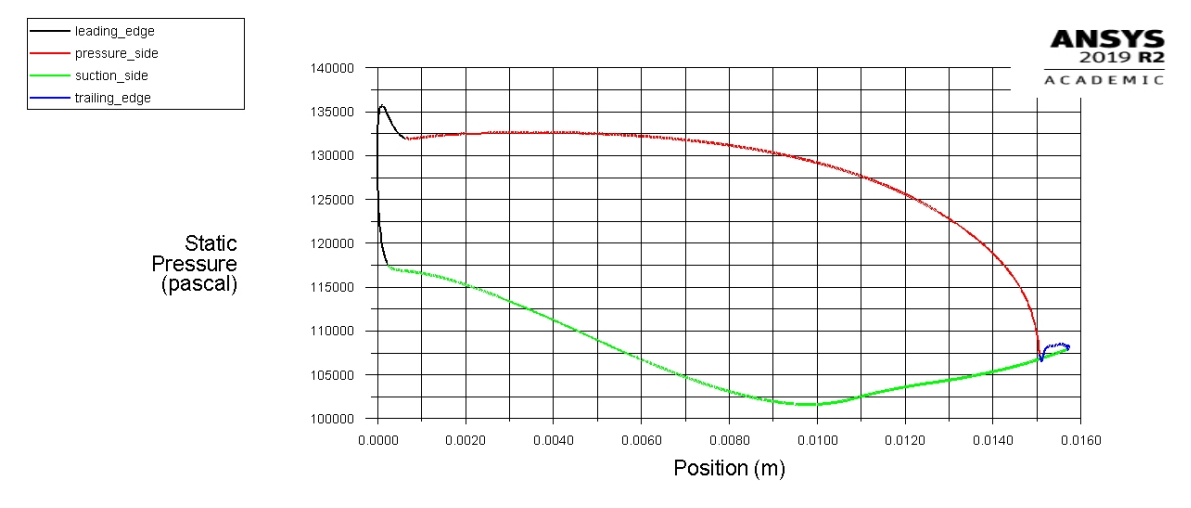

*Obrázek 50: Průběh statického tlaku na lopatce rotoru 2. stupně*

## **5.5.5. Shrnutí výsledků výpočtů samostatných profilů**

U všech profilů je velice podobné rozložení Machova čísla v proudovém poli s maximem v hrdle lopatkové mříže. Nikde by dle výsledků nemělo dojít k utržení proudu tekutiny. Vzhledem k faktu, že jsem úhel incidence ve všech případech volil záporný, přibližně -2°, tak také průběh Machova čísla nad mezní vrstvou odpovídá předpokladům vyslovených v podkapitole [3.4.2.1](#page-42-0). Průběh statického tlaku je také ve všech případech podobný s minimem v hrdle, což odpovídá tomu, že je v hrdle nejvyšší rychlost.

# **5.6. Výpočet izolovaných stupňů volné turbíny**

Po ověření profilů, jsem přistoupil k ověření obou stupňů volné turbíny izolovaně. Modely pro sítě byli vytvořeny spojením jednotlivých profilů v CAD programu a následným exportem.

# **5.6.1. První stupeň volné turbíny**

Celkový počet prvků sítě pro výpočet prvního stupně je 45557. Rezidua tentokrát nedosáhla požadovaných hodnot, nicméně se skoro všechna rezidua dostala pod hranici

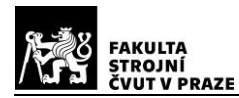

10<sup>-6</sup>, až na kontinuitu, která dosáhla pouze hodnoty 10<sup>-4</sup>. Jelikož se ale další sledované veličiny, jako např.: celkový tlak na výstupu z rotoru, nebo celková teplota na výstupu z rotoru již ustálily, bylo možno výpočet považovat za zkonvergovaný.

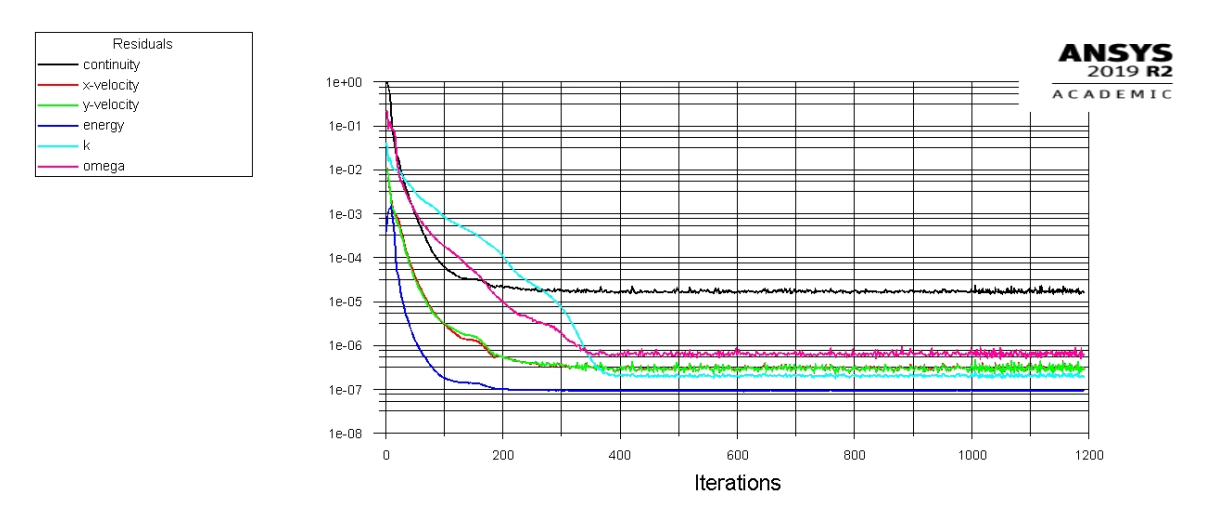

*Obrázek 52: Průběh reziduí při výpočtu 1. stupně volné turbíny*

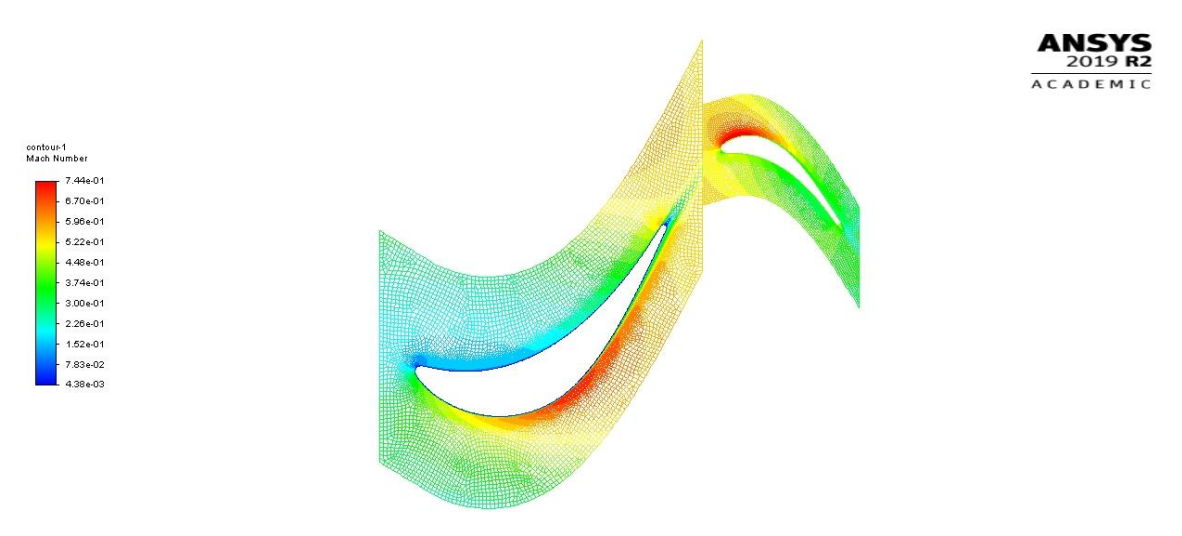

*Obrázek 53: Skalární pole Machova čísla v proudovém poli 1. stupně volné turbíny*

<span id="page-57-0"></span>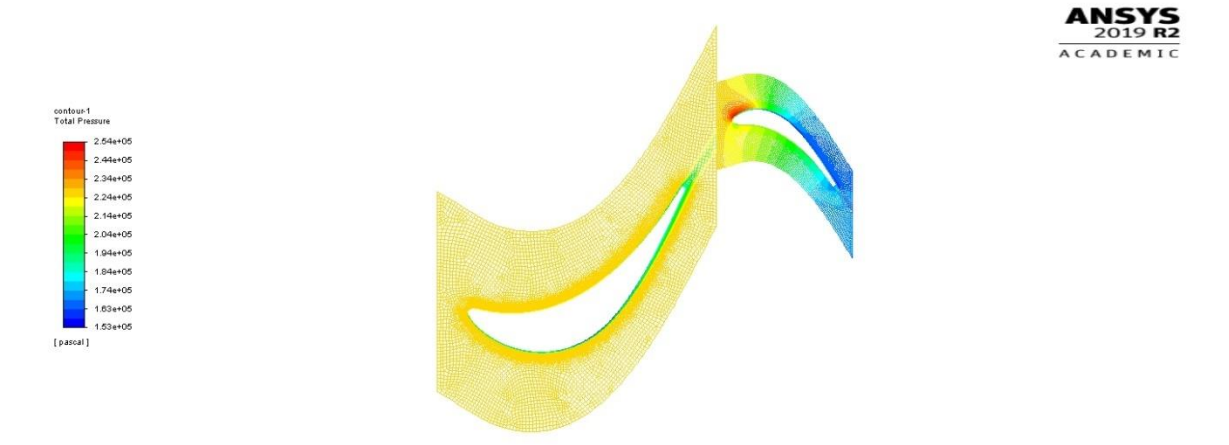

*Obrázek 54: Skalární pole celkového tlaku v proudovém poli 1. stupně volné turbíny*

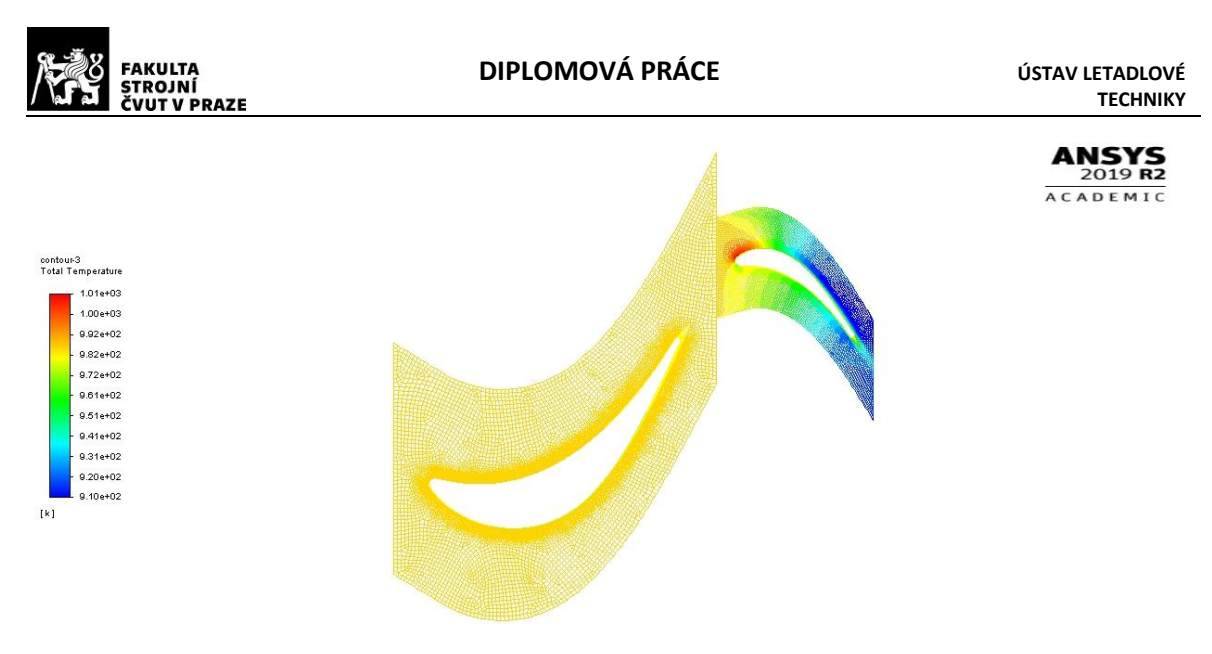

*Obrázek 55: Skalární pole celkové teploty v proudovém poli 1. stupně volné turbíny*

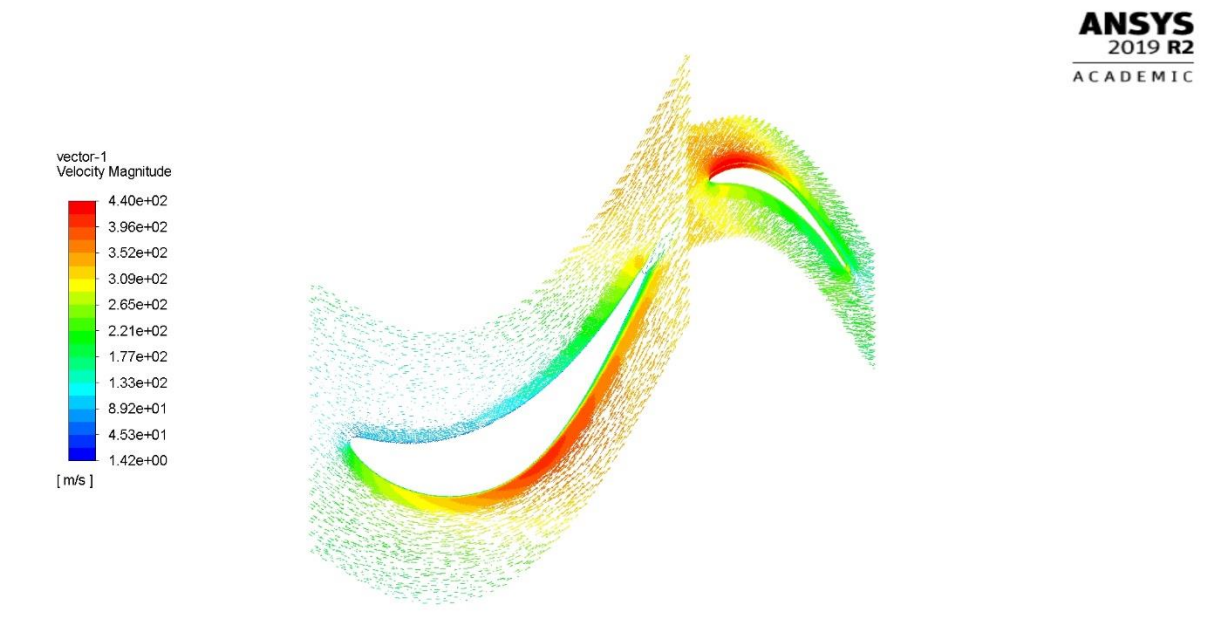

*Obrázek 56: Vektorové pole absolutní rychlosti v proudovém poli 1. stupně volné turbíny*

Celková teplota i celkový tlak se při průchodu statorem dle předpokladu příliš nezměnily. Stagnační bod na rotoru, viditelný na Obrá[zek 53](#page-57-0) se výrazně neposunul oproti výpočtu samostatného profilu ([Obrázek](#page-53-0) 42).

#### **5.6.2. Druhý stupeň volné turbíny**

Celkový počet prvků sítě pro výpočet druhého stupně je 38100. Rezidua opět nedosáhla požadovaných hodnot. Kontinuita dosáhla opět pod hodnotu 10-4 , všechna ostatní rezidua dosáhla pod hranici 10<sup>-6</sup>. Jelikož se ale další sledované veličiny, jako např.: celkový tlak na výstupu z rotoru, nebo celková teplota na výstupu z rotoru opět ustálily, bylo možno výpočet považovat za zkonvergovaný.

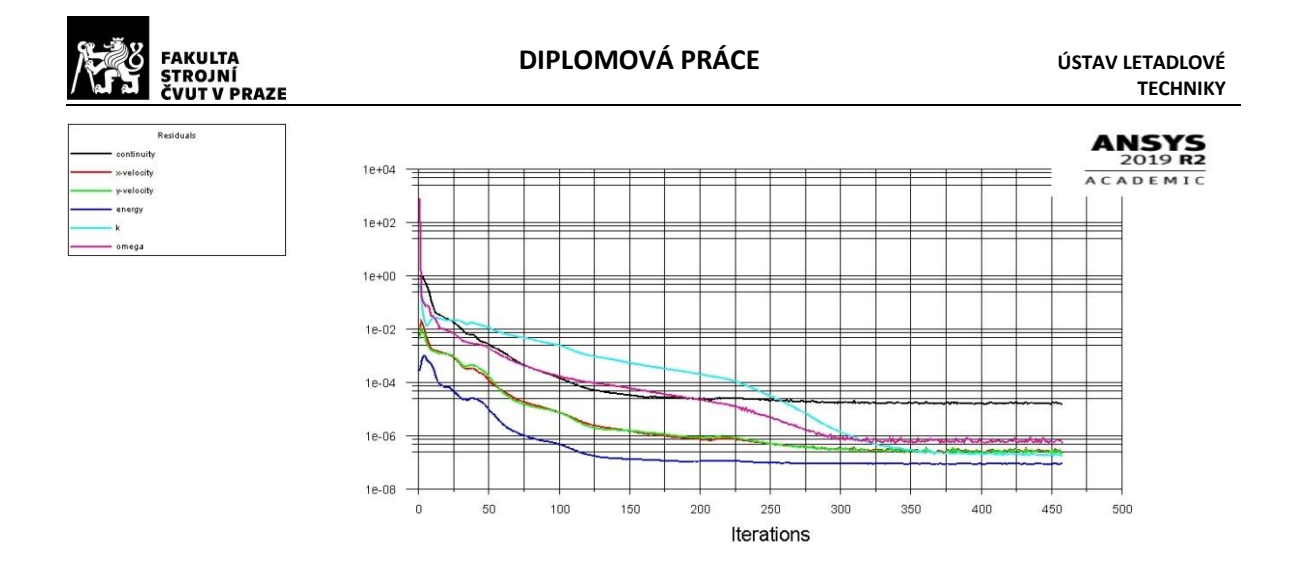

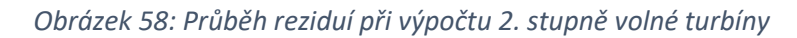

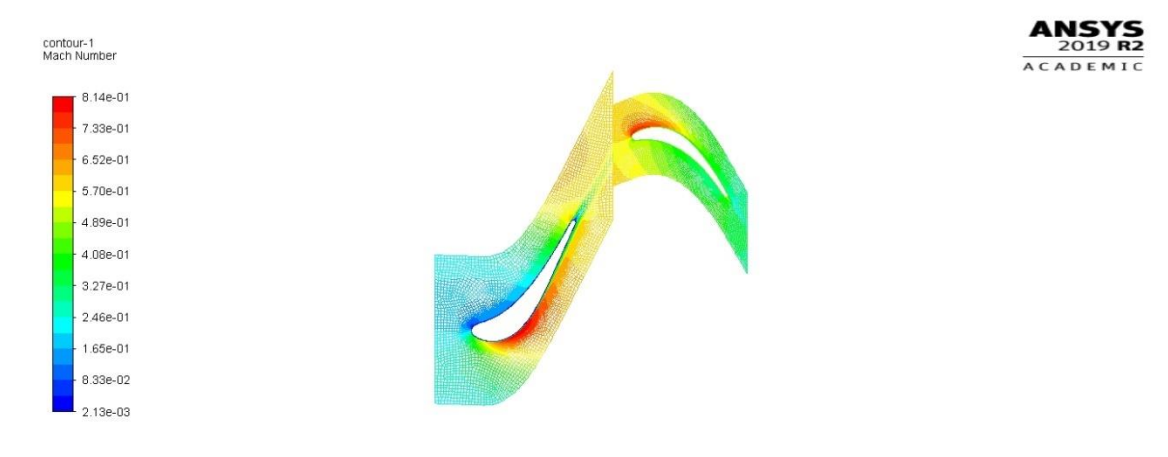

*Obrázek 57: Skalární pole Machova čísla v proudovém poli 2. stupně volné turbíny*

<span id="page-59-0"></span>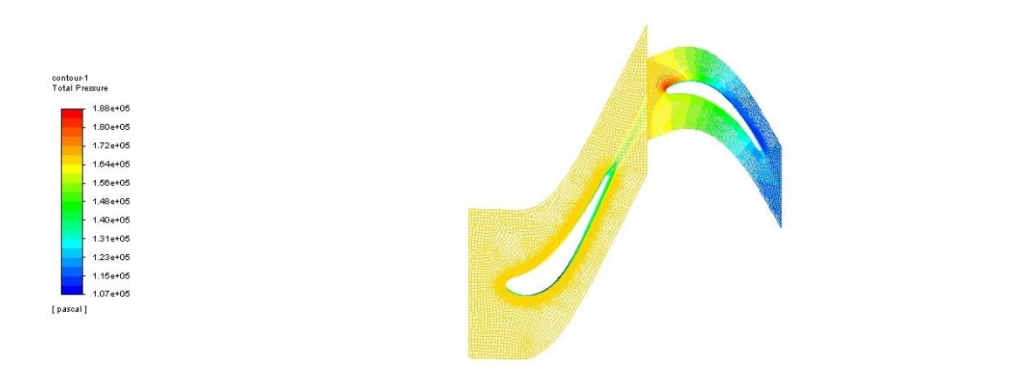

*Obrázek 59: Skalární pole celkového tlaku v proudovém poli 2. stupně volné turbíny*

 $ANSYS<sub>2019 R2</sub>$ ACADEMIC

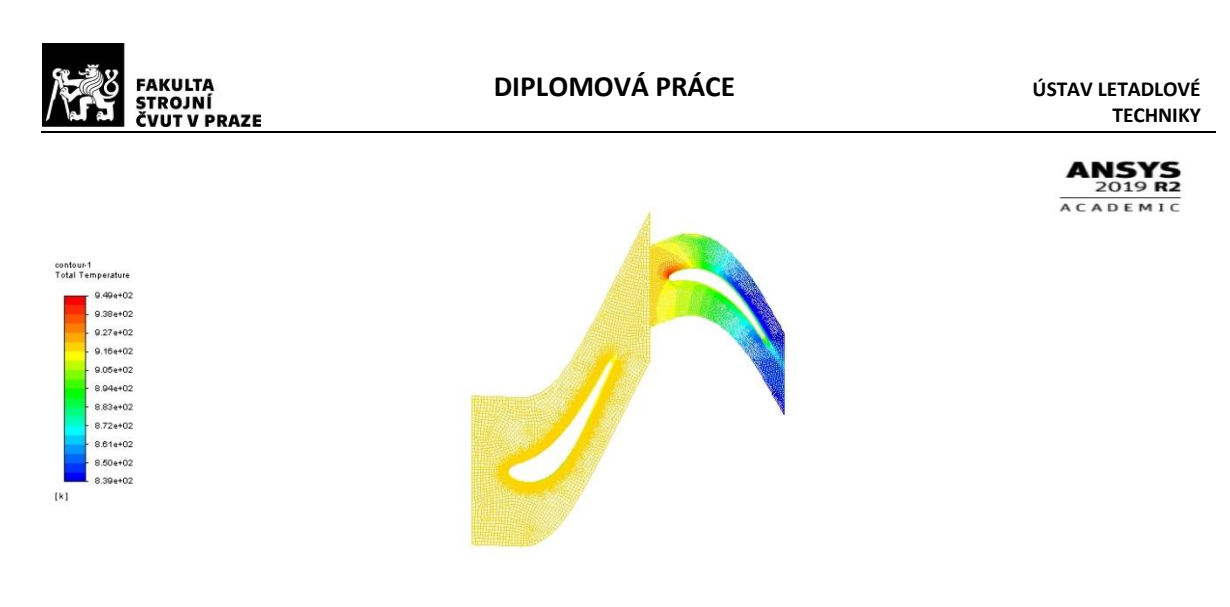

*Obrázek 60: Skalární pole celkové teploty v proudovém poli 2. stupně volné turbíny*

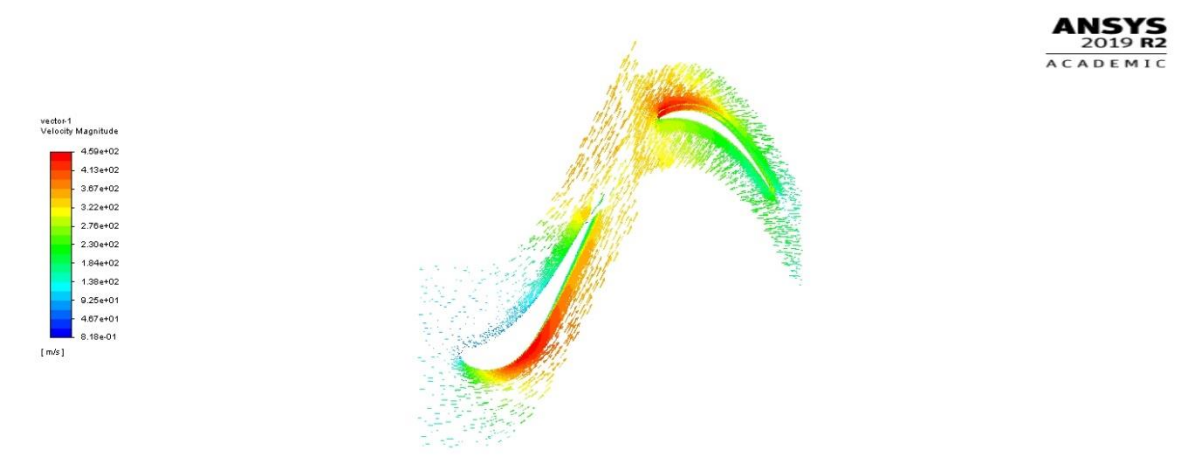

*Obrázek 61: Vektorové pole absolutní rychlosti v proudovém poli 2. stupně volné turbíny*

I u druhého stupně je dle předpokladu celková teplota a tlak na statoru konstantní. Stagnační bod na rotoru, viditelný na [Obrázek](#page-59-0) 57, opět zůstal na stejném místě jako na [Obrázek](#page-54-0) 45, což je správně a ukazuje to, že i když je úhel proudění dopočítáván a ne zadáván, liší se parametry proudu pouze málo.

# **5.7. Výpočet kompletní volné turbíny**

Jako poslední jsem provedl výpočet celé volné turbíny. Model jsem vytvořil spojením všech čtyř profilů v CAD programu. Celkový počet prvků sítě je pro celou volnou turbínu 89608. Rezidua energie a obou složek rychlosti dosáhla hodnoty 10-10, na kterou byla nastavena podmínka výpočtu. Ostatní sledovaná rezidua dosáhla hodnoty 10<sup>-8</sup>. Výpočet tak lze považovat za zkonvergovaný.

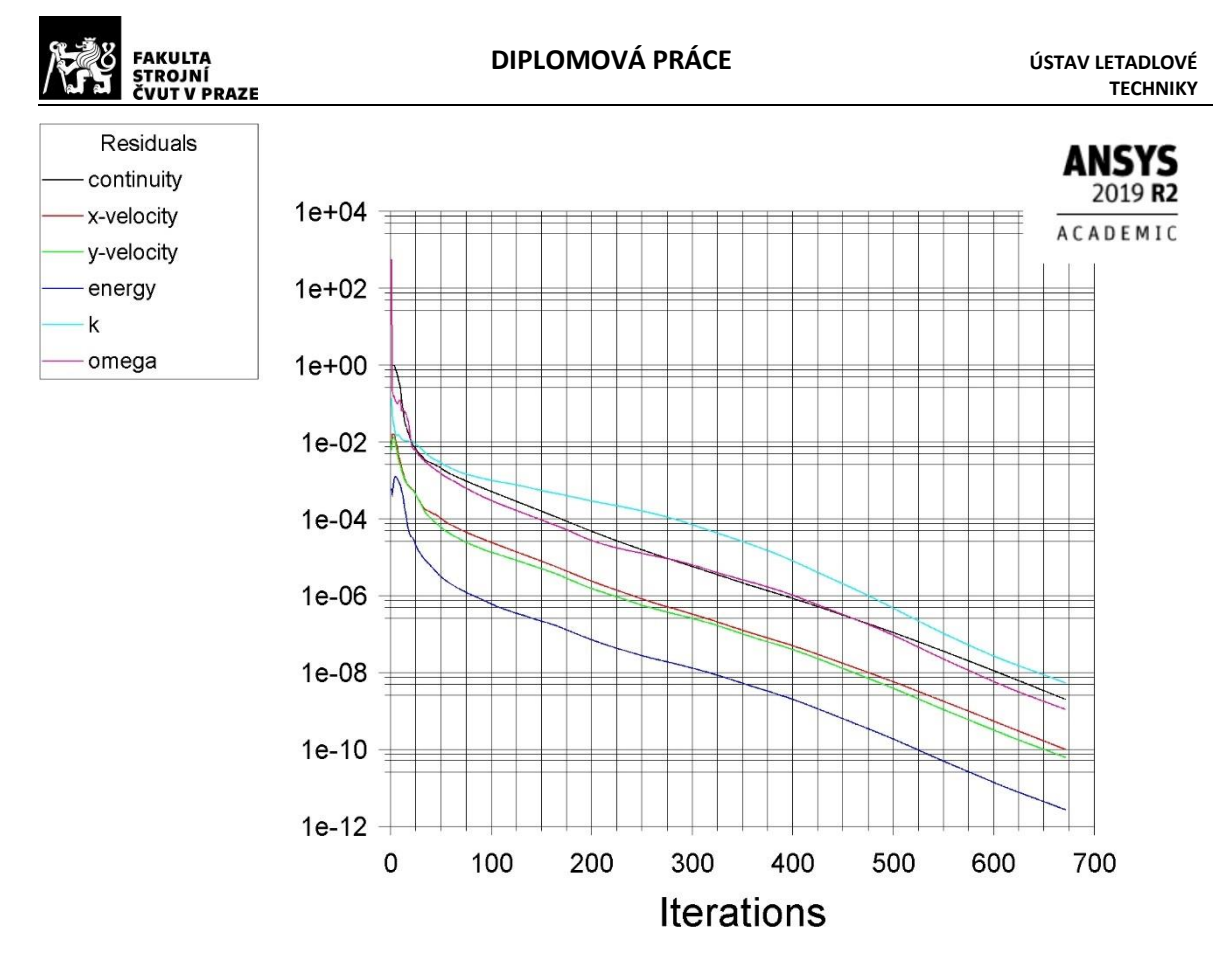

*Obrázek 62: Průběh reziduí při výpočtu celé volné turbíny*

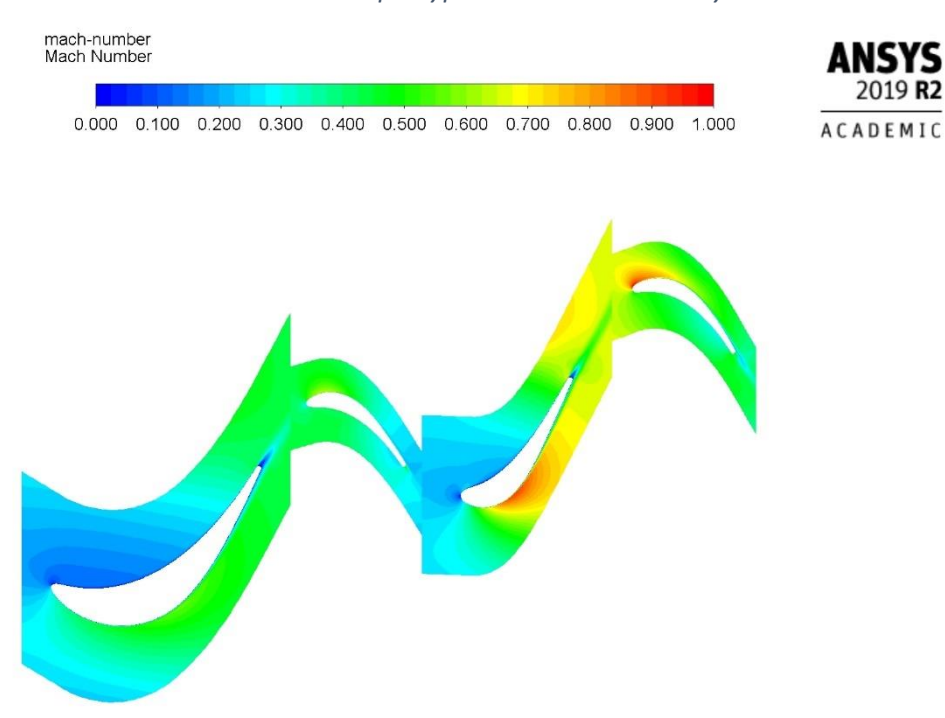

<span id="page-61-0"></span>*Obrázek 63: Skalární pole Machova čísla v proudovém poli volné turbíny*

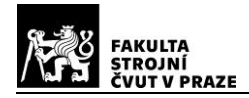

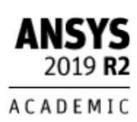

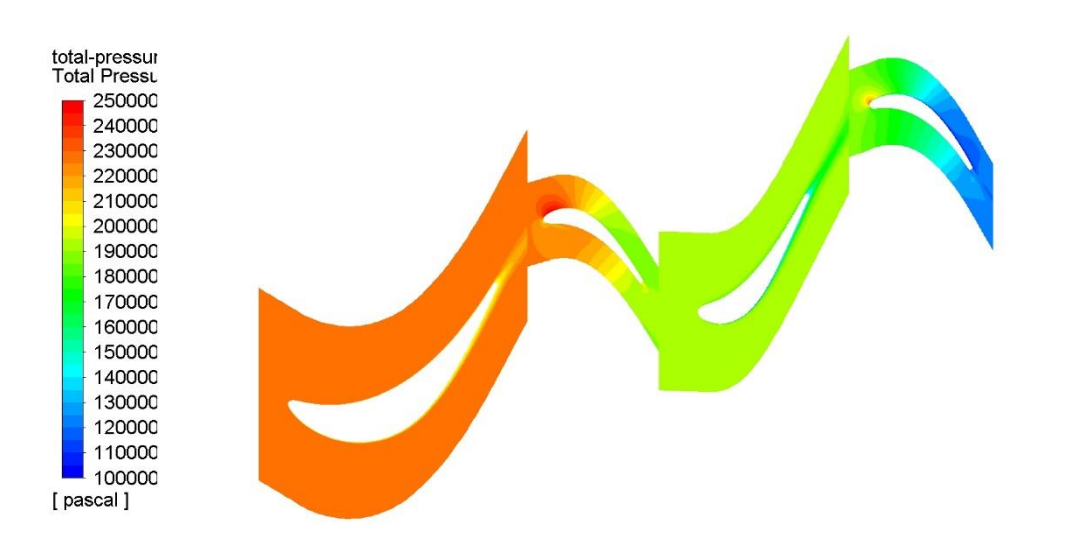

*Obrázek 65: Skalární pole celkového tlaku v proudovém poli volné turbíny*

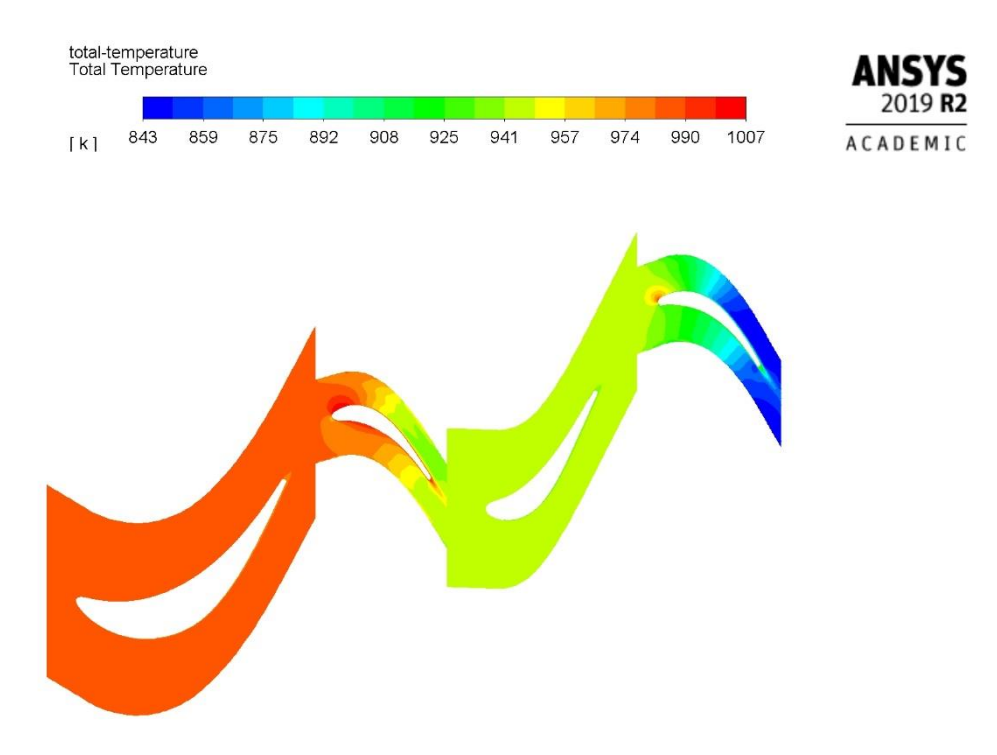

*Obrázek 64: Skalární pole celkové teploty v proudovém poli volné turbíny*

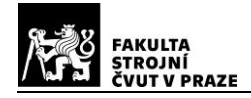

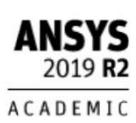

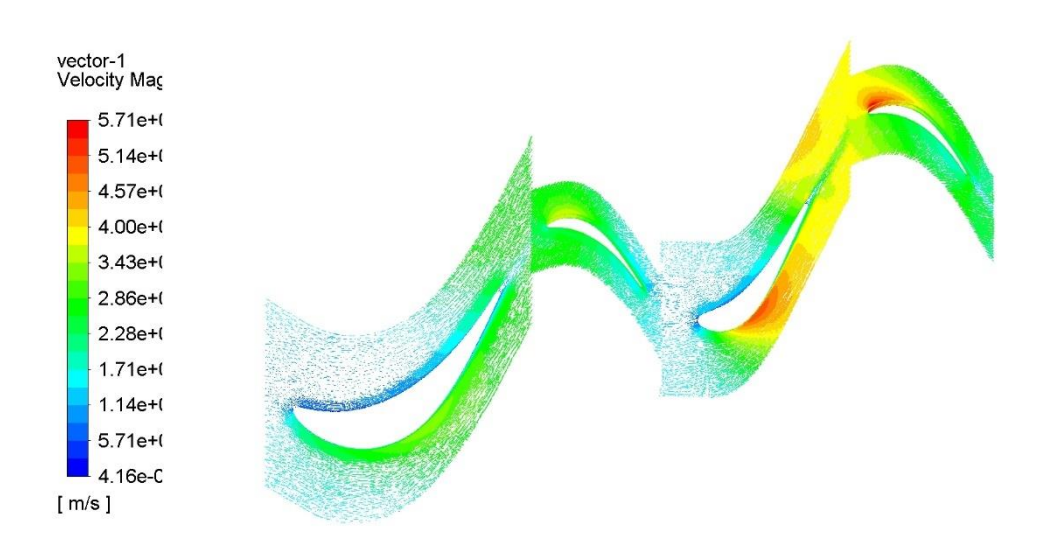

#### *Obrázek 66: Vektorové pole absolutních rychlostí v proudovém poli volné turbíny*

Opět lze konstatovat, že rozložení celkové teploty a celkového tlaku je dle předpokladů. Dle [Obrázek](#page-61-0) 63 poloha stagnačního bodu na rotoru 1. stupně volné turbíny odpovídá poloze z předchozích výpočtů. Na statoru dochází k mírnému odklonu stagnačního bodu od tlakové k sací straně, nicméně ještě stále zůstává rozložení rychlostí příznivé. U rotoru 2. stupně došlo k většímu posunu směrem k sací straně. Celkově je z výsledku vidět, že rozložení Machova čísla neodpovídá předchozím výpočtům, důvodům, proč tomu tak je, se budu věnovat v následující kapitole.

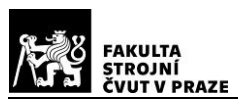

## **5.8. Zhodnocení výsledků CFD simulací**

V předchozích kapitolách jsem prezentoval výsledky CFD simulací, jednotlivých profilů, stupňů, a nakonec celé volné turbíny. V této kapitole bych tyto výsledky podrobněji rozebral a porovnal je s jednorozměrovým návrhem. K tomu využiji metody Mass-Weighted Average, kterou mohu získat hodnoty parametrů proudu na jednotlivých řezech turbíny.

V tabulce 1 nejsou uvedeny hodnoty vypočtené pro izolované profily, jelikož hodnoty pro rotor z výpočtů jsou pouze pro zastavený stav.

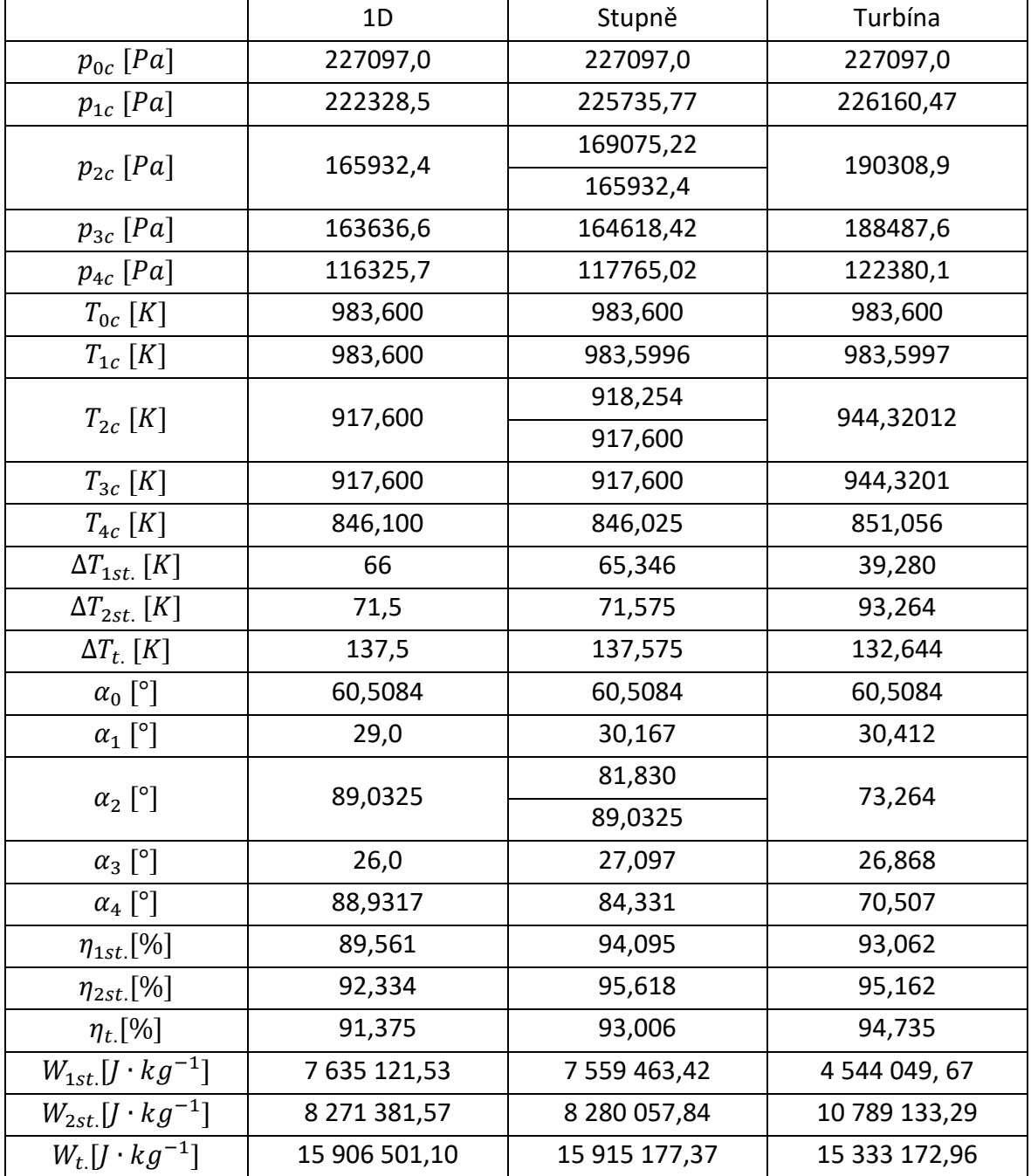

<span id="page-64-0"></span>*Tabulka 1: Porovnání jednotlivých metod výpočtu*

Hodnoty účinnosti v tabulce byly počítány dle vztahu (50) a hodnoty měrné práce dle vztahu (3).

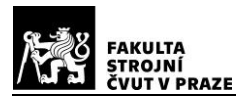

Na jednotlivé návrhy bych se mohl podívat z několika hledisek. První hledisko by byla účinnost jednotlivých stupňů a celé volné turbíny. V jednorozměrovém návrhu vyšla účinnost prvního stupně turbíny 89,6 %, druhého stupně 92,3 % a celé turbíny 91,3 %. Z výpočtu jednotlivých stupňů ve Fluentu vycházejí hodnoty účinnosti pro první stupeň 94,1 %, pro druhý stupeň 95,6 % a pro celou turbínu 93 %. Z výpočtu celé turbíny vyšly hodnoty účinnosti 93,1 % pro první stupeň, 95,2 % pro druhý stupeň a 94,7 % pro celou turbínu. Je však potřeba si uvědomit, že hodnoty účinnosti z výpočtu ve Fluentu jsou nadsazeny z důvodu zjednodušení na pouhý 2D výpočet. Pokud bych provedl simulace pro celé lopatky, dopadly by tyto výsledky nejspíš o něco hůře, protože by se v simulaci vyskytly další ztráty, které 2D výpočtem nejsou pokryty, a přitom v jednorozměrovém návrhu jsou zohledněny.

Pokud bych se na výpočty jednotlivých stupňů a volné turbíny podívali z hlediska odvedené práce, zjistím, že nejvíce práce odvede turbína z jednorozměrového návrhu. Pro výpočet měrné efektivní práce ze simulace jednotlivých stupňů ve Fluentu totiž nejde použít vztah (3), jelikož výstupní teplota z prvního stupně není shodná se vstupní teplotou do druhého stupně. To je způsobeno tím, že výstupní teplota z prvního stupně vychází ze simulace ve Fluentu, a vstupní teplotu pro druhý stupeň jsem použil z jednorozměrového návrhu. Je proto vhodnější sečíst práce odvedené jednotlivými stupni. V takovém případě by byla dosažena hodnota odvedené efektivní práce  $W_{t.}=15\ 839\ 520{,}27\, J\cdot kg^{-1}.$ 

Posledním parametrem, který bych mohl na uvedených výsledcích porovnávat, je výstupní úhel. Nejdůležitější úhel pro návrh je výstupní úhel z celé turbíny  $\alpha_4$ . Tento úhel je důležitý, protože je podle něj tvarován výstupní kanál spalin z motoru. Ideální případ je axiální výstup z volné turbíny tzn.  $\alpha_4 = 90^\circ$ . V jednorozměrovém návrhu byl navrhnut úhel  $\alpha_4 = 89.56^{\circ}$ , což by bylo velice příznivé pro tvar výstupního kanálu. Ze simulace jednotlivých turbín ve Fluentu vyšel úhel  $\alpha_4 = 84,33^\circ$ , to už je větší odklon od přímého axiálního směru, nicméně je to ještě akceptovatelný odklon, pro který by se dal navrhnout vhodný výstupní kanál. Pokud se podíváme na simulaci celé turbíny ve Fluentu, zjistíme, že výstupní úhel  $\alpha_4 = 70.51^\circ$ . To už je příliš velký odklon od axiálního směru a takový výstupní úhel z volné turbíny by již byl nevhodný. Ovšem i zde platí, že by simulaci bylo potřeba udělat ještě pro kompletní lopatku, je totiž možné, že by výsledky byly příznivější.

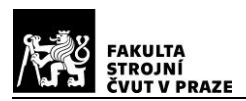

## **6. Závěr**

V rešeršní části jsem provedl průzkum turbín používaných v leteckých motorech. Následně jsem popsal základní principy proudění ve stupni turbíny a tlakové ztráty vznikající při proudění.

Hlavním úkolem diplomové práce bylo navrhnout náhradu jednostupňové volné turbíny, turbínou dvoustupňovou. Dvoustupňová volná turbína měla mít lepší účinnost při zachování stejného teplotního spádu. Při porovnávání obou turbín vycházím z jednorozměrového návrhu na středním poloměru, protože pro původní turbíny výsledky CFD simulace k dispozici nemám.

Účinnost celé turbíny se podařilo zvýšit z 89,036 % na 91,375 %. Absolutní výstupní úhel původní volné turbíny je 87,9288°, výstupní úhel navržené dvoustupňové turbíny je 88,9317°. Otáčky byly sníženy z 31023 ot∙min<sup>-1</sup> na 22223 ot∙min<sup>-1</sup>.

Toto zlepšení parametrů turbíny ovšem přineslo nárůst rozměrů volné turbíny. Výstupní průměr narostl o 29,27 mm z 264,4 mm na 293,67. V axiálním směru narostla turbína z 52,929 mm na 79,904 mm, což představuje nárůst 26,975 mm.

Zadaný úkol zvýšit účinnost volné turbíny byl tedy splněn, přičemž se podařilo i mírně zlepšit parametry výstupního proudu. Předpokládám, že by se mohla snížit i hmotnost reduktoru, jelikož snížením otáček by došlo ke snížení jeho zatížení. Na druhou stranu bylo vylepšení dosaženo za cenu mírného nárůstu rozměrů turbíny, kvůli čemuž by se musel kompletně předělat výstupní kanál spalin z motoru.

Navržená volná turbína při simulaci proudění v celém proudovém poli ovšem nebyla schopna dodržet podmínky navržené v jednorozměrovém návrhu. Bylo by proto dobré provést ještě návrh profilů po výšce lopatky dle vypočtených parametrů, vytvořit trojrozměrnou proudovou cestu turbíny a následně provést simulaci proudění, aby bylo dosaženo výsledků, které by se daly považovat za vskutku relevantní.

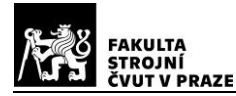

#### **Seznam použité literatury**

- [1] Rolls-Royce. The jet engine. 1996. Derby: The Technical Publications Department, 1996. ISBN 978-111-9065-999.
- [2] Jet Engine. Wikipedia [online]. 2019 [cit. 2019-08-02]. Dostupné z: https://en.wikipedia.org/wiki/Jet\_engine
- [3] Turboprop. Wikipedia [online]. 2019 [cit. 2019-08-02]. Dostupné z: https://en.wikipedia.org/wiki/Turboprop
- [4] KMOCH, Petr. Teorie leteckých motorů I: Základní rovnice, kompresory. Část I.. Brno: Vojenská akademie, 2002.
- [5] KMOCH, Petr. Teorie leteckých motorů II: (Turbíny, spalovací komory). Část II.. Brno: Vojenská akademie v Brně, 2004.
- [6] KMOCH, Petr. Teorie leteckých motorů III: (Výstupní soustavy, jednoproudové, turbohřídelové, dvouproudové motory, vstupní soustavy). Část III.. Brno: Univerzita obrany, 2006.
- [7] MOUSTAPHA, Hany, Mark F. ZELESKY, Nicolas C. BAINES a David JAPIKSE. Axial and Radial Turbines. Vermont: Concept NREC, 2003. ISBN 0-933283-12-0.
- [8] MOUKALLED, F. a M. DARWISH. The Finite Volume Method in Computational Fluid Dynamics: An Advanced Introduction with OpenFOAM® and Matlab®. Švýcarsko: Springer International Publishing, 2016. ISBN 978-3-319-16874-6.
- [9] VLČEK, Ing. Petr. MODELOVÁNÍ TURBULENTNÍHO PROUDĚNÍ. Praha, 2013. Článek. České Vysoké Učení Technické v Praze, Fakulta strojní. Vedoucí práce Doc. Ing. Tomáš Jirout, Ph.D.
- [10] BRUŇATA CSC., Ing. Oto a MAŠEK. TECHNICKÁ ZPRÁVA T107: NÁVRH STUPNĚ OSOVÉ TURBÍNY. Praha, 1968.
- [11] BRUŇATA CSC., Ing. Oto a MAŠEK. TECHNICKÁ ZPRÁVA 110: JEDNODUCHÁ RADIÁLNÍ ROVNOVÁHA PRO STUPEŇ PLYNOVÉ TURBÍNY. Praha, 1968.
- [12] VESELKA, Ing. Roman. TECHNICKÁ ZPRÁVA 311: KOMPLEXNÍ NÁVRH STUPNĚ AXIÁLNÍ TURBÍNY. Praha, 2008.
- [13] KACKER, S. C. a U. OKAPUU. A Mean Line Prediction Method for Axial Flow Turbine Efficiency. Journal of Engineering for Power. 1982, 1982(104/11), 9.
- [14] "Ansys Fluent User Guide 14.5". Ansys, 2012.

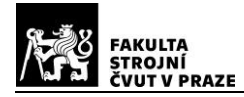

#### **Seznam obrázků**

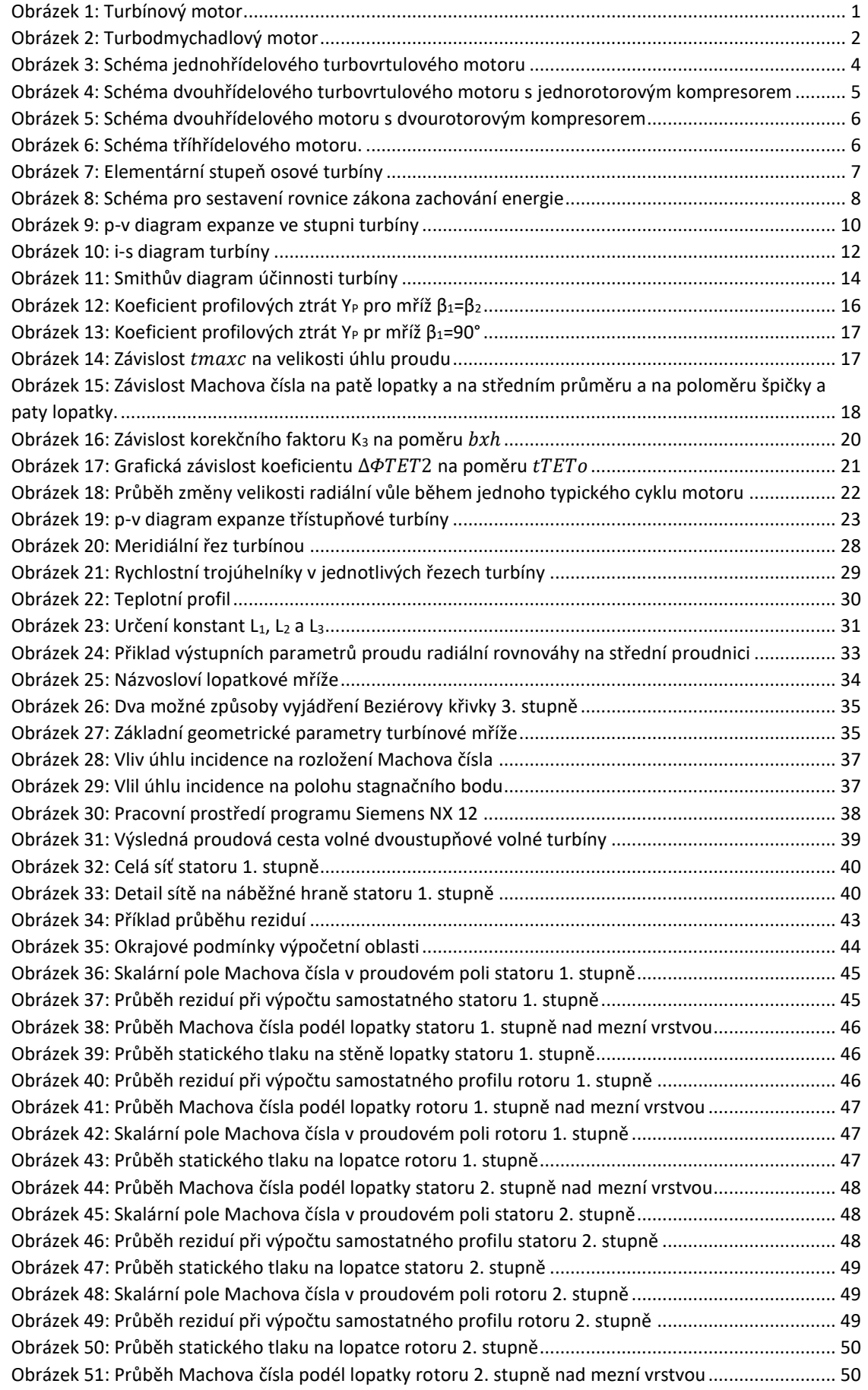

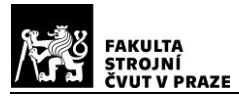

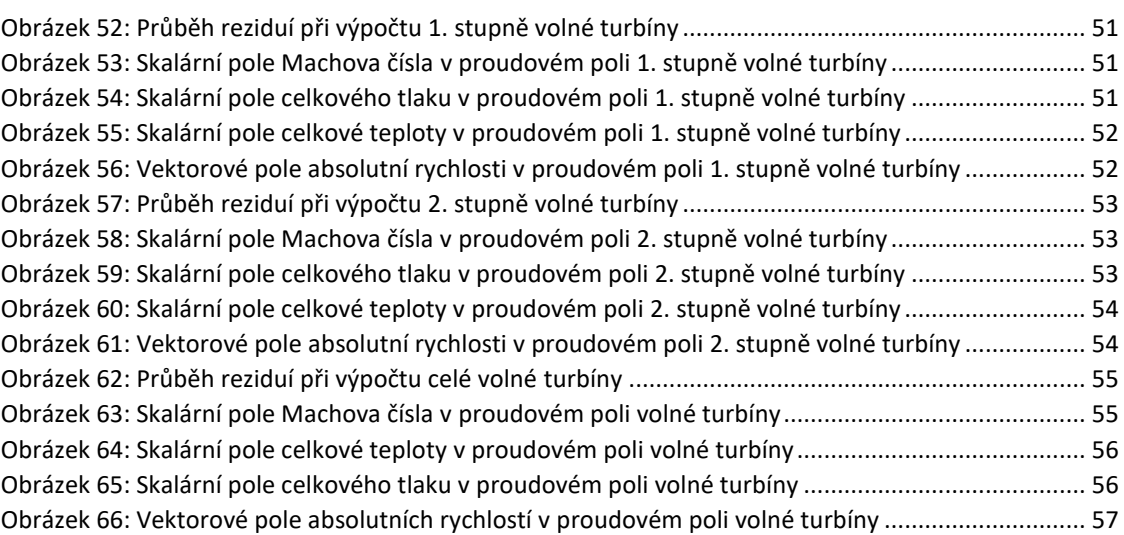

#### **Seznam tabulek**

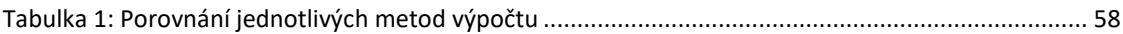

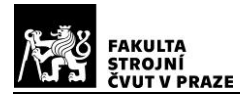

#### **Přílohy**

#### **Příloha č. 1- Parametry tepelného oběhu**

\*M601E - Navrhovy bod MSA -  $4.7.2003*$ VSTUPNI DATA<br>Hu=43124.00 [KJ/kg]<br>etamvt=98.50 [%]<br>etared=97.50 [%] **VSTUPNI DATA**  $sivst=1.000$  [-] etamht=99.50 [%] etamut=98.50 [\*]<br>
etamut=99.50 [\*]<br>
etamut=99.50 [\*]<br>
sitr=1.000 [-]<br>
sitr=0.942 [-]<br>
Rk=287.04 [J/kg/K]<br>
Quevr=2.00 [\*]<br>
Quevr=2.00 [\*]<br>
Quevr=1.25 [\*]<br>
Quehr1=1.20 [\*]<br>
Quehr1=1.20 [\*]<br>
Quehr2=0.00 [\*] KOMPRESOR  $T0c=288.1 [K]$ p0c=101.325 [kPa] POCENTISES [KPA]<br>
T1c=288.1 [K]<br>
T2c=554.9 [K]<br>
T2c=554.9 [K]<br>
P1c=101.325 [KPa]<br>
P1c=101.325 [KPa]<br>
P1c=101.325 [KPa]<br>
P1c=101.325 [KPa]<br>
P1c=101.325 [KPa]<br>
P2c=673.811 [KPa]<br>
Pikc=6.650 [-]<br>
E1c=288.285 [KJ/kg]<br>
R2c=559.  $k = 200.200$  [KJ/Kg]<br> $k = 1.3927$  [-]  $etakc=76.30$  [ $\frac{1}{6}$ ]  $Qv=3.637$  [kg/s] SPALOVACI KOMORA  $Qvsk=3.476 [kg/s]$ <br>etasp=98.50 [%]  $q=0.01880$  [-] etasp=98.50 [%]  $sisk=0.980 [-]$ TURBINA VTT TORBINA VTT<br>
T3c=1230.0 [K]<br>
T3r1=1222.2 [K]<br>
T3r1=1222.2 [K]<br>
T3r2=988.5 [K]<br>
T3r2=988.5 [K]<br>
P3r1=658.226 [kPa]<br>
p3r1=658.226 [kPa]<br>
p3r1=658.226 [kPa]<br>
p3r1=658.226 [kPa]<br>
p3r1=658.226 [kPa]<br>
p3r1=658.226 [kPa]<br>
p3r1=65 TURBINA HT TURBINA HT<br>
T4c=983.6 [K]<br>
T4r1=983.6 [K]<br>
T4r1=983.6 [K]<br>
T5c=846.2 [K]<br>
dTht=137.5 [K]<br>
E4c=1048.031 [KJ/kg]<br>
E5c=889.011 [KJ/kg]<br>
Piht=1.990 [-]<br>
E4r1=1048.031 [kJ/kg]<br>
DP14c=3.630 [kg/s]<br>
Qp14c=3.630 [kg/s]<br>
Qp14c=3.63 etaht=89.00 [%]  $A4c = 5013.2$ VYSTUPNI ZARIZENI T5c=846.2 [K] p5c=114.103 [kPa]<br>p6c=114.103 [kPa]  $T6c=846.2[K]$ T6c=846.2 [K] p6c=114.103 [kPa]<br>
Ttrc=846.2 [K] pfcc=107.485 [kPa]<br>
Ttr=833.7 [K] ptrc=107.485 [kPa]<br>
Qp15c=3.630 [kg/s] pitr=1.061 [-]<br>
Qp15c=3.630 [kg/s] Qp1tr=3.630 [kg/s]<br>
ktr=1.3371 [-] Latr=0.320 [-]<br>
ctr=168.714 [m/ **MOTOR** WOTOR<br>
P= 560.0 [kW]<br>
cm=0.4200 [kg/kW/h]<br>
Pm=153.95 [kWs/kg]<br>
Qp=235.180 [kg/h]<br>
Ov=3.637 [ka/s]<br>
Pm=98.6 [%]<br>
Pm=98.6 [%]  $P = 560.0$  [kW] ng= 98.6 [%]  $Qv=3.637$  [kg/s]

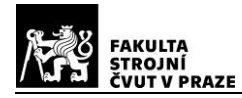

# **Příloha č. 2- Parametry původní turbíny**

# 

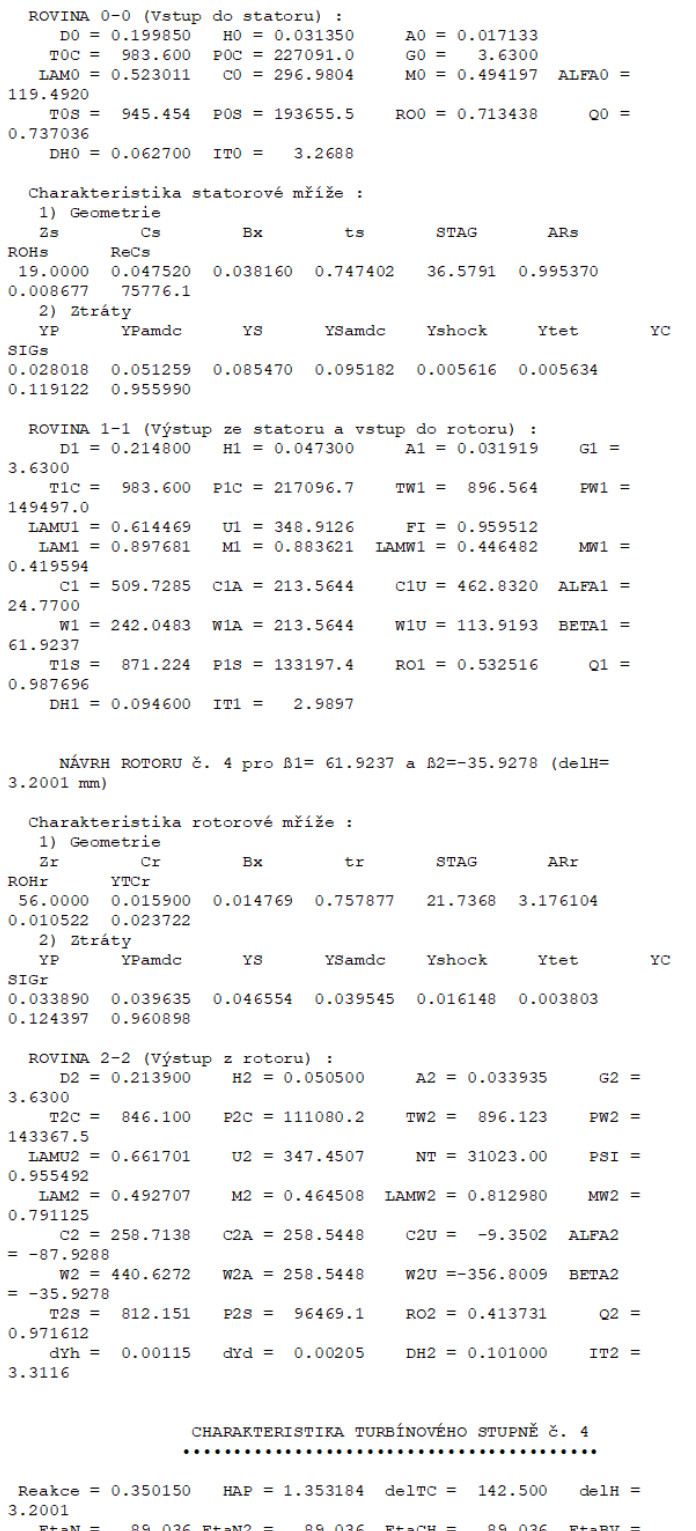
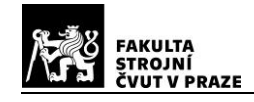

### **Příloha č. 3- Parametry prvního stupně dvoustupňové turbíny**

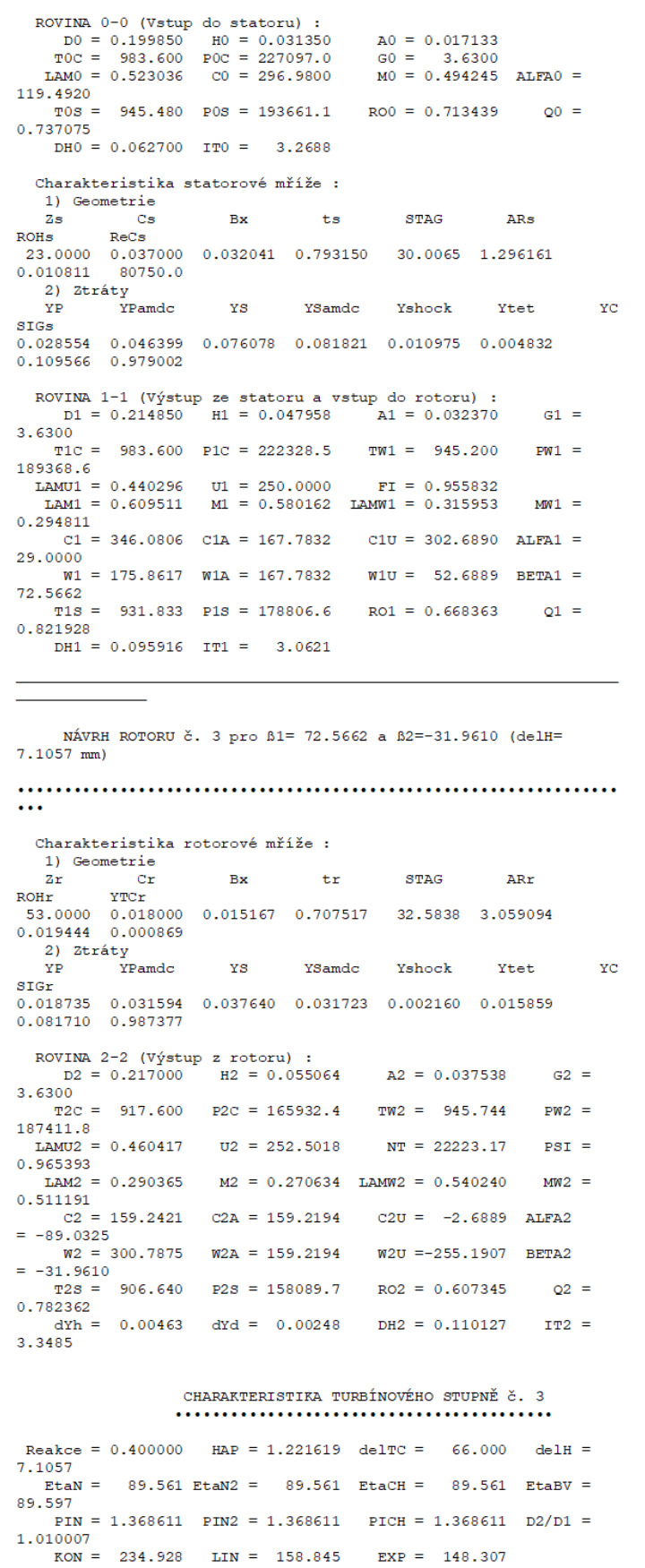

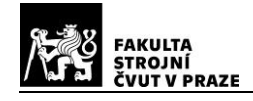

### **Příloha č. 4- Parametry druhého stupně dvoustupňové turbíny**

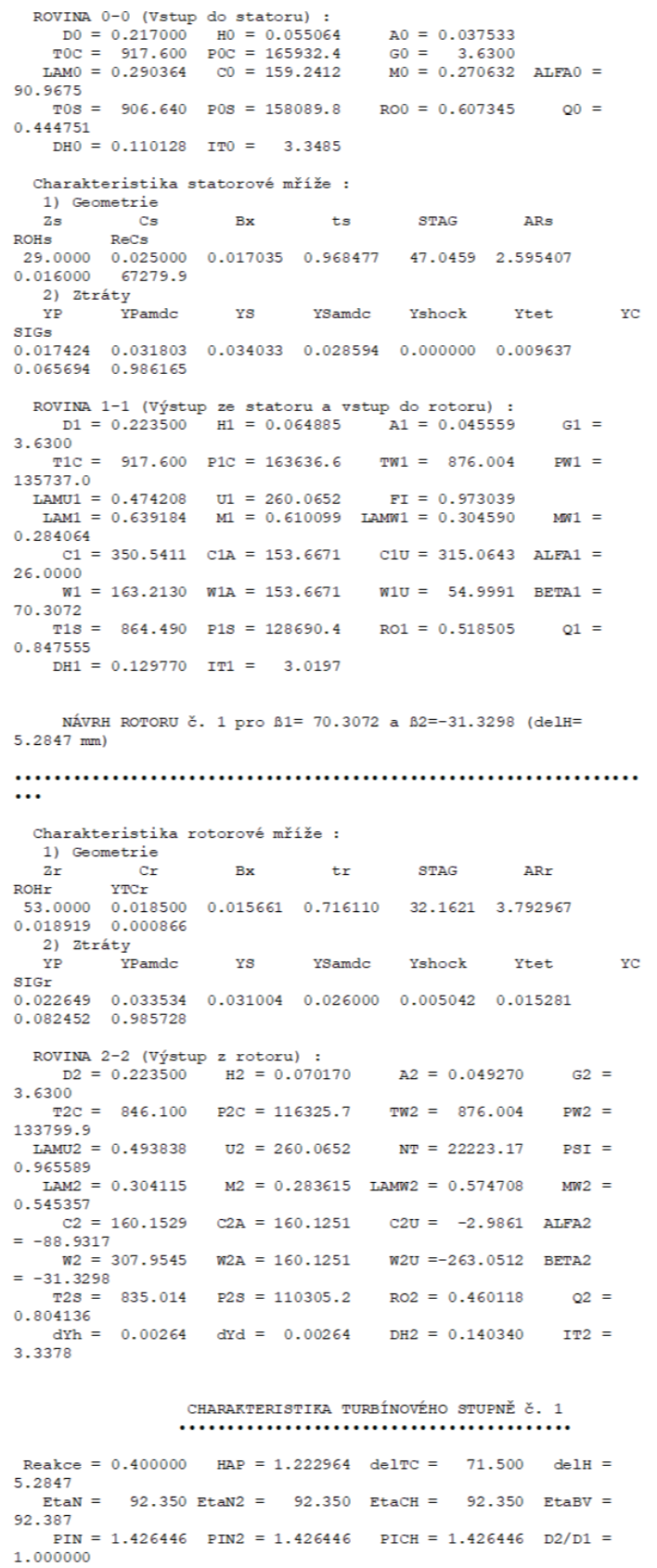

RON = 318.781 LIN = 213.515 EXP = 199.243

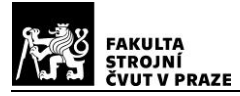

# **Příloha č. 5- Parametry po výšce lopatky na vstupu do rotoru prvního stupně volné turbíny**

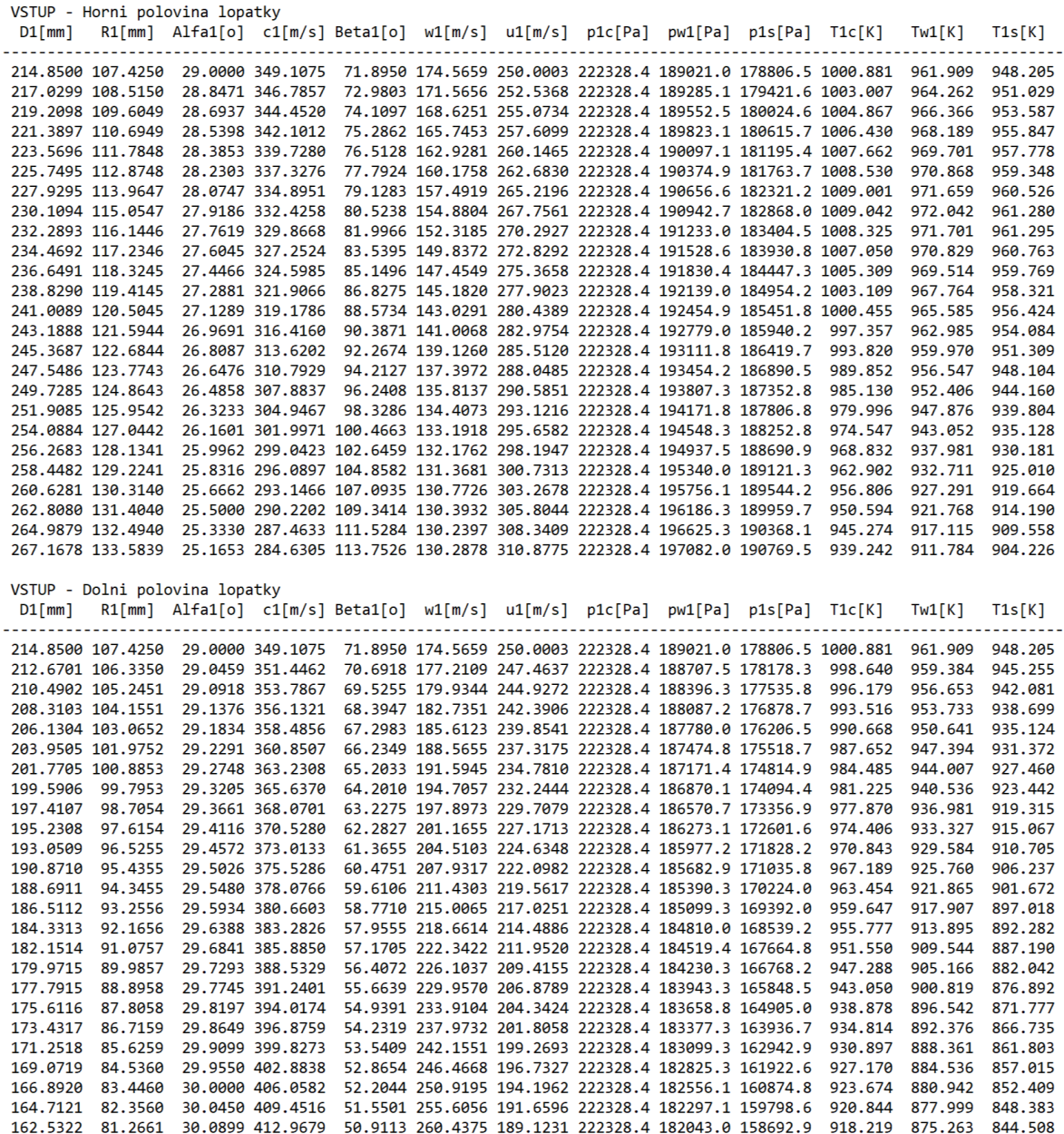

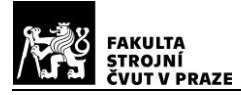

### **Příloha č. 6- Parametry po výšce lopatky na výstupu z rotoru prvního stupně volné**

# **turbíny**

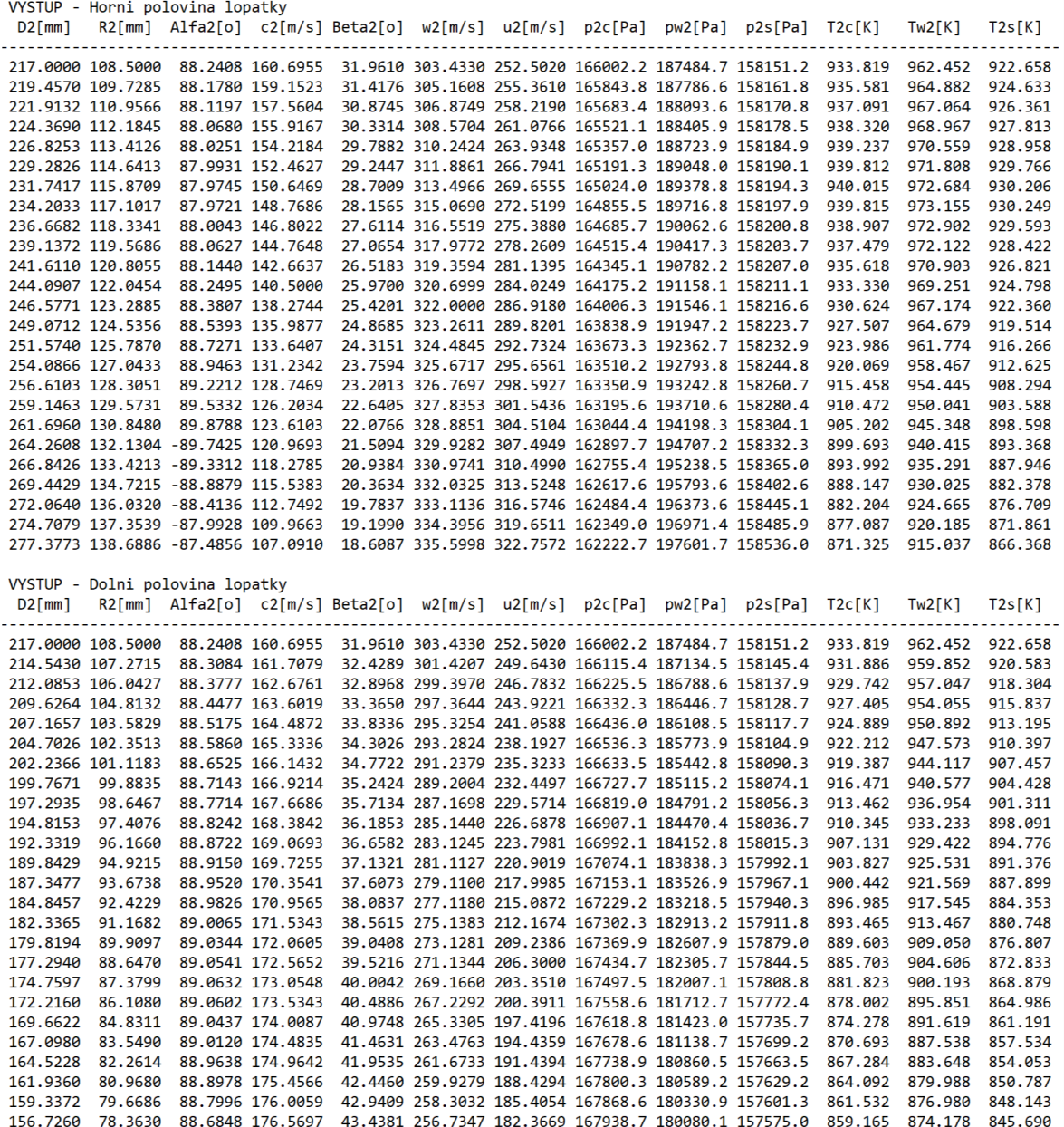

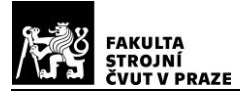

# **Příloha č. 7- Parametry po výšce lopatky na vstupu do rotoru druhého stupně volné turbíny**

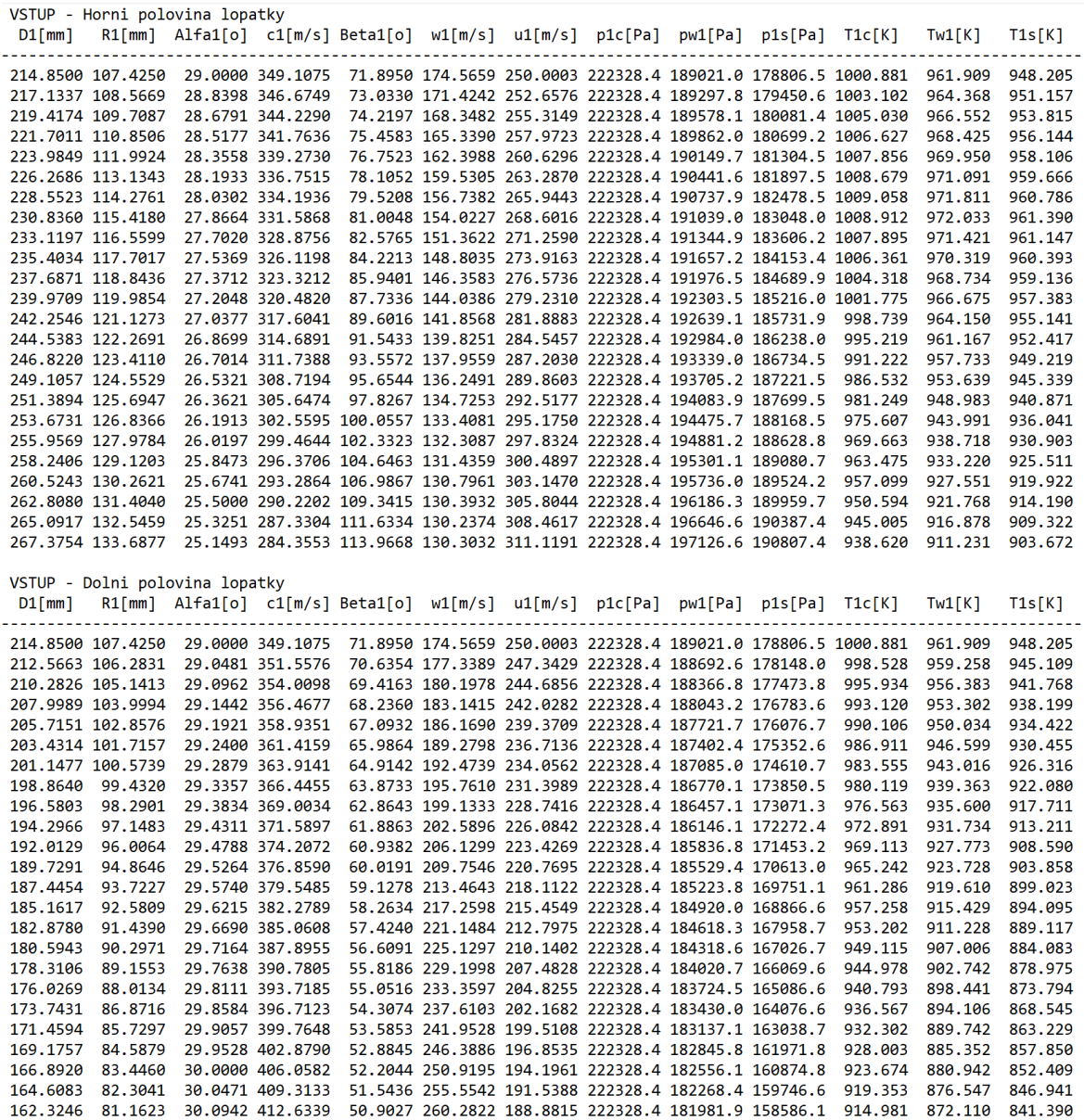

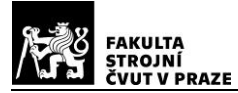

# **Příloha č. 8- Parametry po výšce lopatky na výstupu z rotoru druhého stupně volné turbíny**

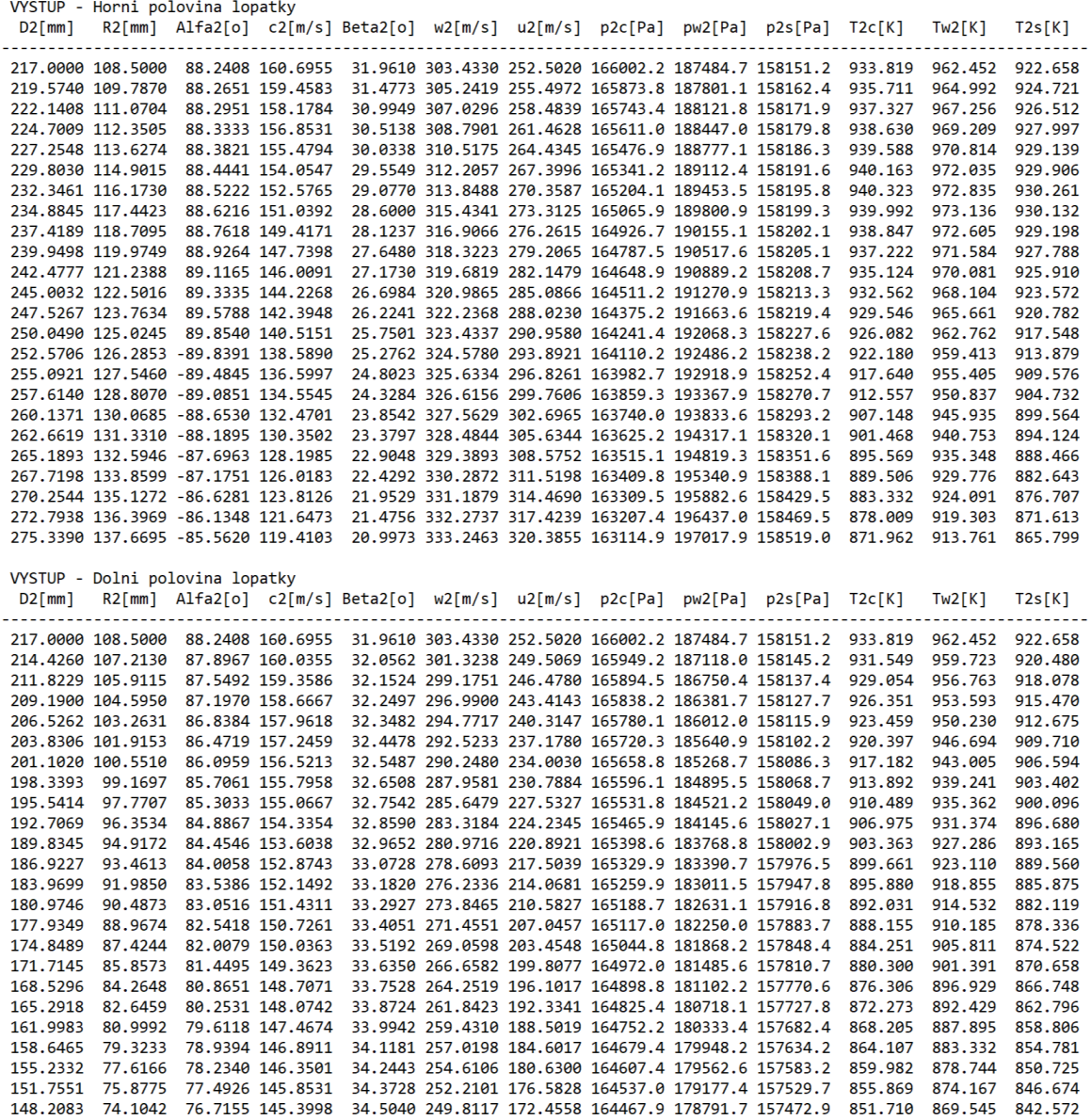